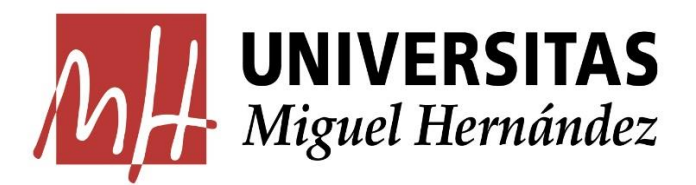

## **FACULTAD DE CIENCIAS SOCIALES Y JURÍDICAS DE ELCHE** GRADO EN COMUNICACIÓN Y AUDIOVISUAL

Trabajo Fin de Grado 2020/2021

**"***El Empresaurio***", proyecto de animación**

> AUTOR José Álvaro Pérez Pérez TUTOR José Manuel Navarro Puchaes

PALABRAS CLAVE: Animación, Comedia, Tráiler, Proyecto, Produccion

RESUMEN: El siguiente trabajo explica y trata de la realización de un proyecto de serie de animación. "El Empresaurio" tiene como objetivo ser un producto que se lleve a cabo en su totalidad en un futuro, y ser difundido en algún medie que permita compartir su historia.

Aquí se explica los procesos realizados para obtener un tráiler y un dossier que dan forma y ubican la historia, para a partir de aquí pueda desarrollarse en su totalidad. Además de evidenciar el aprendizaje de los distintos procesos propios de la animación por parte de los miembros del grupo.

KEYWORDS: Animation, Comedy, Trailer, Project, Production

ABSTRACT: The following work explains and deals with the realization of an animation series project. "El Empresaurio" aims to be a product that is carried out in its entirety in the future, and to be disseminated in some medium that allows its history to be shared.

Here we explain the processes carried out to obtain a trailer and a dossier that shape and locate the story, so that from here it can be fully developed. In addition to showing the learning of the different processes of animation by the members of the group.

# **ÍNDICE**

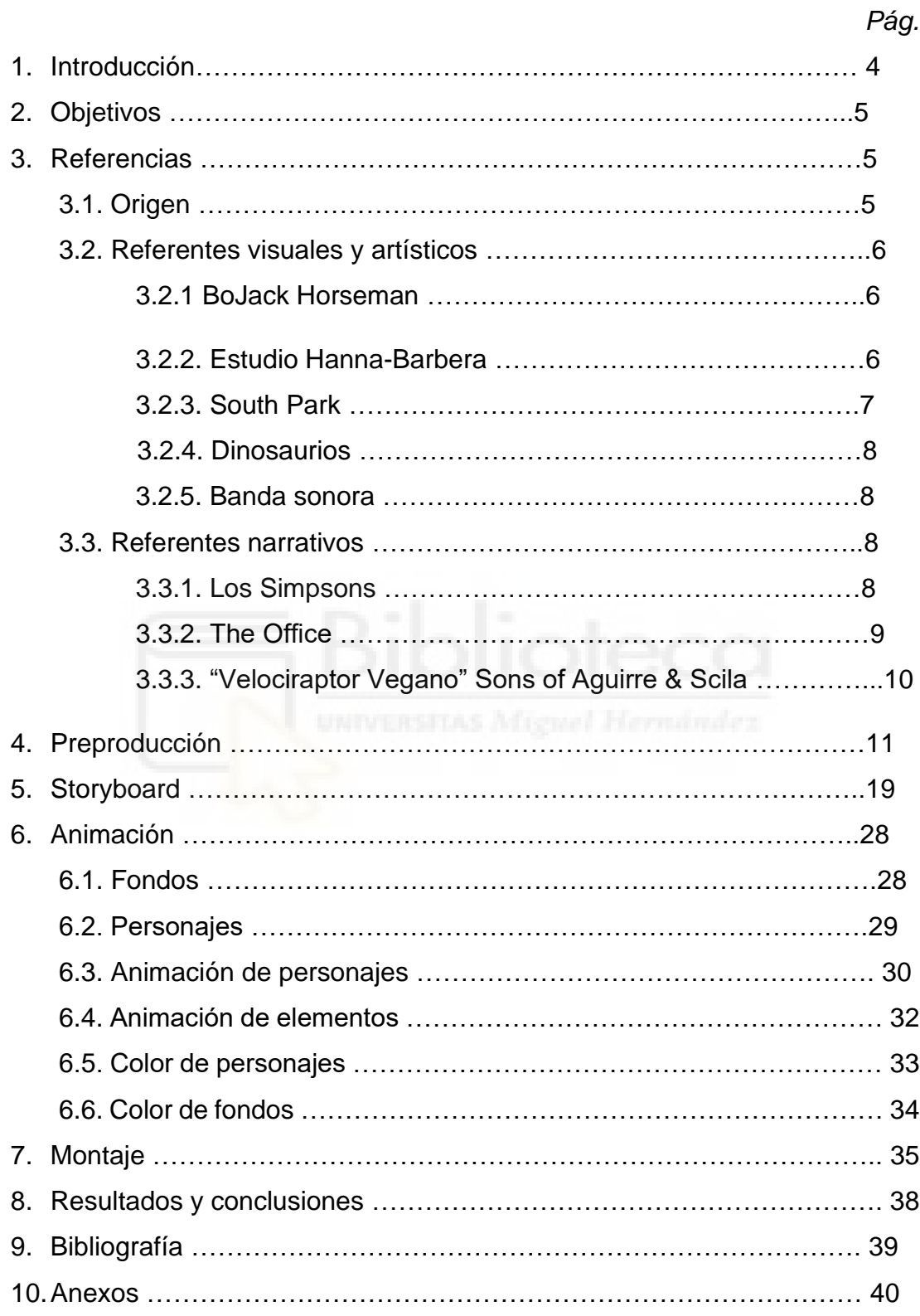

#### **1. Introducción**

En la actualidad, el mundo de las series de televisión ha experimentado un gran auge, siendo las más conocidas de ellas parte de la cultura popular general de la sociedad. Esto, en gran medida, es debido al surgimiento de las plataformas en "*streaming*" de contenido (ya sean series o películas) que han permitido la difusión y el consumo de una gran cantidad de programas sin depender de los espacios televisivos convencionales.

Por esto, decidimos enfocar nuestro trabajo Fin de Grado en la realización de una serie, ya que su gran popularidad y fácil consumo debido a la duración lo convierte en un producto que no solo puede servirnos para obtener conocimientos, sino que puede buscarse financiación en un futuro y tratar de que el proyecto no se quede en eso: un proyecto.

De esta forma, nuestra propuesta consiste en la realización de una serie de animación y la muestra de los conocimientos a través de un tráiler promocional, usando distintos recursos técnicos y narrativos característicos del género de animación, en el que se sintetice el estilo visual de la serie y también el tratamiento narrativo y el estilo humorístico de la misma. Sumado a esto, también se realizará un dossier en el que se desarrolla la parte narrativa/literaria de historia, donde se puede encontrar las sinopsis de los primeros capítulos, además de un guion del primero de ellos y descripciones de los personajes más relevantes del elenco que aparece en la serie.

El proyecto esta llevado a cabo por dos personas: por mí mismo y por mi compañero, Manuel de Reyes Hernández Grau. Ambos hemos desarrollado partes técnicas y narrativas de la historia, centrándose él mas en la parte técnica y yo en la narrativa, pero ambos colaborando y aprendiendo de ambos campos.

Así, "El Empresaurio" trata de la vida de un dinosaurio propietario de una reconocida empresa de hortalizas y de las distintas personas que trabajan en su empresa. La avaricia, la obsesión y las ansias por tener reconocimiento social harán que Aurelio, nuestro protagonista, sufra una serie de desafortunadas desdichas junto a los demás miembros de la empresa, los cuales distan mucho de ser personas normales y corrientes.

#### **2. Objetivos**

Los objetivos principales son dos: por una parte, adquirir e implementar el conocimiento técnico para llevar a cabo una producción audiovisual de estas características y conseguir plasmar las ideas y conceptos que desarrollamos en nuestra imaginación en el propio proyecto; y, por otra, ser capaces de hacer que la serie sea lo suficientemente divertida y entretenida como para que pueda interesar a alguna productora audiovisual y poder llevarla a cabo, llegando esta desarrollarse y distribuirse en el mayor número de espectadores posible.

Asimismo, existen otros objetivos secundarios, como llevar la animación nacional a un ámbito menos infantil, ya que esta muy asociado este género a simplemente series con un *target* muy joven, cuando la animación puede desarrollar cualquier tipo de narración, es simplemente una forma de plasmar la idea, no condiciona el contenido. Finalmente, otro fin es el de mostrar problemas sociales, desde un punto de visto humorístico, como la xenofobia, el machismo, el clasismo, la desigualdad, etc.

#### **3. Referencias**

#### 3.1. Origen

Como se puede deducir, "Empresaurio" viene de la combinación de las palabras *empresario* y *dinosaurio*. Dicha mezcla da lugar a este término inventado que busca referirse a un empresario con una mentalidad poco innovadora o muy tradicional, sin adaptarse a los tiempos actuales, tanto a nivel social como a nivel económico o de gestión de su empresa.

Este término surge como broma interna entre un grupo de amigos al que ambos autores pertenecemos, donde hacemos referencia al tipo de personas mencionadas en el anterior párrafo, sumado al auge de partidos y organizaciones conservadoras en la actualidad, donde este tipo de mentalidades han aumentado o, al menos, están más en el foco mediático.Con el tiempo, el uso de este término fue llevando a la idea crear una ficción, imaginando distintas situaciones y escenarios donde el "Empresaurio" debía desenvolverse. Esto culminó en la idea de usar este concepto para la elaboración del nuestro Trabajo Fin de Grado sumado a nuestra intención de enfocarlo al mundo de la animación. De la unión de estos dos factores surgió el proyecto de animación "El Empresaurio".

#### 3.2. Referentes visuales y artísticos

3.2.1. BoJack Horseman

Uno de los referentes visuales más evidentes es la serie de animación de Netflix "BoJack Horseman" (2014), donde se personifican animales, al igual que con distintos personajes de nuestro proyecto, pero desde un punto de vista más adulto, no como en la mayoría de las series infantiles que contienen diseños llamativos para los niños, sino que en este caso las distintas apariencias humanizados les dan características distintas para generar personalidades o una sátira a su comportamiento.

Además, el estilo de animación simple propio de esta serie también se utiliza en nuestro proyecto, sobre todo, con respecto a los fondos simplificados, las líneas rectas y colores más o menos uniformes.

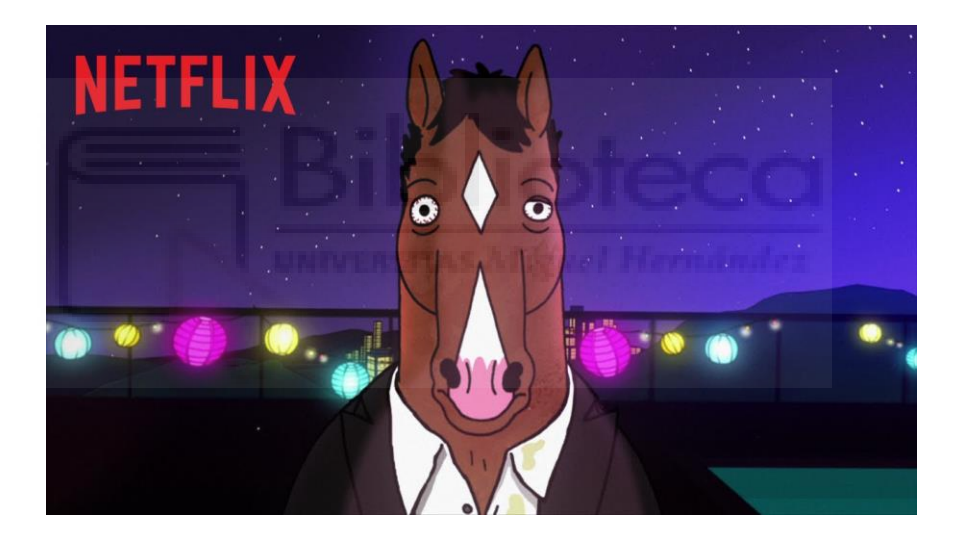

3.2.2. Estudio Hanna-Barbera:

Este clásico estudio de animación estadounidense destacó en gran parte por su animación simple, en el que sus personajes destacaban por un gran carisma y son recordados muchos años después, tanto que muchos de ellos son parte de la cultura popular de la sociedad actual. Esta es la intención que tenemos con los diseños de "El Empresaurio" que, a pesar de ser simples y poco recargados, sean carismáticos y que su mera apariencia muestre en parte su personalidad.

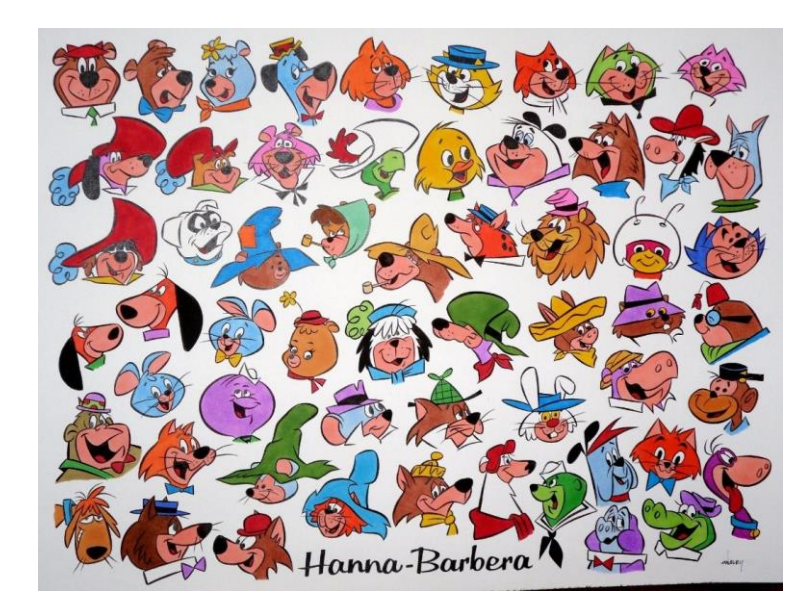

## 3.2.3. South Park:

"South Park" (1997) es un gran ejemplo de una serie que triunfa a pesar de que su animación es muy simplificada y que no requiere de un gran esfuerzo en el proceso de animación. Así, su gran éxito consiste en la capacidad de hacer que esas animaciones tan básicas vayan acompañadas de una historia interesante y de unos personajes atractivos.

De esta manera, una de las características que se toman de "South Park" para el "El Empresaurio" es la animación perteneciente al plano 2D en todo momento, pues no rota, es decir, si un personaje está mirando a la derecha en una escena no gira la mirada hacia la izquierda en ese mismo plano, la acción se queda en ese eje de acción.

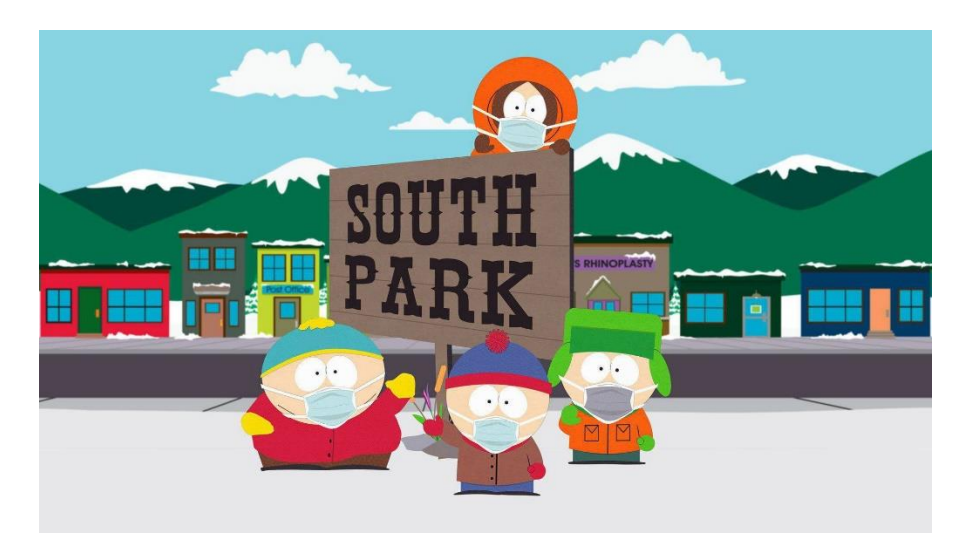

## 3.2.4. Dinosaurios

La serie "Dinosaurios" (1991) es una de las mayores influencias del proyecto en distintos ámbitos tales como la temática, diseños de personajes, estética... Considerando esto, la serie es uno de los mayores referentes que se han seguido para la elaboración del proyecto de animación en la mayoría de los ámbitos, excepto en el estilo, ya que no es de animación 2D.

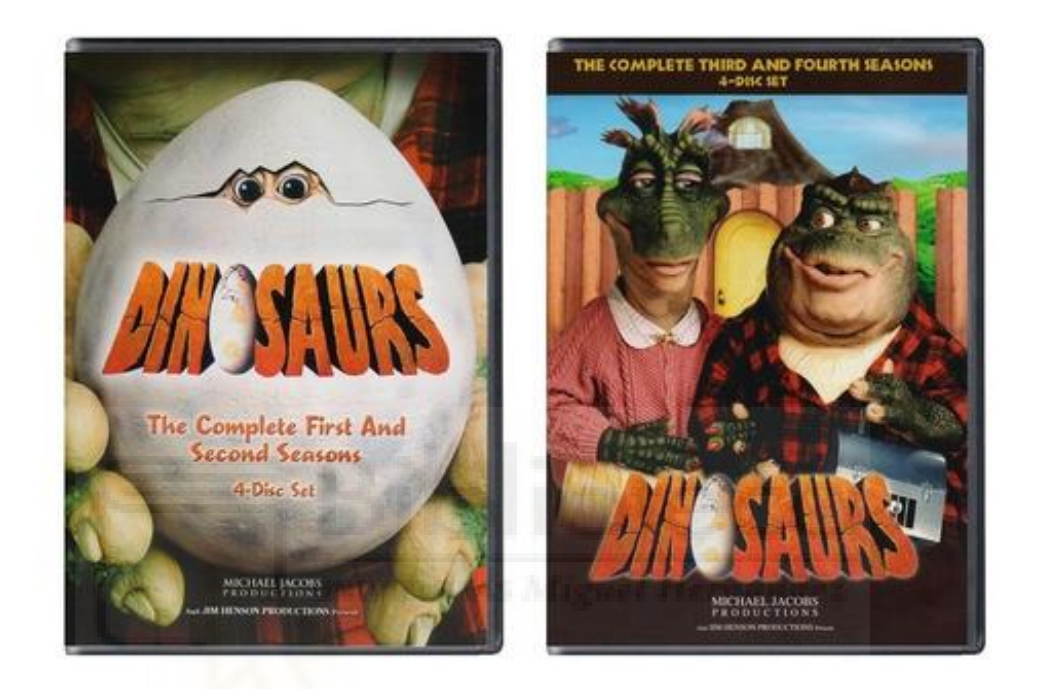

## 3.2.5. Banda sonora

La banda sonora original del tráiler tiene una serie de referentes específicos de este ámbito. El más grande ya ha sido comentado anteriormente y es la propia serie de "Dinosaurios", sumado a otras bandas sonoras como sería la de "La Pantera Rosa" o "Los Simpson", inspirándose con el objetivo de crear un *late motiv* que muestra la identidad de la serie. La banda sonora original ha sido compuesta por el músico Alejandro Pérez, sumado a la colaboración de un miembro del equipo.

## 3.3. Referentes narrativos

3.3.1. Los Simpson

Una de las series de humor más populares del mundo es sin duda "Los Simpson" y una de las características que han llevado al éxito a la serie de Matt Groening es la sátira que existe con sus personajes. Todos son una parodia muy

exagerada de los problemas y características que existen en las personas reales, por lo que podemos reconocer parte de su comportamiento, vernos reflejados y ver a otros plasmados en sus acciones, pero de una forma exagerada que hace que el espectador disfrute y se entretenga.

Este es, en parte, el objetivo que tenemos con el desarrollo y diseño de los personajes de "El Empresaurio", que todos representen estereotipos o, por lo menos, actitudes que todos sepamos reconocer y, con eso, hacer una comedia donde esos atributos brillen y las personalidades de los personajes choquen, provocando situaciones cómicas.

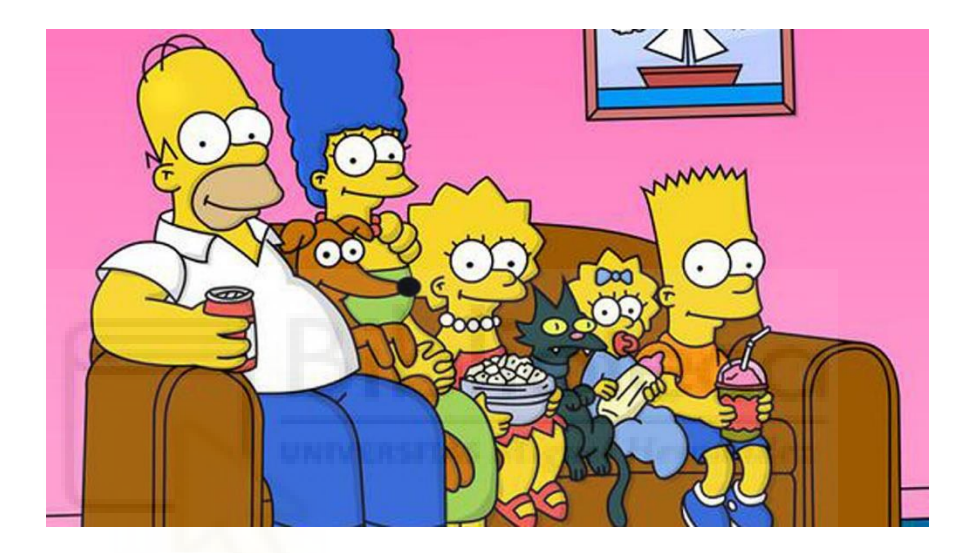

## 3.3.2. The Office:

"The Office" es la serie más conocida que muestra la cotidianeidad del trabajo en una oficina. Por tanto, es una clara influencia de lo que se intenta hacer en este proyecto: crear situaciones cómicas a través de las interacciones de los personajes en situaciones, *a priori*, comunes.

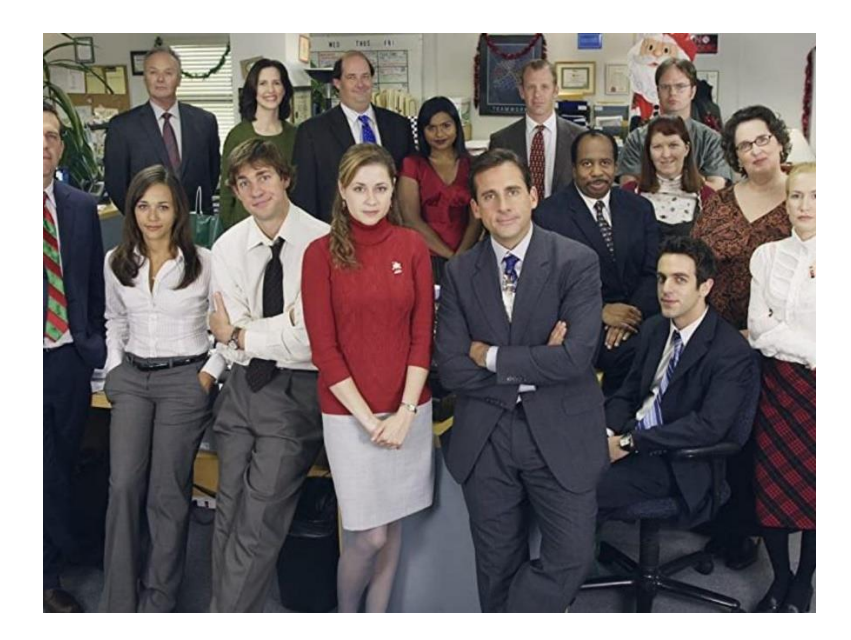

3.3.3. "Velociraptor Vegano" Sons of Aguirre & Scila

"Velociraptor Vegano" es una canción del disco *Azul/Rojo* del grupo "Sons of Aguirre", en la que se cuenta una historia de ficción de una sociedad futura donde los dinosaurios gobiernan el mundo y los humanos somos ganado para ellos, en ésta, José Raptor, el "Velociraptor Vegano", se revela contra el sistema para dejar de comer humanos e intenta cambiar la sociedad.

Uno de los personajes de nuestra obra iba a estar basado tanto en actitud como en diseño el personaje narrado por la canción, este personaje es el Pato del Sindicato, el cual mantiene la personalidad del que se describe en la canción, pero su diseño fue cambiado para diferenciarlo más del protagonista, Aurelio.

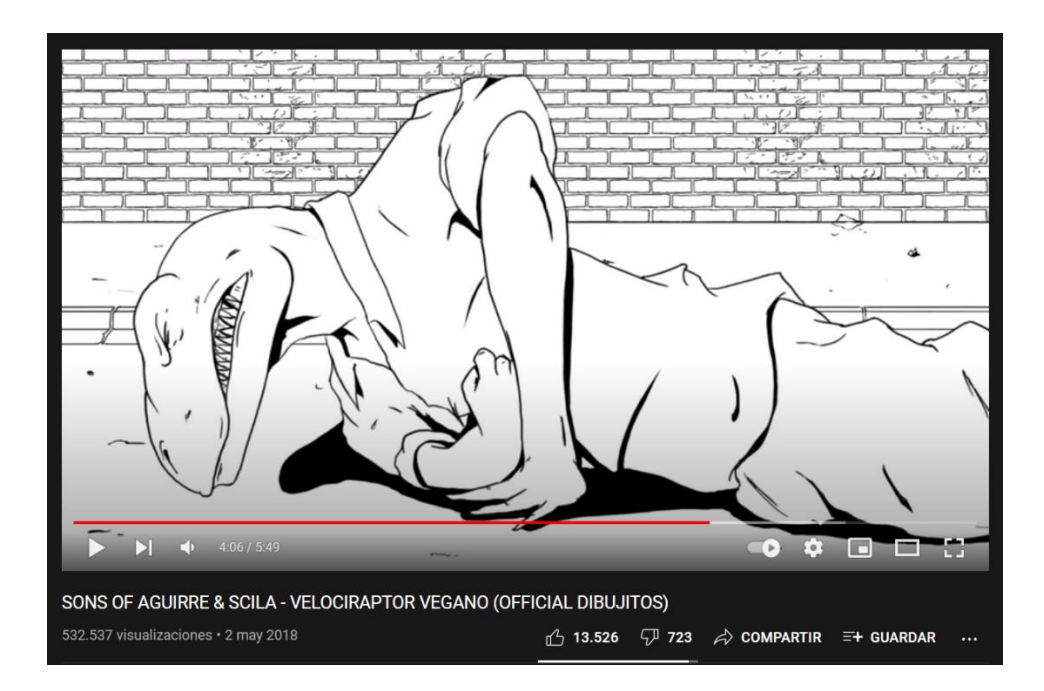

## **4. Preproducción**

En un principio, solo disponíamos de una premisa para realizar el proyecto: el concepto de "empresaurio"; a partir de ahí, debíamos desarrollar toda una historia con sus personajes, tramas, diseños, escenarios, etc.

La primera tarea fue diseñar al personaje principal, Aurelio, el "empresaurio"; para ello, los elementos imprescindibles eran que fuera un dinosaurio y que tuviese características de un empresario. El aspecto que más rápido se nos ocurrió fue el de un *Tyrannosaurus Rex,* ya que es el dinosaurio más característico y reconocible*,* con un traje ejecutivo, prenda asociada al mundo de los negocios y a los ejecutivos de grandes empresas, y así acabo siendo el diseño final, pero pasando por una serie de cambios y mejoras hasta dejarlo con el aspecto que consideramos óptimo para el personaje.

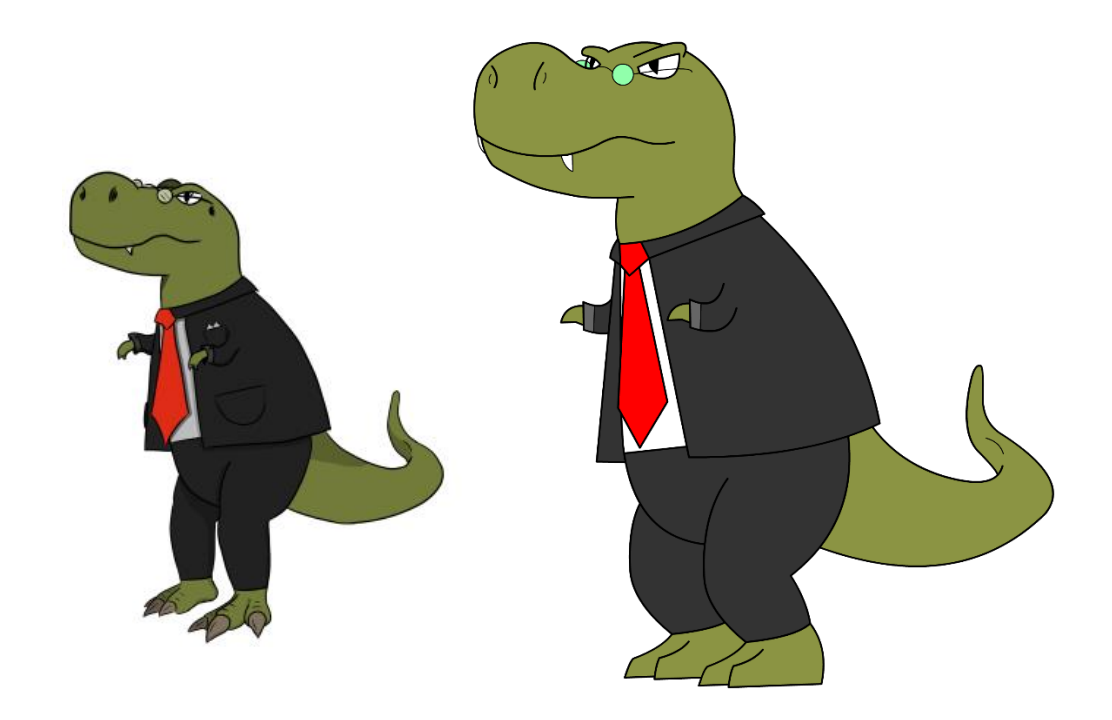

Después de esto, pensamos más personajes que completasen la historia y pensamos que dos de ellos debían actuar como un ángel y un diablo para Aurelio, es decir, que uno lo llevase por el camino de la codicia y otro, por el de ser una "persona" más generosa. De ahí surgen La Liebre Liberal y el Pato del sindicato. El primero es un personaje que contrarresta su aspecto adorable e inocente con una mentalidad codiciosa y que aconseja a Aurelio para aumentar los beneficios de la empresa, sin importar las consecuencias. Por otro lado, está el Pato, el cual es el miembro sindicalista de la empresa e intenta siempre hacer que todos los trabajadores mejoren sus condiciones laborales, lo cual puede que disminuya el beneficio de la empresa. Consecuentemente, la interacción de ambos con el protagonista genera conflictos y situaciones de estrés para él.

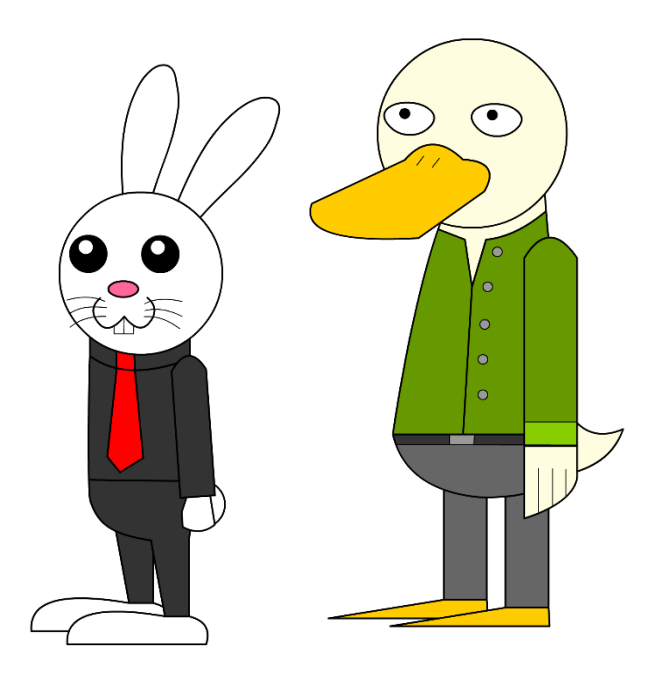

También consideramos que toda historia debe tener un villano y no existe uno mejor para un empresario que la competencia. Por ello, pensamos en Amadeo, un humano pequeño anciano y poco imponente que se contrapone con el aspecto más imponente y el gran tamaño de Aurelio, pero que posee una gran empresa que incordia mucho y supone un gran problema para el "empresaurio".

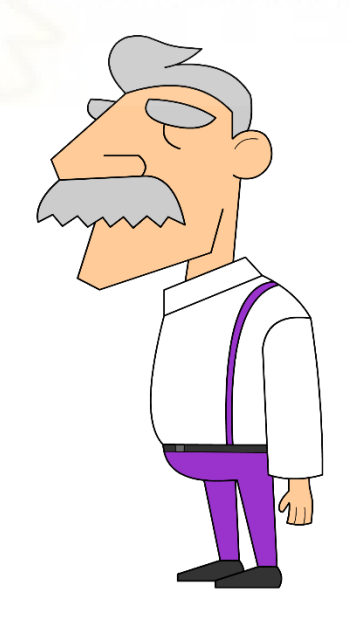

Además, decidimos que el "empresaurio" tuviese esposa y que esta fuese una humana, para generar dudas y una conexión cómica entre ellos. Pero ella, Rigoberta, dista mucho del clásico "la mujer detrás del hombre exitoso" ya que a pesar de Aurelio ser un empresario bastante exitoso, ella lo es mucho más, y es una de las agentes de bolsa más exitosa del país.

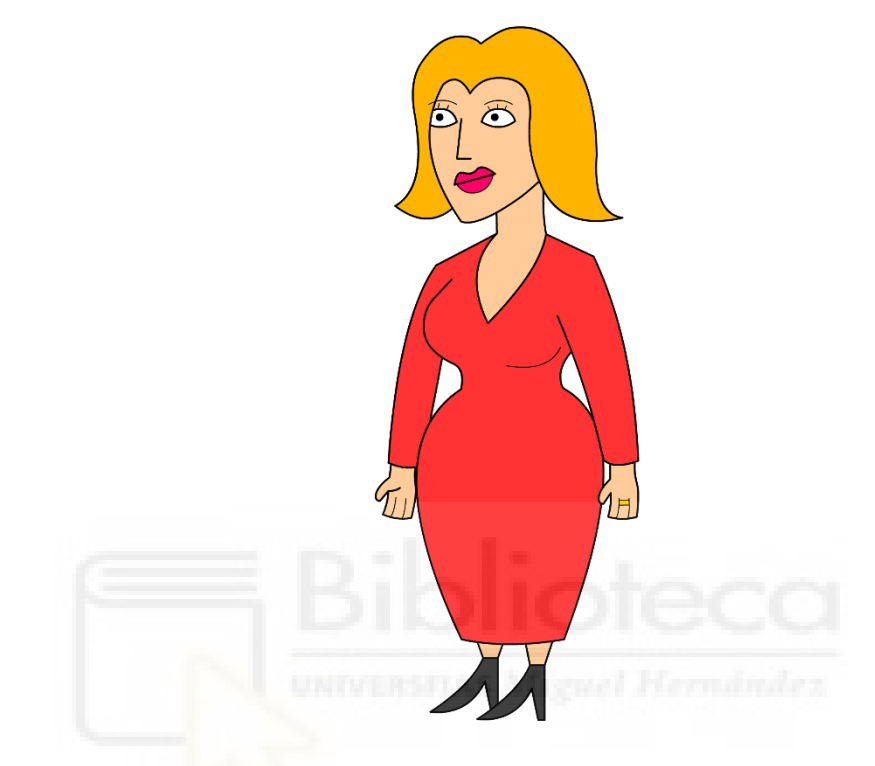

No obstante, lo más importante para generar situaciones cómicas en la empresa eran empleados carismáticos y con personalidades llamativas que chocaran entre sí. Para ello, pensamos que tópicos o actitudes podían dar más juego a la hora de interactuar y de ahí surgieron 7 personajes diferenciados: Anabelle, Bonifacio, Carlitos, Fidel, Jacobo, Leire y Leo

1) Anabelle es la secretaria de la empresa; se encarga de llevar el papeleo y tiene acceso a toda la información de la compañía. Es muy antipática y no le gusta que le molesten, además de que esconde un secreto que la hace permanecer en la empresa.

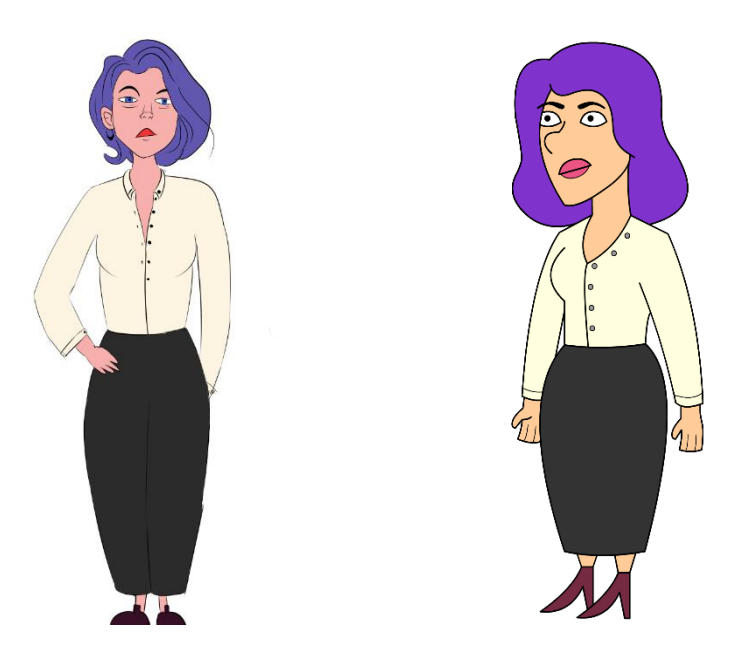

2) Bonifacio un señor mayor con mucha experiencia, encargado de los campos de cultivo de la empresa. Cumple con el estereotipo de persona mayor que se queja de la juventud y dice que todo era mejor en su época, además de enrollarse mucho hablando.

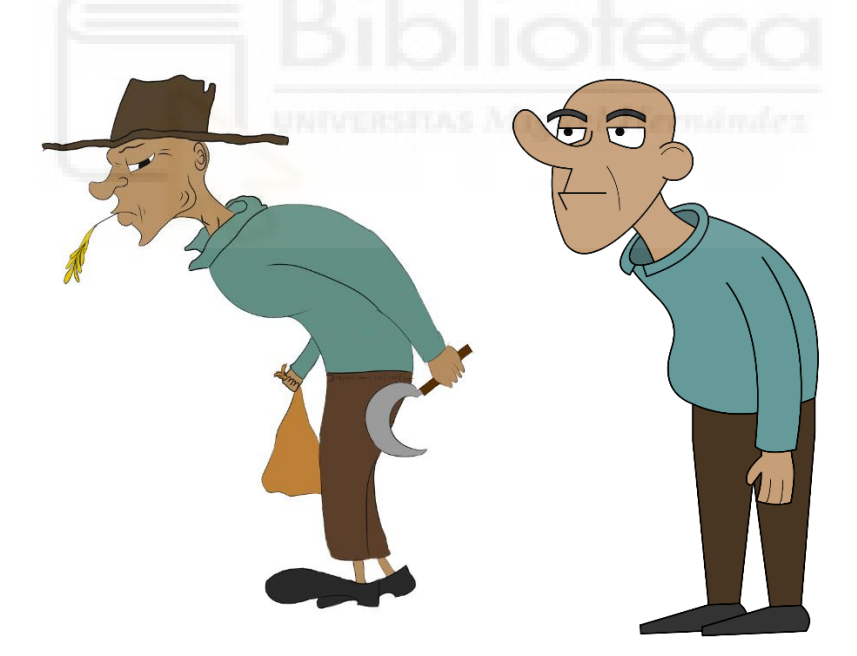

3) Carlitos es el encargado de atención al cliente. Este personaje destaca en la empresa porque es idolatrar y admira a Aurelio por su éxito y le adula excesivamente, además de que molesta a sus compañeros constantemente y los delata si hacen algo mal.

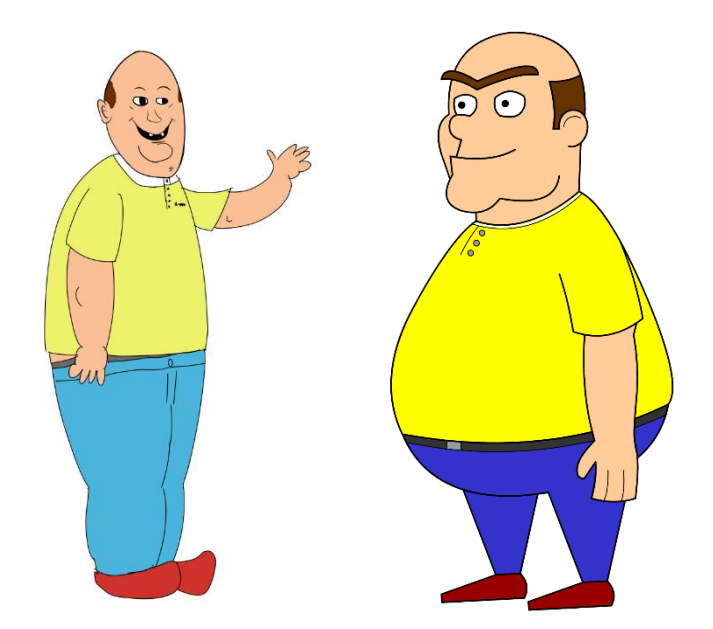

4) Fidel es el nuevo becario de la empresa. Con él, el espectador tiene un punto de referencia, ya que llega a la empresa a la vez que la audiencia y descubrimos junto a él a los demás personajes. Es muy tranquilo y poco trabajador, lo cual es incompatible con su función de becario explotado.

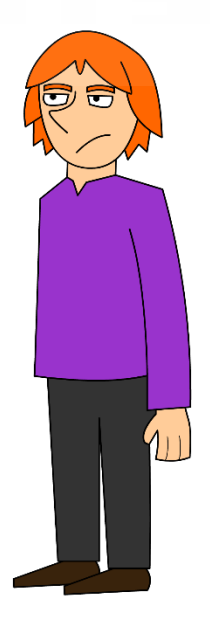

5) Jacobo es un enchufado en la empresa, hijo de un amigo de Aurelio (el cual es el mayor inversor de la compañía). Este se pasea por las instalaciones sin hacer nada gracias a la amistad del jefe. Se

contrapone con Fidel, pues son de la misma edad, pero tienen pasados y presentes muy distintos.

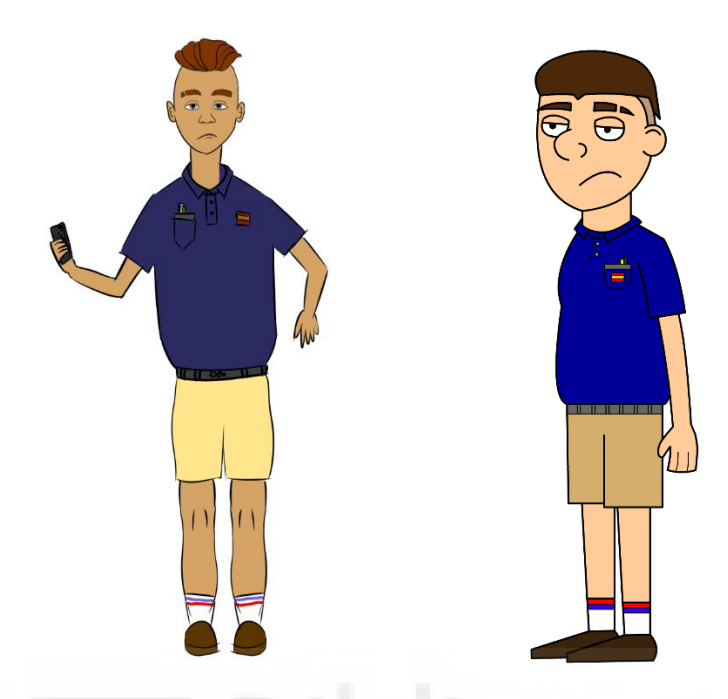

6) Leire es la contable de la empresa. Tiene un trastorno del sueño y una adicción a la cafeína, por lo que siempre anda con ojeras y durmiéndose o hiperactiva. Hecha muchísimas horas extra porque no sabe decirle que no a Aurelio, su jefe.

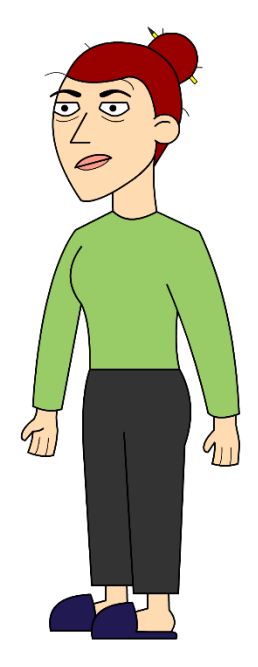

7) Leo es el encargado de equipo, es decir, gestiona los grupos y los horarios de las personas, pero es ignorado por los demás, así que no hay ninguna gestión. Él solo quiere un aumento de sueldo, pero no lo consigue; a pesar de su mala fortuna es persistente y no se rinde.

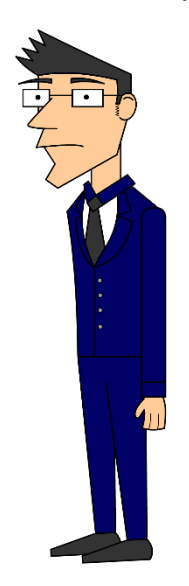

De esta manera, todos los personajes se encuentran mejor explicados y definidos en el dossier del proyecto *(citar)* 

A continuación, una vez pensados todos los personajes, necesitábamos distintas tramas y escenarios en los que se desarrollara la acción.

Así, el escenario principal de la serie es la propia sede de la empresa "Agrosaurio S.L." de la cual Aurelio es el dueño, tanto las oficinas, los pasillos, la zona de producción, los campos… Todo son escenarios donde se desarrollará la historia, esto sumado a otros lugares donde ocasionalmente los personajes tendrán que asistir para según qué momento.

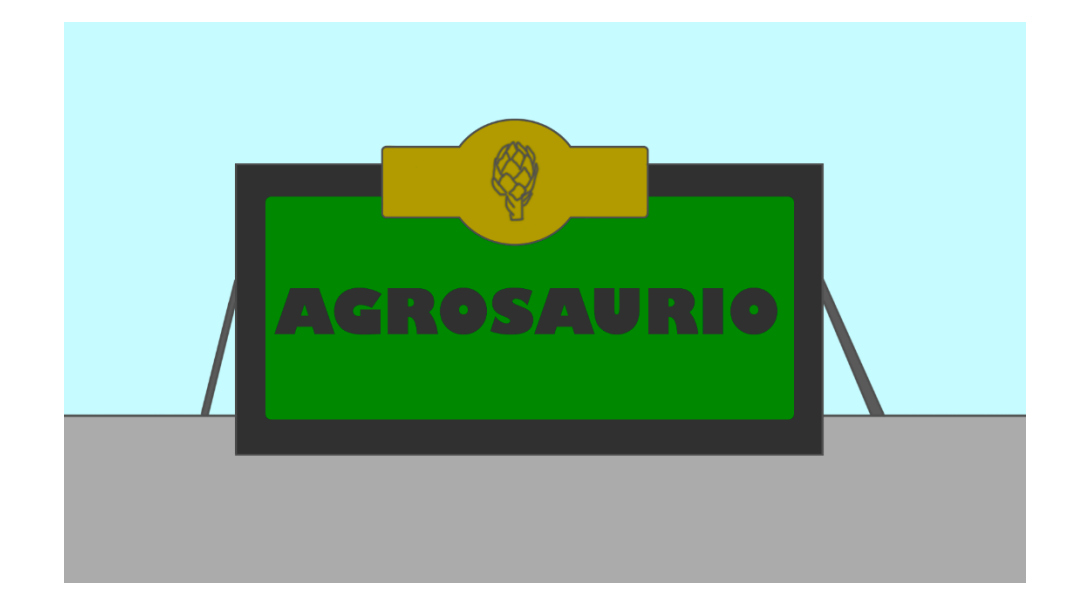

Para la estructuración de tramas pensamos que lo más adecuado para una ficción de estas características era dividir entre tramas principales y secundarias, siendo las primeras las que influyen en los demás episodios de la serie y las segundas tramas cerradas auto-conclusivas sin mayor relevancia que la que tengan en el propio capítulo.

Además, el formato serie de animación suele tener una duración estandarizada de entre 15 y 25 minutos por episodio, así que pensamos que lo más adecuado era mantenernos en estos tiempos, ya que así ni serán excesivamente efímeros ni suponen una carga de trabajo de animación excesiva para el equipo que lo realiza.

Como consecuencia, hemos desarrollado las tramas de cuatro capítulos completos, pero solo el primero de ellos esta guionizado al completo. En este, se nos presentara la empresa de la mano de Fidel y veremos los entresijos de "Agrosaurio S.L.", conociendo al elenco de personajes (citar dossier otra vez).

Por último, decidimos que la mejor forma de presentar la serie sería con un pequeño tráiler, que mostraría no solo su intención y un poco de su historia, sino también el estilo de animación y presentar visualmente a los personajes. Y pensamos en las escenas de la serie que más encajarían para esta pieza audiovisual, procediendo a crear un *storyboard* de ésta para visualizar de una forma esquemática los pasos que se van a seguir.

#### **5. Storyboard**

Una vez decididas las acciones que iban a incluirse en el *storyboard*, se procedió a pensar en los encuadres, tipos de planos, perspectivas, etc. Todo esto conformaría la pieza audiovisual para poder plasmarlas en este documento gráfico, sumado a los diálogos y los detalles que fueran necesarios para la comprensión completa de la escena.

El tráiler se divide en dos partes fundamentales: la primera es un anuncio donde Aurelio publicita su empresa y donde al final hay un corte, que nos lleva a la segunda parte, que narran distintos fragmentos de la serie para crear una imagen general.

La primera imagen que vemos en el storyboard es el cartel de la empresa en primer plano, desde ahí se realiza un paneo hacia abajo

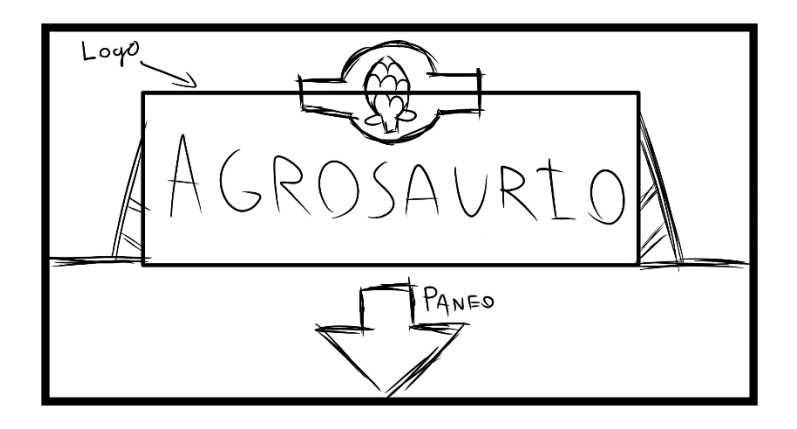

Al concluir el paneo Aurelio entra en escena por la parte derecha y comienza a caminar hacia la izquierda mientras habla, permaneciendo el en el centro de la imagen mientras el fondo se desplaza a la derecha para dar seguir con su movimiento sin que este se salga de plano

*- Hola, Soy Aurelio, CEO de la empresa Agrosaurio S.L. -*

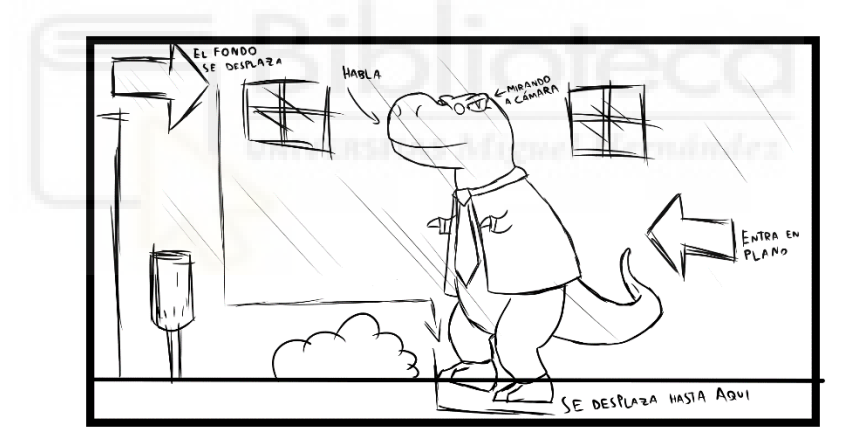

Esto movimiento concluye cuando Aurelio llega a la puerta de la empresa, donde se detiene su movimiento y el del fondo. Ahí acaba su dialogo.

*- Empresa líder en llevar las mejores hortalizas nacionales a tu mesa –*

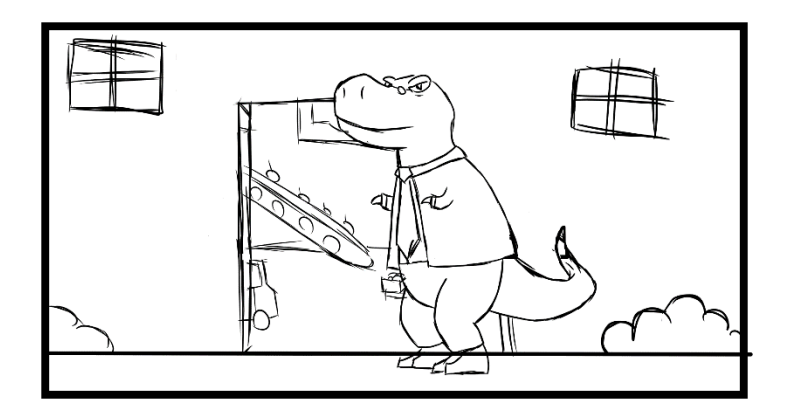

El siguiente plano que aparece por corte es un plano general de la oficina donde Leire, Leo y Anabelle están desempeñando tareas mientras miran a cámara y sonríen. Mientras tanto el agua de un dispensador de agua se mueve y Aurelio sigue hablado desde fuera de plano, como voz en off.

*- Una empresa humilde y trabajadora… –*

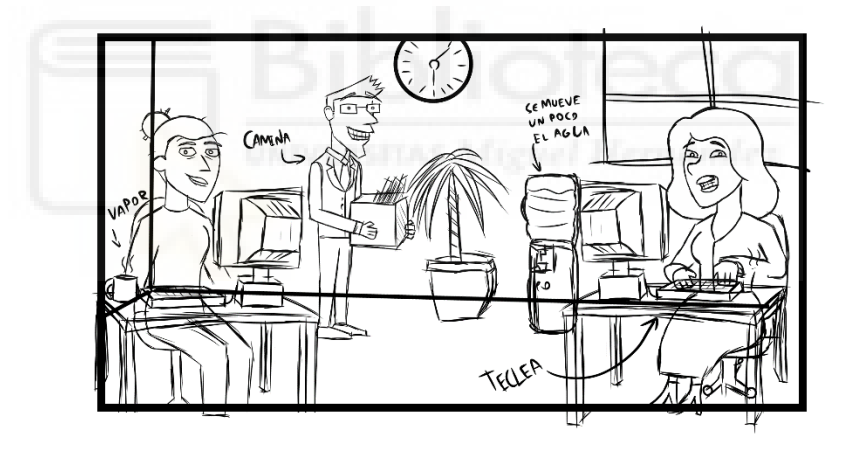

En la siguiente escena se ve a Bonifacio trabajando en la huerta con una azada. El fonde es la huerta de cultivos de la empresa donde vemos un tractor y parte de uno de los almacenes, además de una caja llena de alcachofas junto a Bonifacio. Aurelio sigue con su discurso en voz en off

*- … Donde reina la concordia –*

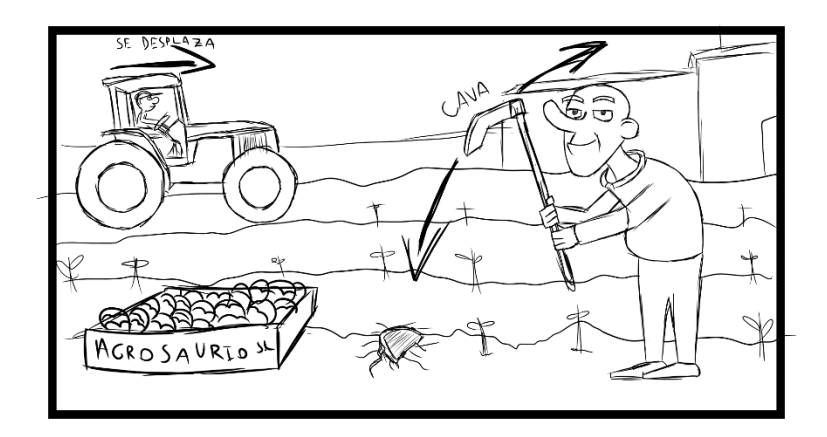

Es siguiente plano nos muestra a Aurelio caminando otra vez a la izquierda en el centro del plano mientras se mueve el fondo, hasta colocarse en el centro de los trabajadores, pero esto en el interior del almacén.

El protagonista va hablando mientras camina y cuando acaba los emprados gritan un lema al unísono

*- Así que recuerden, Agrosaurio… -*

*- Las mejores alcachofas-*

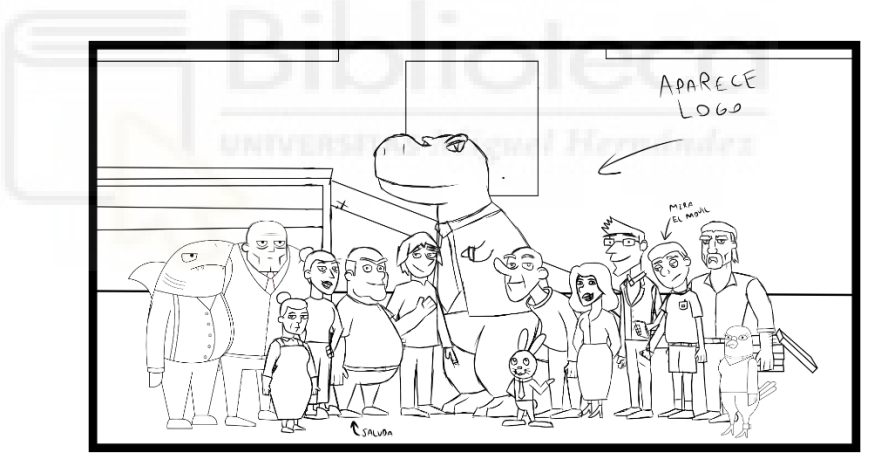

El siguiente encuadre es un plano medio corto de Aurelio en el mismo lugar que antes donde pasa de la felicidad al enfado mientras recrimina cosas a sus empleados, tras esto se abre el plano y mientras los empleados se van hacia la izquierda y saliendo de plano, Aurelio sigue hablando.

*- ¿Qué hacéis tan parados? ¡A trabajar! –*

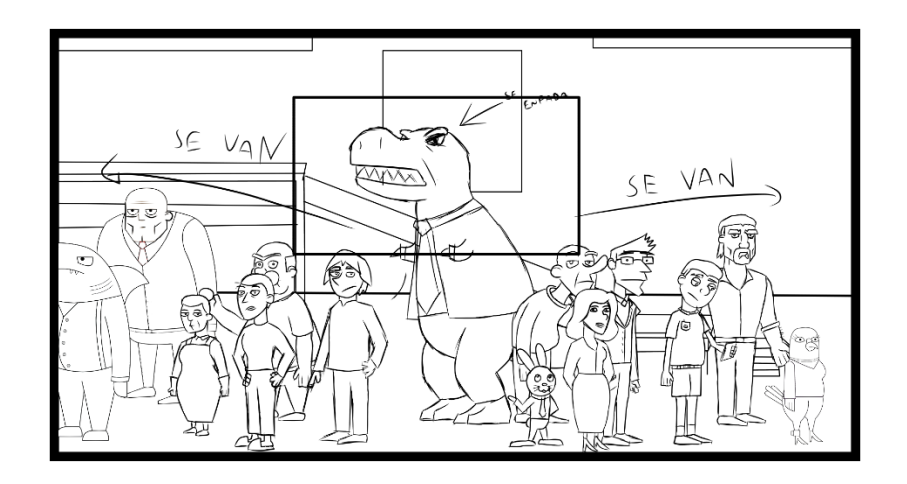

Tras la última escena la primera parte del tráiler concluye y pasamos a la parte donde distintas escenas de la seria pasan de forma rápida. La primera de ellas es Aurelio es su cama durmiendo en su cama hasta que le perturba su despertador y lo rompe.

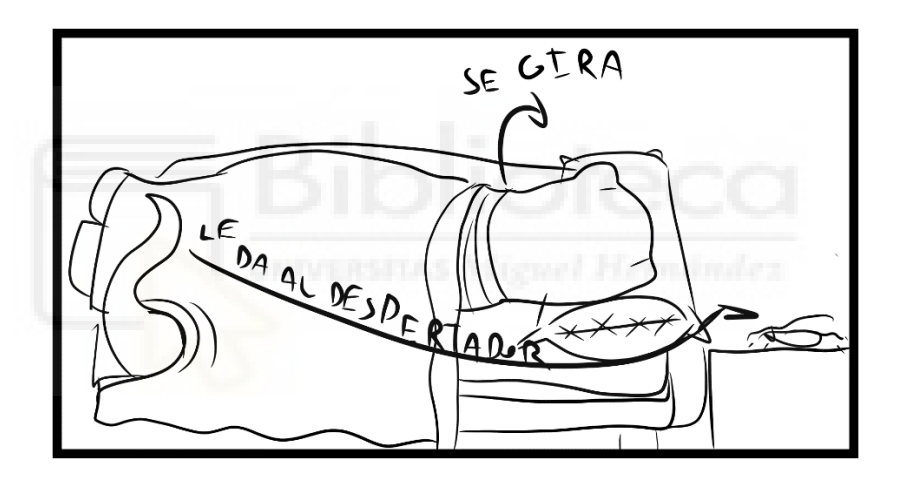

La siguiente escena es Bonifacio caminando por el pasillo del almacén hacia la izquierda permaneciendo en el centro de la escena mientras se mueve el fondo hasta que se tropieza con una piel de plátano mientras Carlitos le observa desde el fondo.

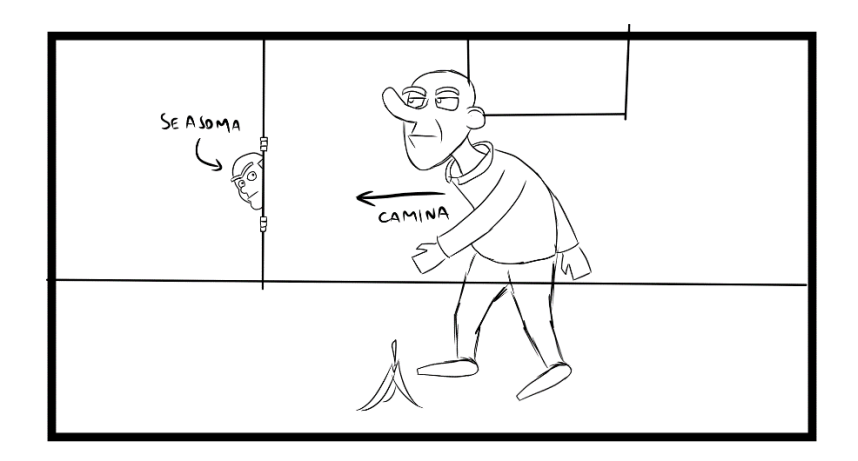

Carlitos y Fidel se pelean por un paquete en plano general, forcejeando hasta que este se rompe en uno de los pasillos de las oficinas de Agrosaurio S.L. y ambos salen volando hacia fuera de plano.

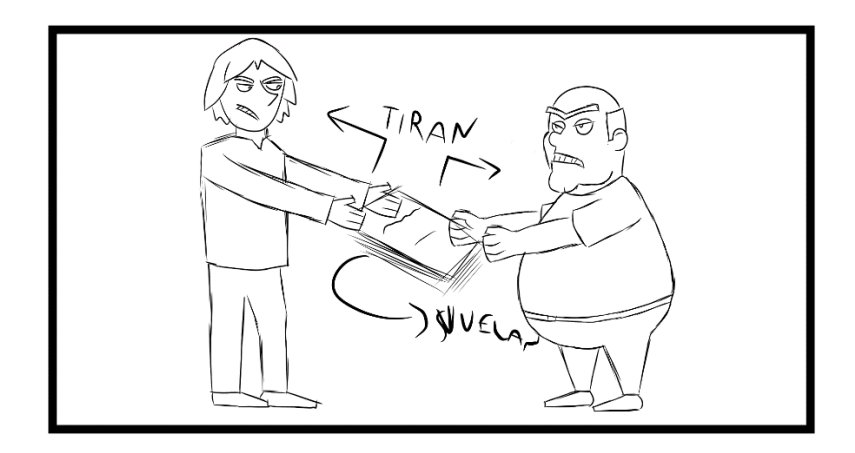

La siguiente escena consiste en Aurelio jugando al golf en su despacho en un plano general y lanzando la bola a una taza.

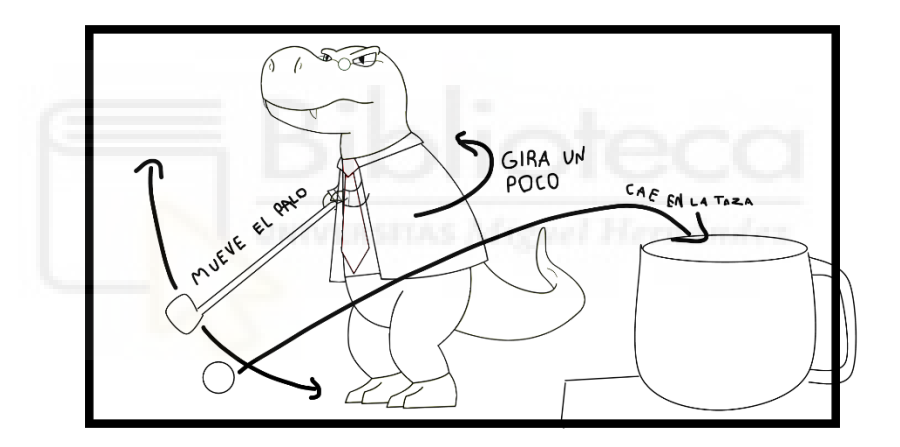

Después vemos un plano medio de Anabelle usando una pistola y disparando dos veces mientras salen unos destellos por el fuego del arma.

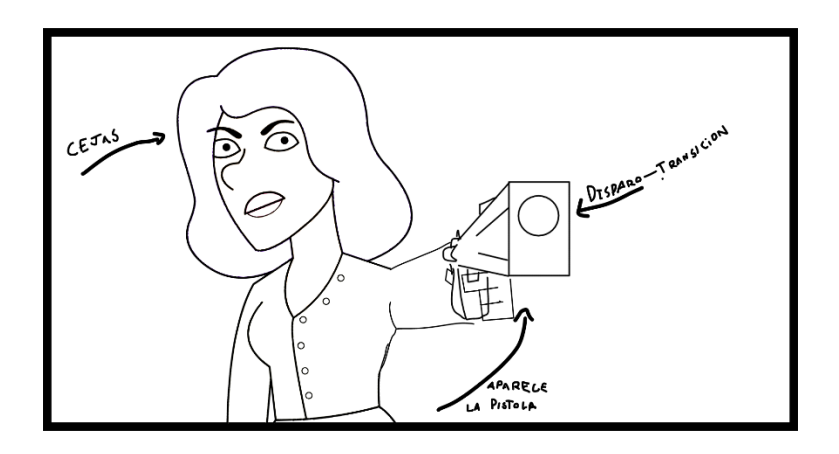

Tras eso vemos un plano general de Aurelio y Liebre dentro de un jacuzzi. Uno de ellos brinda con una copa mientras el agua del jacuzzi está en movimiento.

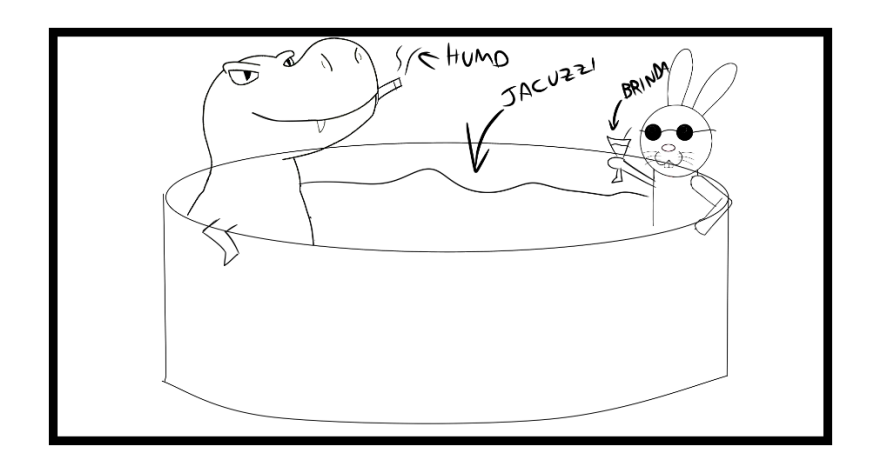

Lo siguiente que vemos es a Aurelio celebrando su victoria en un escenario mientras mueve los brazos y cola, manteniendo en una de sus manos un trofeo. Todo en un gran plano general.

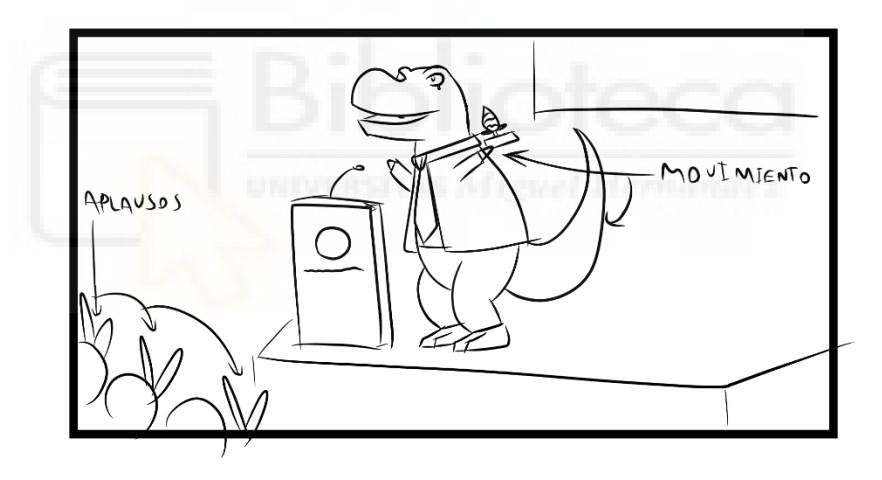

Primer plano de Aurelio gritando en un estado de enfado.

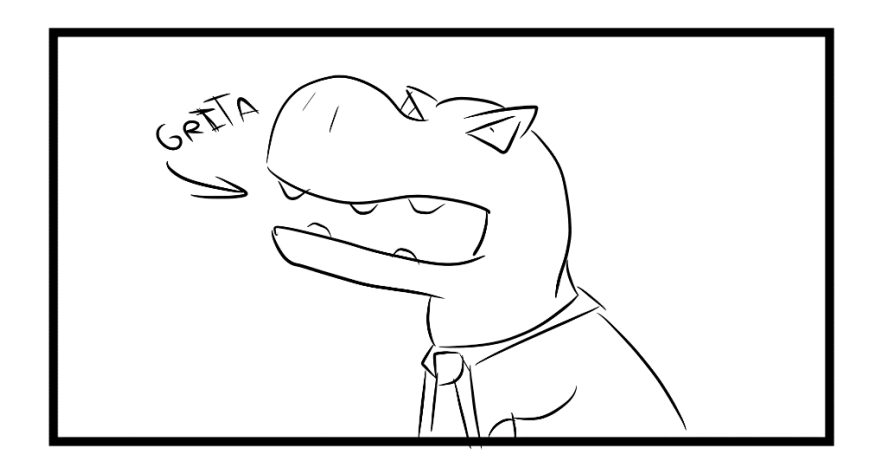

Amadeo y Rigoberta charlan en un salón mientras les observa desde el fondo Aurelio, todo en un plano general.

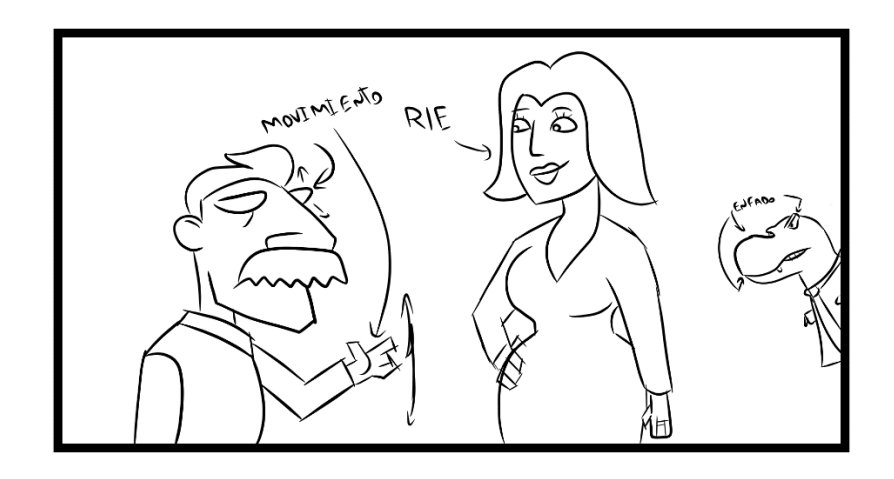

Leo corre de lado a lado saliendo y entrado en el encuadre cada vez más cerca de la cámara. En un plano general.

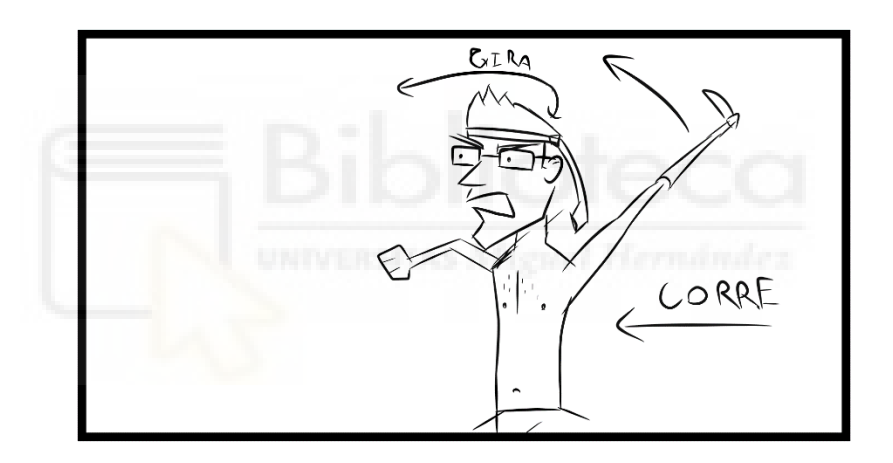

Aurelio y Liebre se encuentran en un coche huyendo de la policía en un plano general picado.

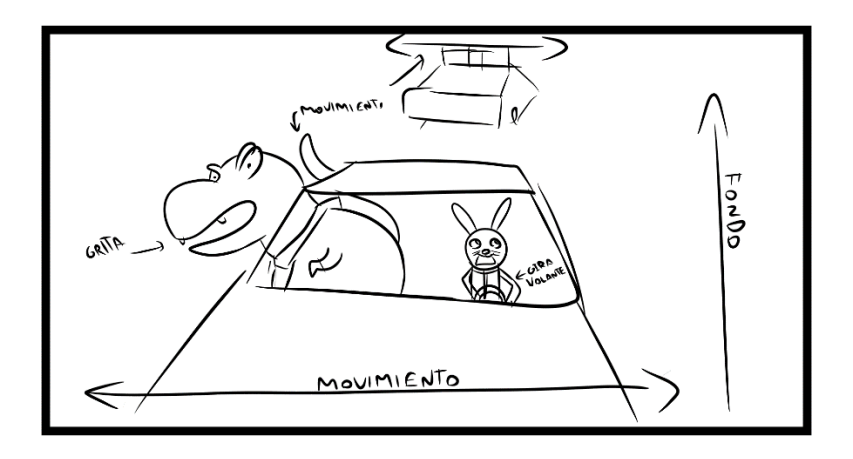

Jacobo y Pato encuentran en una ciudad y se sorprende al verse en un plano entero de una ciudad, estando cada uno a un lado de la carretera.

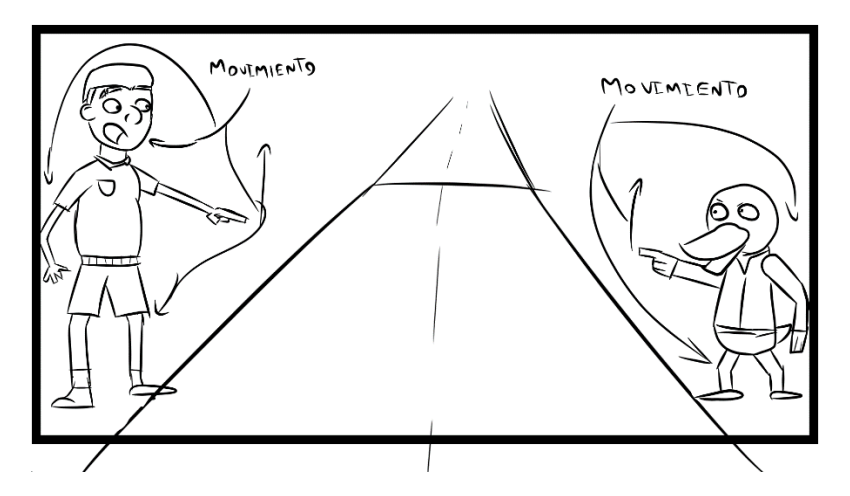

Aurelio camina tranquilo por el pasillo hacia la cámara mientras esta se aleja hasta que aparece un robot aspirador y se acelera su paso. Esto en un plano medio.

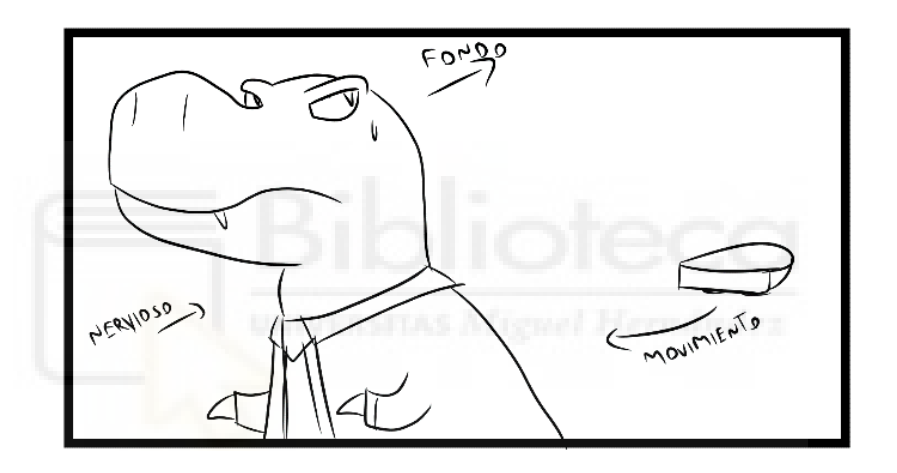

Plano medio de Leire dentro de un desfile militar muy nerviosa

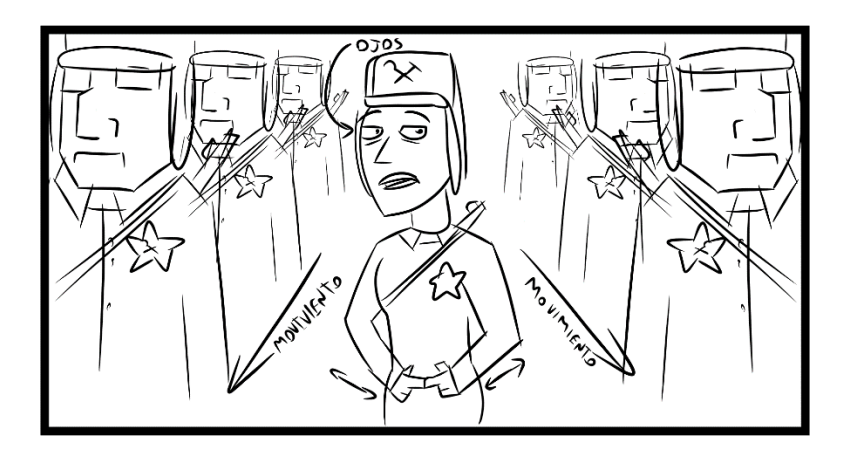

Aurelio sentado en su oficina fumándose un puro, el humo que expulsa hace de efecto de transición a una pantalla en blanco.

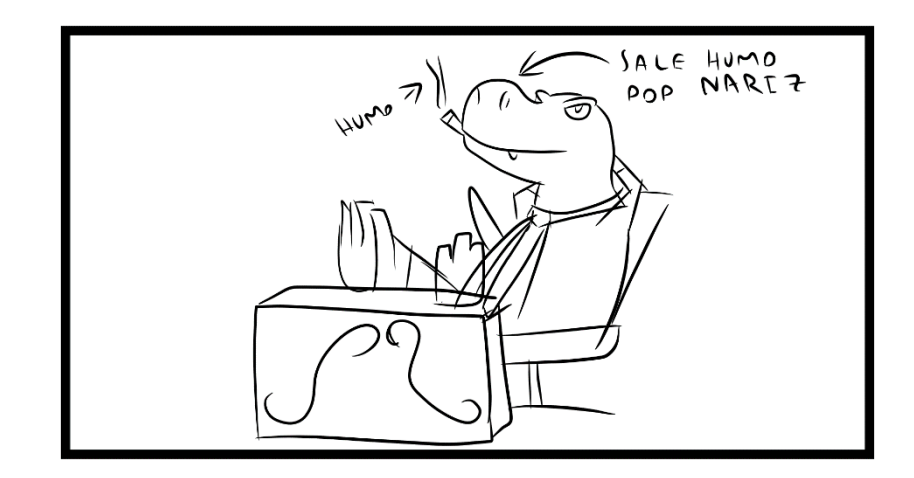

## **6. Animación**

## 6.1. Fondos

Para el diseño de fondos lo principal fue seguir las perspectivas, movimientos de cámara y localizaciones señaladas en el *storyboard* en las distintas escenas y, una vez localizadas, buscar imágenes de referencia con las que tener claro qué elementos deberían estar representados en los fondos.

Una vez conseguidas las imágenes de referencia e interpretado el *storyboard* procedimos a diseñar los distintos escenarios, utilizando el programa de edición de imagen "*Adobe Photoshop*", siempre creando archivos con tamaños superiores al deseado para la versión final con la intención de poder hacer *zooms* y movimientos por el escenario sin tener que deformar o perder calidad de los mismos.

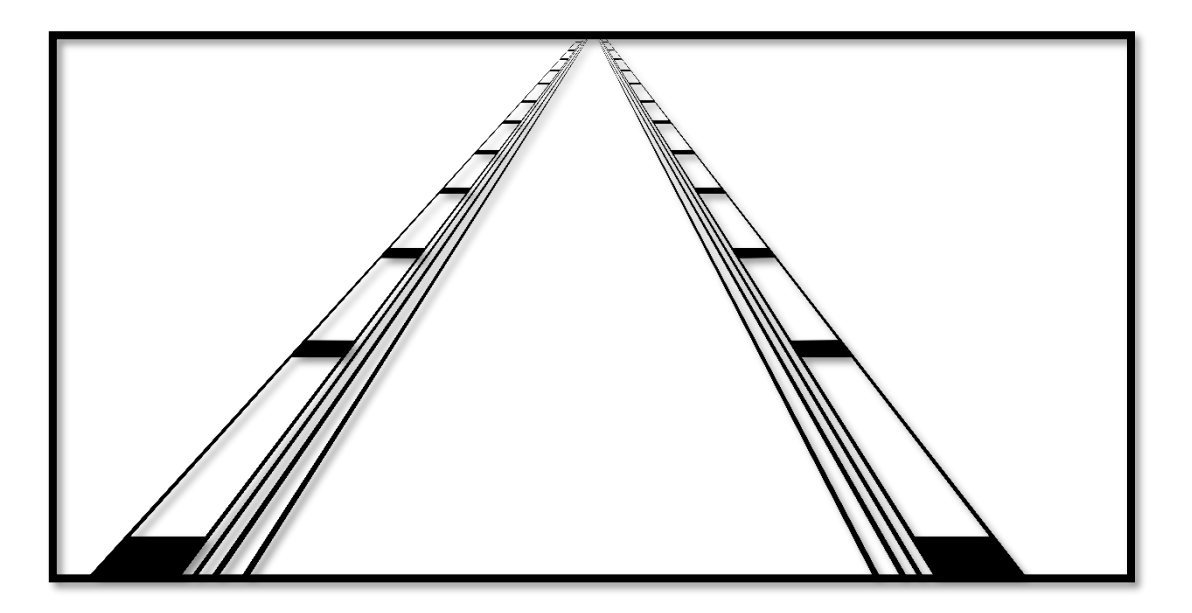

Una de las más importantes cuestiones era mantener un estilo visual constante en los distintos escenarios para que no pareciese que los personajes se estaban moviendo entre distintos mundos. Para ello, seguimos como criterio usar líneas rectas y simples para las estructuras principales, pero detallar más elementos pequeños y que ubicaran de forma más concreta en el lugar en el que se encuentran los personajes.

Un detalle que hemos aprendido con respecto al diseño de los fondos en relación con la animación que luego se desarrollará en ellos es que es muy importante ubicar e ir probando las distintas animaciones a la vez que se diseña el fondo, ya que hay ocasiones en las que la animación tiene algún movimiento muy específico o la perspectiva cambia. Por tanto, es muy importante tenerlo en mente antes de ponerse a dibujar para que este se adapte a las necesidades de la escena.

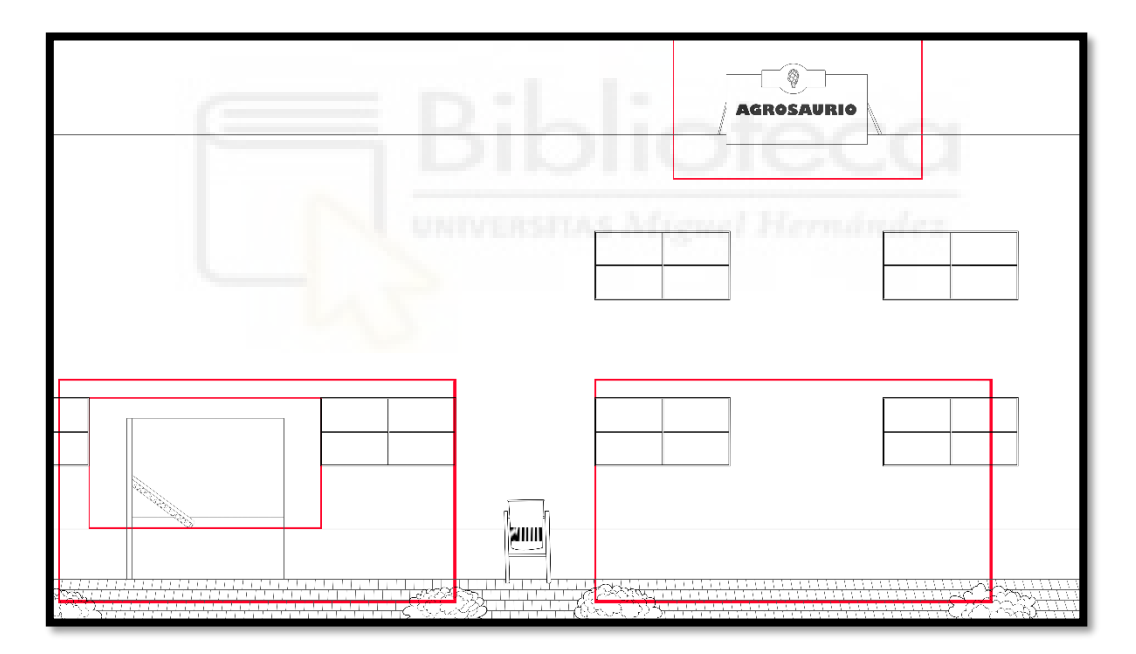

## 6.2. Personajes

Un paso importante era transportar el diseño final visual de todos los personajes al programa donde se realizará la animación, "*Adobe Animate"*.

En este paso también se trató de unificar el estilo de todos los personajes para que la identidad visual de la serie no se viese afectada.

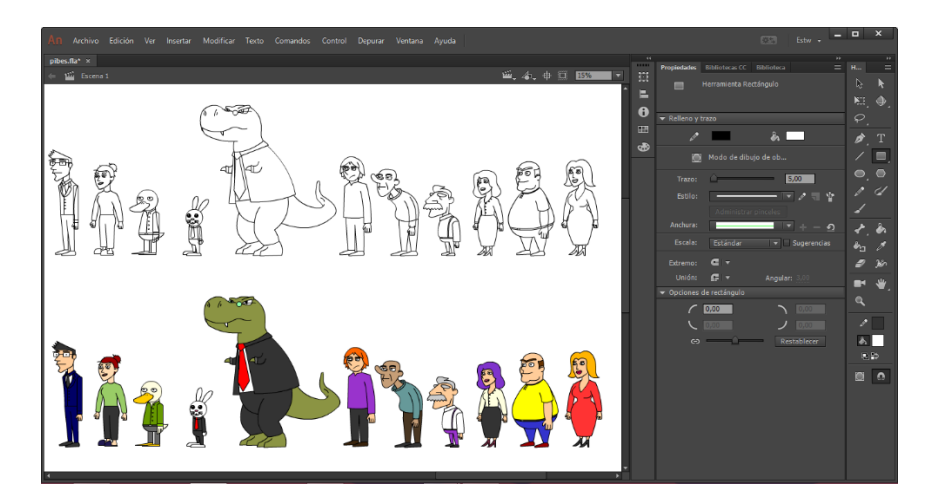

Para ello se estableció unos criterios técnicos unificados, como podrían ser el grosor general de la línea a 5 pts. o el de los detalles a 2.5 pts. A parte de establecer elementos más comunes como zapatos, cejas femeninas, etc.

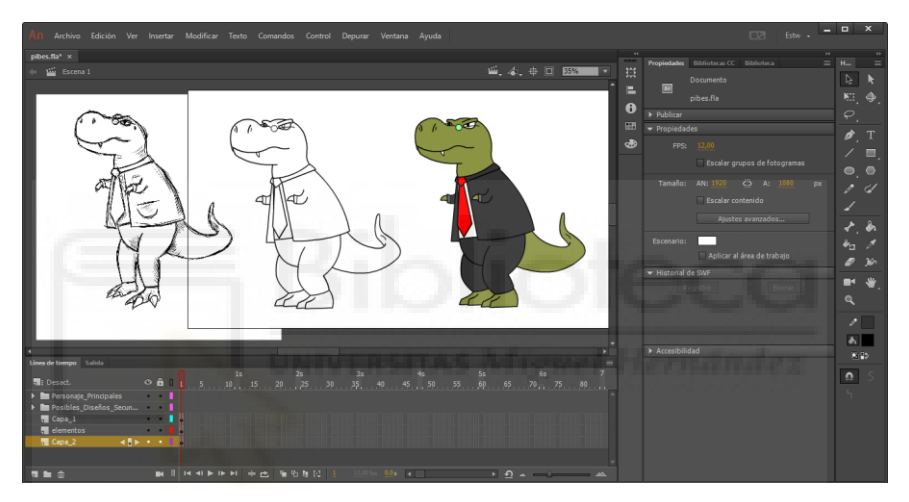

Todo este proceso es necesario para simplificar y agilizar el trabajo en el proceso de animación de personajes.

## 6.3. Animación personajes

Sin lugar a duda el proceso más complejo y tedioso de todos los realizados durante el proyecto.

El trabajo fue dividido en las dos partes para así estructurar los días de trabaja de una forma mas eficiente. Esta división fue en las dos partes del tráiler, el anuncio y la sucesión de escenas, siendo la primera más lenta, pero con animaciones mas complejas y largas, y la segunda con animaciones mas cortas y simple pero una mayor cantidad de ellas y un ritmo mucho más dinámico.

Para el proceso de animación el programa utilizado fue *"Adobe Animate"*, herramienta usada para la animación digital en 2D, la cual nos permite trabajar con dibujos vectoriales y de mapa de bits para así tener más flexibilidad.

Utilizamos un estilo de animación muy común en sereies reconocidas como las mencionadas en la parte de referentes, South Park o las propias de la productora Hanna Barbera. Este estilo es el estilo de animación 2D limitado, es decir animaciones simples, que, si bien no son las mas vistosas, permiten una realización mas simple, barata y con un estándar de calidad aceptable. Además, utilizamos una tasa de fotogramas por segundo baja, como es 12 fps, con la cual todo se sigue percibiendo bastante fluido, pero sin duplicar la carga de trabajo que supondría usar el estándar de 24fps.

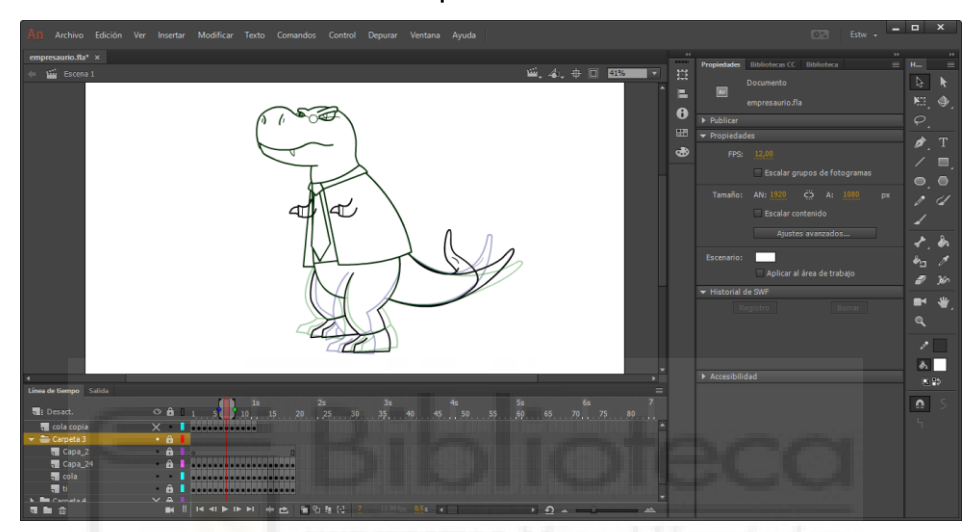

Esta tasa de refresco hace que los dibujos utilizados necesiten un nivel de detalle bastante elevado, ya que, al no ser muy fluida, cualquier mínimo problema o proporción rara en la animación llamaría mucho la atención.

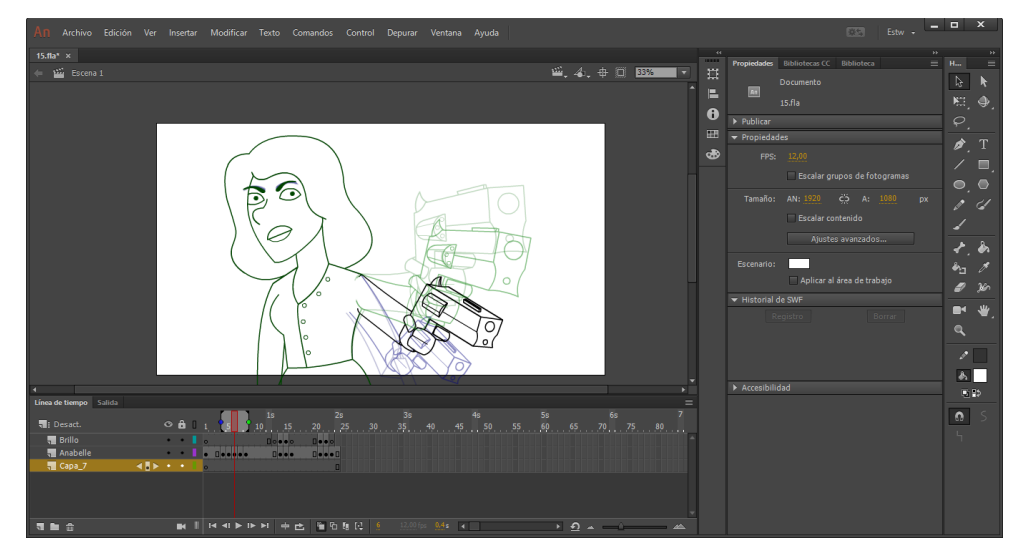

El primer paso realizado era una animación sucia, en la cual se trataba de encontrar la forma original del movimiento sin mucho detalle. Una vez el movimiento era el apropiado se limpiaba el trazo y se estiliza va para que fuera lo más aceptable posible. Una vez el trazo había sido depurado se observa si existía algún error se realizaba el dibujo en los distintos fotogramas con las medidas de establecidas anteriormente para que el estilo no fuese disonante.

La escena que plantea un mayor problema es la escena de la cama de Aurelio, ya que en esta se realiza un giro qué influye el entorno, a las sábanas más concretamente, por lo que este movimiento dificulta mucho la animación.

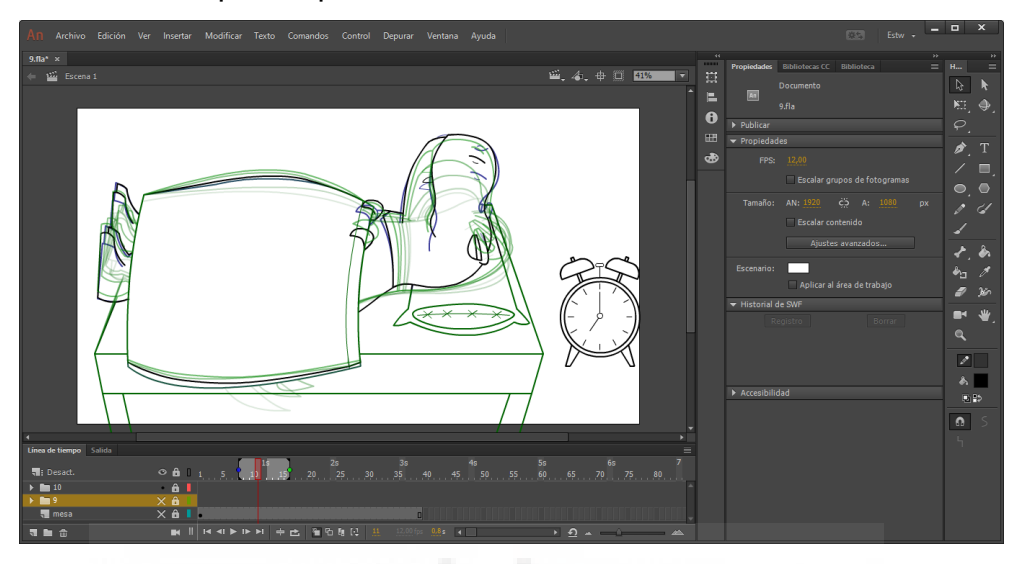

## 6.4. Animación de elementos

Algunas de las animaciones presentes en la obra no forman parte de ningún personaje, sino que son parte del entorno o son efectos añadidos a modo transición. Para la realización de estas, se utilizó el mismo programa que para las animaciones de los personajes: "*Adobe Animate*".

Algunas de ellas son parte del escenario, por lo que se debieron tener en cuenta a la hora de crear el fondo, ya bien fuese dejando un hueco vacío (canal alfa) o bien dividiendo el escenario para que parte de él sobre salga y otra parte no lo haga.

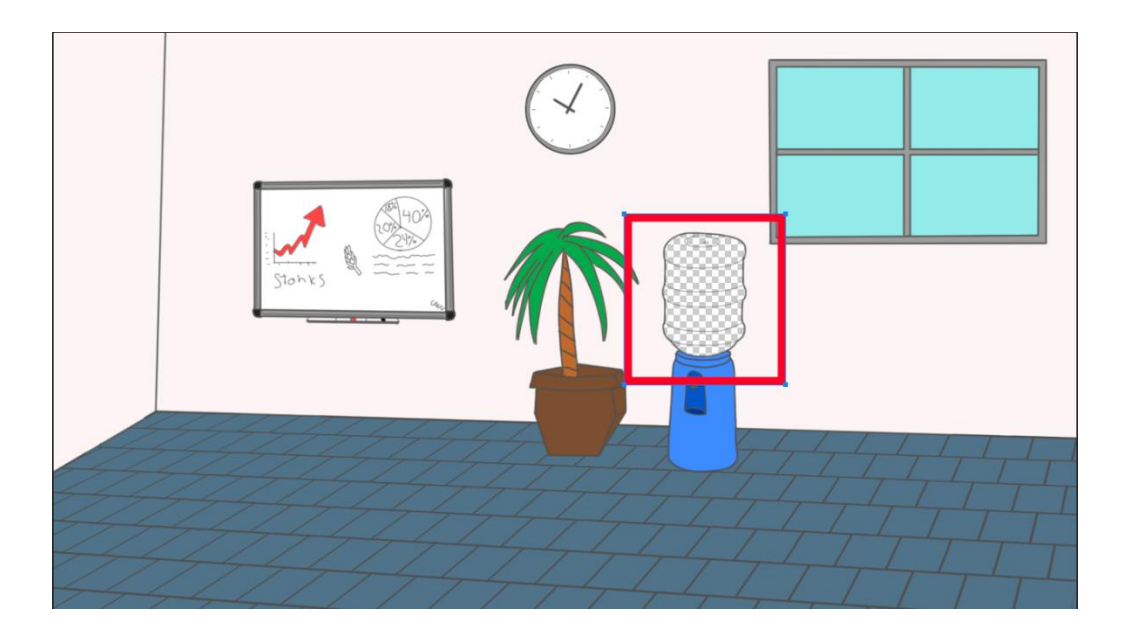

Por el contrario, otros son simples movimientos de un elemento por una zona; esos casos son los más sencillos, por lo que simplemente creamos un elemento y posteriormente, en el proceso de montaje, recreamos su movimiento con fotogramas clave.

Por último, el ejemplo más destacable de animación de los elementos ajenos a los personajes es la transición final, la cual recrea una cortina de humo. Para ello, se observaron distintos ejemplos de humos fluyendo, tanto de imagen real como de animación, y se recreó dibujando cada fotograma uno a uno hasta cubrir la pantalla y que esta sirva de transición.

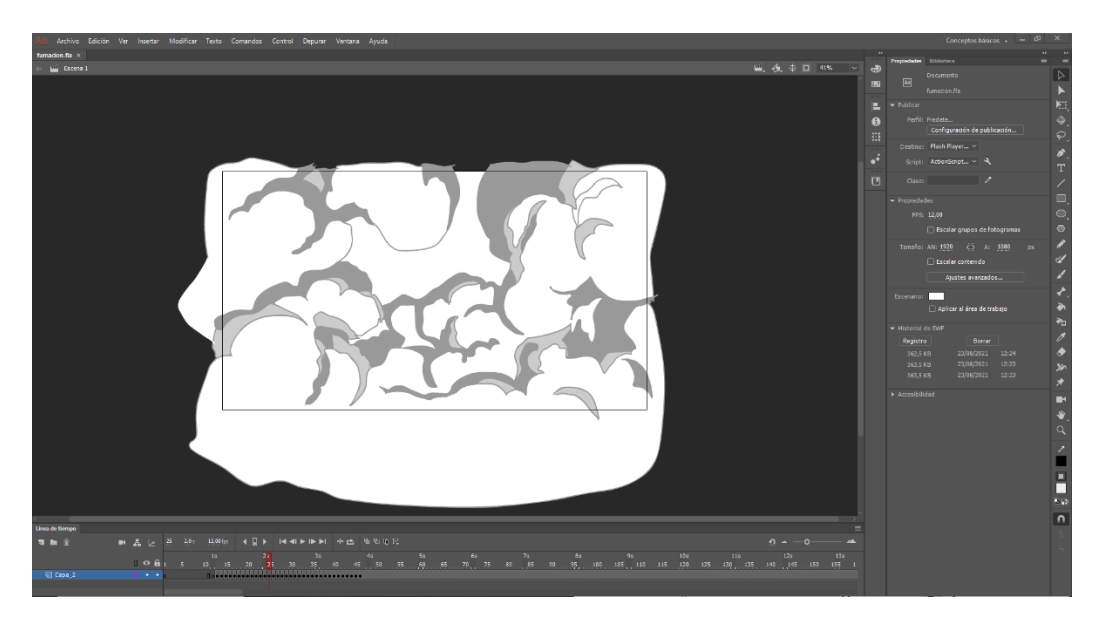

## 6.4. Color de personajes

Una vez completadas todas las animaciones el paso de colorear la fue mucho

más sencillo debido que el esquema de color de los personajes ya estaba premeditado antes por lo que solo fue a ir aplicando cada color a cada sección en el programa anímate

Aun así, surgieron algunos problemas, como que los trazos no llegaban a cerrarse, por lo que hubo que hacer retoques de la línea para cerrarlos y que así aplicará de una forma correcta el color.

6.6. Color de fondos

Con el objetivo de añadir color a los fondos hemos seguido utilizando el programa "*Adobe Photoshop*", creando una capa más debajo de las capas de líneas en la que colorear sin dejar huecos en blanco, ya que se puede usar la parte oculta bajo la línea como frontera entre los dos colores de las partes distintas colindantes.

Para la elección de color de los distintos elementos del fondo hemos seguido tres criterios principales:

1. Que se corresponda con un color plausible en la realidad, es decir, que se pueda interpretar que el color elegido para cada elemento sea posible con su representación en la realidad. Por ejemplo, el asfalto sería de un color cercano al negro.

2. Que sean gamas de colores característicos y compatibles con el proceso de animación, esto es, si la línea es negra y el color elegido para un elemento es negro, lo que va a ocurrir es que se va a perder parte de la información, siendo imposible de diferenciar la parte correspondiente a la línea.

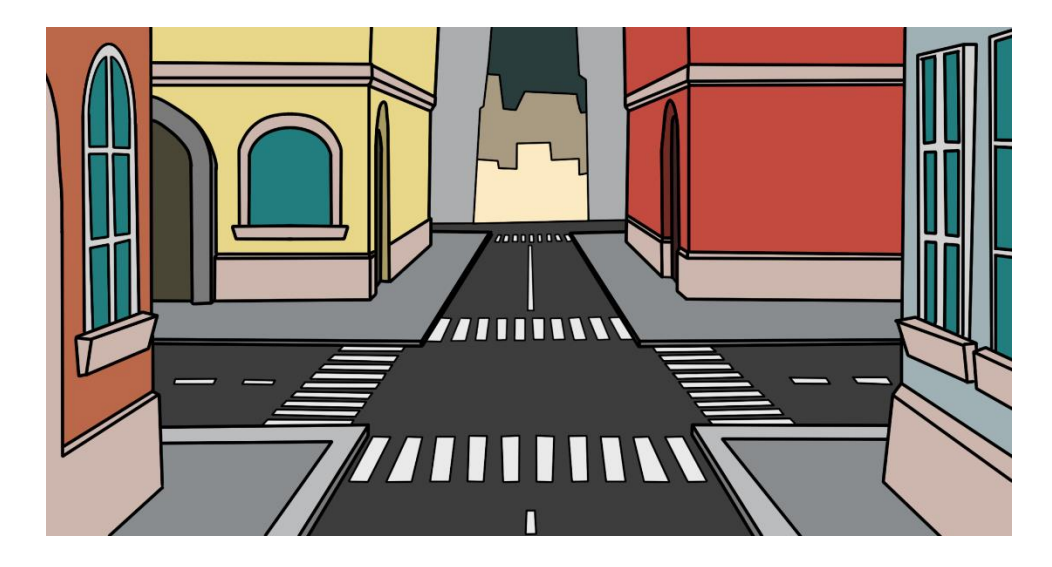

3. Que no sean colores similares o no se mantenga una armonía cromática con los colores de los personajes que aparezcan en cada escena, ya que el fondo no es el elemento que destaca en la gran mayoría de las veces, es simplemente el contexto de la acción que estamos viendo, por lo que, si este opaca la animación, la elección de colores no es la correcta.

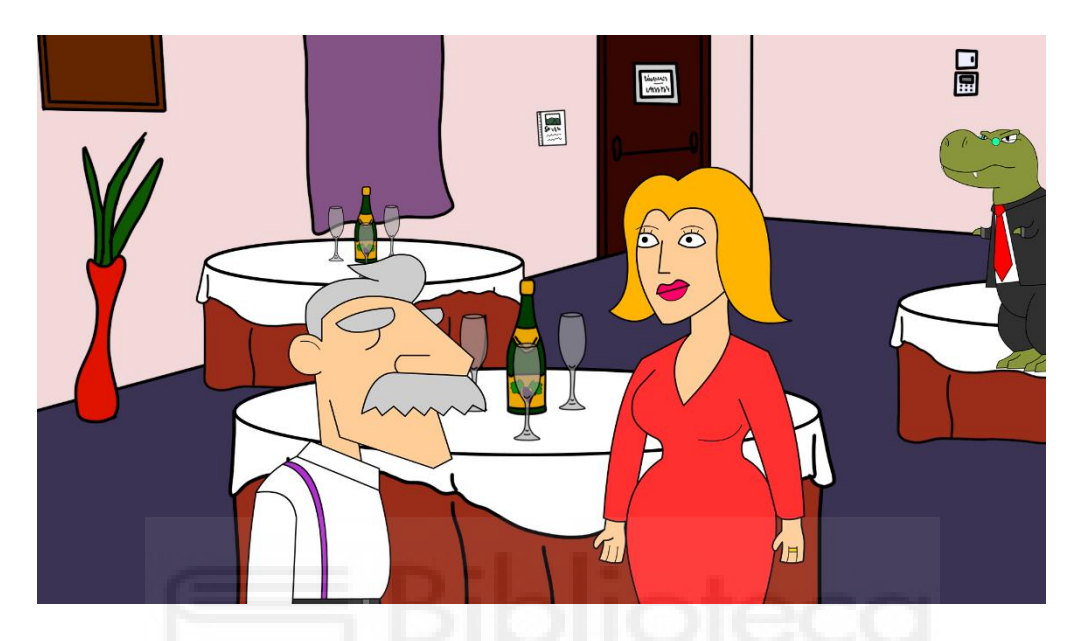

#### **7. Montaje**

En el proceso de montaje, debíamos combinar todos los elementos realizados con anterioridad en una pieza audiovisual coherente y con el orden especificado en el "storyboard", dando así lugar al tráiler deseado en el proceso de preproducción. Para ello, hemos utilizado el programa de edición de video "*Adobe Premiere*".

El primer paso es exportar todos los elementos en sus formatos correspondientes; lo primero fueron las distintas animaciones realizadas en "*Animate*". Para ello, eliminamos todos los elementos del proyecto que no necesitáramos y aislábamos la animación que deseamos. Una vez hecho esto, se exporta como vídeo en un formato concreto (.*mov*), marcando la opción de "generar canal alfa" para que no se exporte con un fondo uniforme que tape el fondo que ya hemos creado con anterioridad.

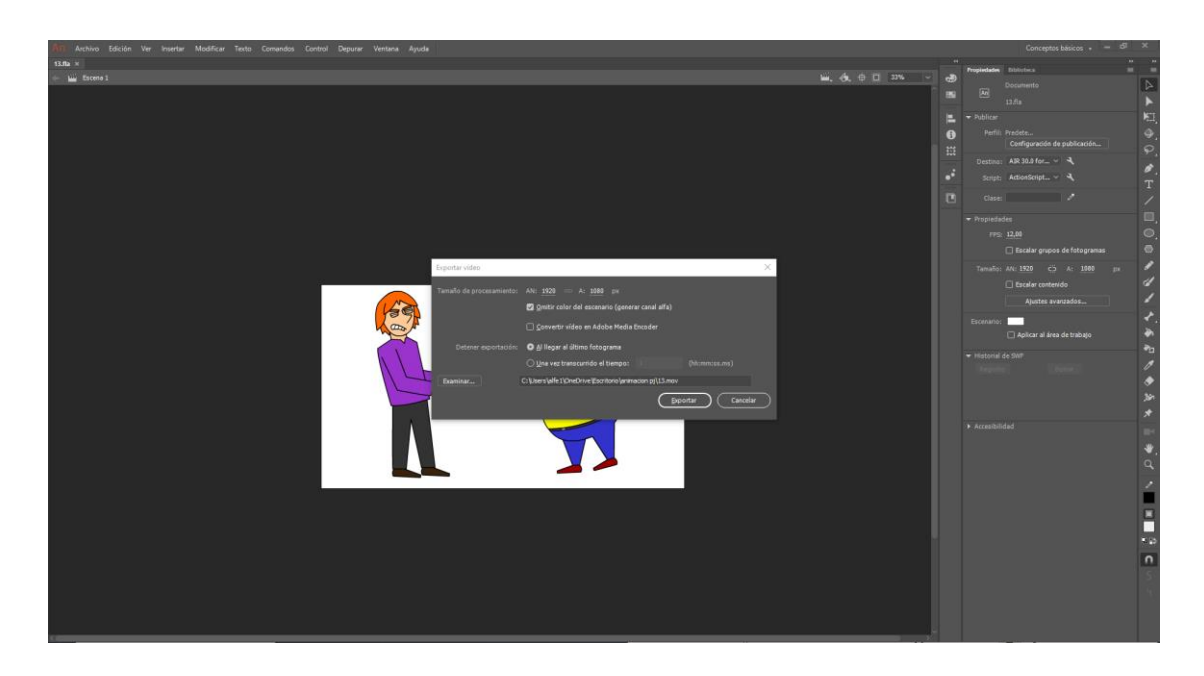

Después, debemos exportar los fondos creados en "*Photoshop*"; si estos no contienen ningún elemento transparente, se podrían exportar en formato *jpg*, pero como algunos contenían espacios transparentes en los que se incluirían animaciones *a posteriori* la opción elegida fue exportarlos en formato *png* para mantener el canal alfa y facilitar el proceso de montaje.

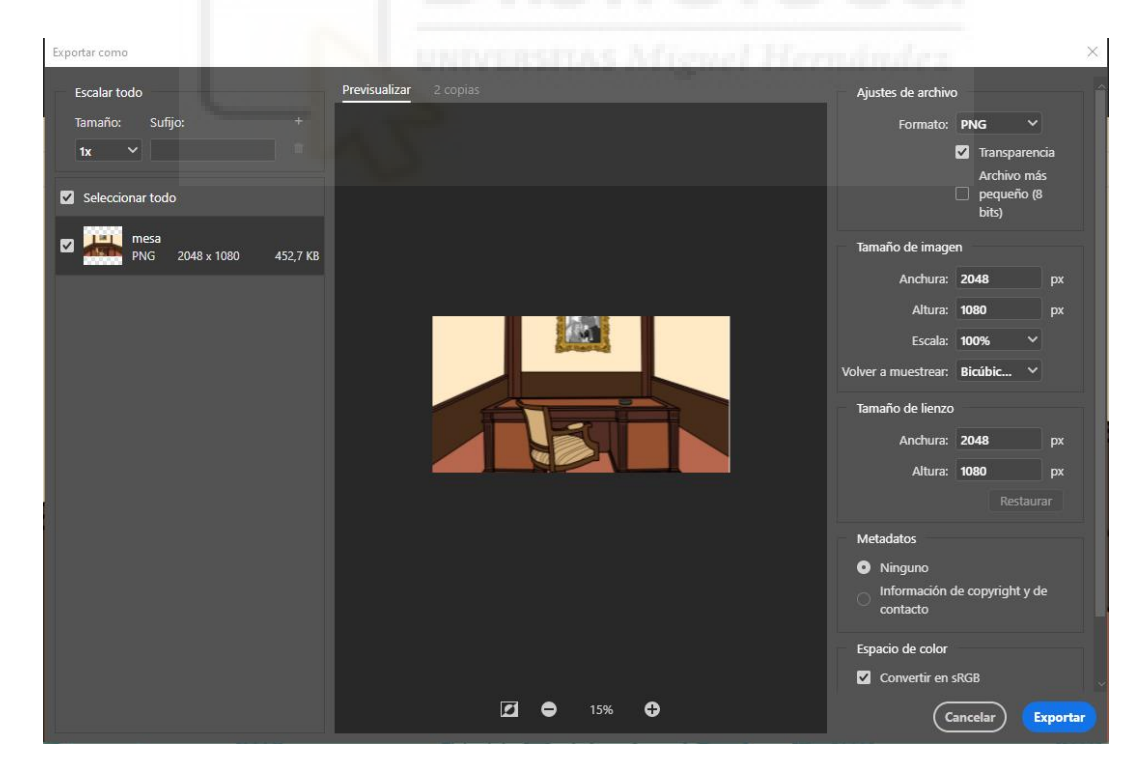

Una vez exportados todos los elementos y debidamente ordenados, creamos un proyecto de "*Premier*" con las dimensiones y fotogramas por segundo deseados, en este caso 1920x1080 (1,0) y 12 fotogramas por segundo.
Una vez creado este, importamos todo el material necesario y se procedió a combinar las animaciones con sus respectivos fondos y realizar los ajustes de posición y escala correspondientes para que el encuadre sea apropiado. Una vez combinadas las partes de animación con las partes de fondos se procede a ajustar los distintos elementos en la línea de tiempo, ajustándolos a la banda sonora del proyecto y adecuando con respecto a esta la duración de los fragmentos y el ritmo de montaje.

Cuando todas las partes estén en su lugar correspondiente, el paso a seguir es realizar los distintos tipos de movimientos mediante el uso de fotogramas clave, esto pueden ser: movimientos de cámara (moviendo tanto los fondos como los personajes), movimientos de solo uno de los dos elementos (ya sean que se mueva el fondo o que se mueva un personaje u objeto) o crear *loops* de una animación para que sea cíclica y se repita distintas veces si la duración requerida de estas es mayor de la que se animó en un principio.

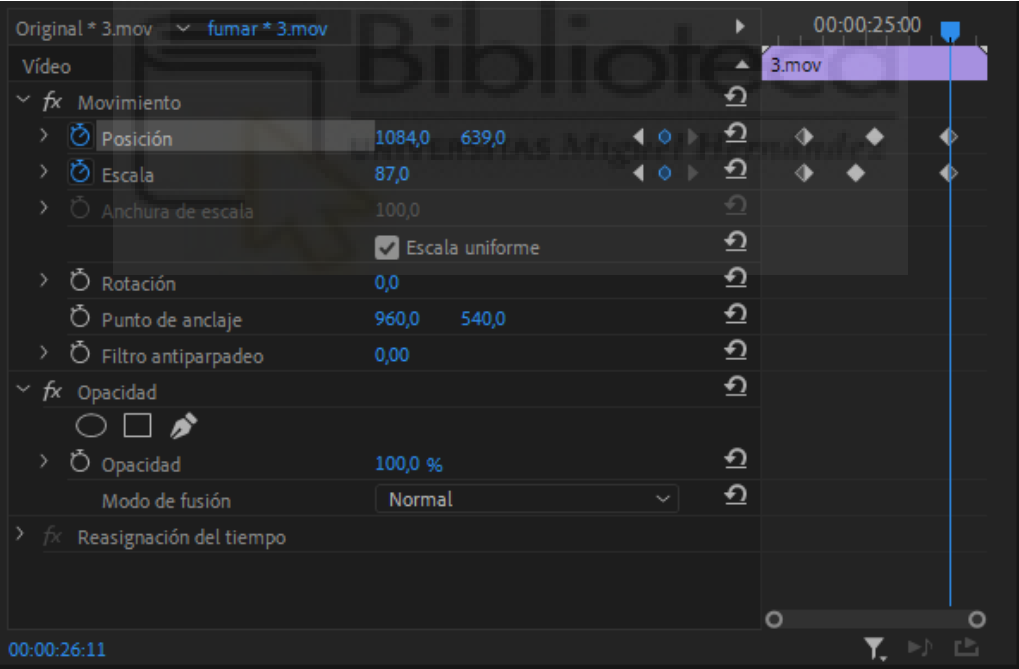

A continuación, al estar todas las piezas en la línea de tiempo bien estructuradas, se repasa todo en busca de fallos a corregir y se van subsanando los distintos problemas que vayan surgiendo hasta que el fragmento esté completamente finalizado a falta de añadir la voz en *off* de los personajes que se requieran.

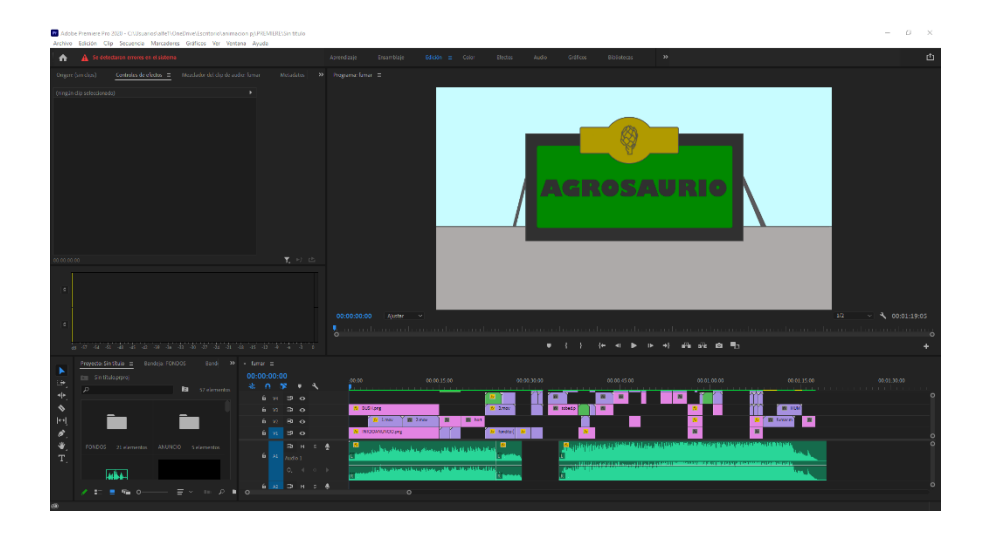

### **8. Resultados y conclusiones**

El resultado general de la obra, tanto a nivel literario como a nivel técnico, ha sido bastante satisfactorio. La parte de desarrollar la historia desde una premisa tan básica como un juego de palabras hasta una historia con tramas con continuidad y algunos secretos ocultos a lo largo de su desarrollo muestra que, a nivel de crecimiento, creatividad y metodología, el proyecto ha sido ejecutado de forma óptima.

A nivel técnico, teniendo en cuenta la experiencia de los miembros y el tiempo en el que ha sido realizado, el resultado es muy convincente, pues se ha logrado el objetivo del tráiler, que era mostrar el tono de la serie, el estilo de animación y los diseños y personalidades de los distintos personajes, por lo que podría decirse que los objetivos planteados han sido superados con creces.

En definitiva, se trata de un producto que no pretende quedarse en simplemente un Trabajo Fin de Grado, sino que la intención es que llegue a ser una obra real y tangible en un tiempo, por lo que desarrollarlo de la forma mas profesional posible no solo sirvió para su realización en sí misma, sino que además nos prepara por si, en algún momento, se obtiene financiación para llevarla a cabo de forma completa y, así, conseguir compartir esta idea, fruto de nuestra imaginación, con el mayor número de personas posible.

El tráiler tiene una duración final de 1:19 minutos, los cuales han sido realizados completamente en animación 2D y, por tan solo 2 personas, por lo que ha sido una tarea muy laboriosa que hemos conseguido llevar a cabo gracias a la colaboración y consejo de algunos compañeros o amigos que han facilitado el trabajo.

Además, el límite de tiempo ha sido un factor muy importante, ya que ha condicionado muchas ideas. La planificación del proyecto fue muy tardía y el proceso de producción ha sido toda una carrera contrarreloj en la que muchas opciones fueron descartadas o moldeadas para que se pudiese adecuar a las fechas límite. Esto, a pesar de ser un punto negativo, también tiene matices positivos, ya que se aprende a trabajar bajo presión y con unas fechas de entrega cercanas y esto puede ser una virtud muy importante de cara al futuro laboral en un sector como lo es el audiovisual.

Enfrentarnos a una tarea como esta ha servido para valorar todavía más los proyectos y obras que existen en el mundo que utilizan este método para salir a la luz. Ver de primera mano la carga de trabajo que supone realizar todas las tareas de que pide la animación para llevarse a cabo muestra lo importante que es valorar las grandes obras que existen en este ámbito y sus autores.

Así, el desarrollo se ha llevado a cabo solo con materiales propios, por lo que al principio podría parecer un gran impedimento o problema, pero con la tecnología actual y disponiendo de una tableta gráfica cada miembro del equipo hemos conseguido llevar a cabo el proyecto de forma bastante profesional, a pesar de no contar con los medios y de no poder trabajar de forma personal, solo de manera telemática debido a la situación de pandemia.

En conclusión, el desarrollo de esta obra audiovisual ha sido muy interesante y su experiencia ha sido muy enriquecedora para ambos miembros, ya que nos ha servido tanto para desarrollar y adquirir conocimientos sobre la animación y sus procesos como para aprender a colaborar en un equipo de trabajo y contar que tu labor no es solo para ti, dando mucha importancia a la comunicación y el llegar a conclusiones grupales. Por supuesto, las horas de trabajo y el esfuerzo dedicados han merecido totalmente la pena, teniendo un proyecto del que sentirse orgullosos y con el que seguir trabajando para llevarlo a cabo y comenzar, así, en una trayectoria profesional próspera.

### **9. Bibliografía**

Seger, L. (1987). *Cómo convertir un buen guion en un guion excelente*  (4.a ed.). RIALP.

ANIMATRÓPOLIS (2021) ANIMACIÓN 2D Lo que necesitas saber de la TÉCNICA(Video). Youtube.

<https://www.youtube.com/watch?v=veoUzsNj6iE>

Williams, R. E. (2001). Kit de supervivencia del animador: flexibilidad y peso (Principal ed.). Faber & Faber.

BoJack Horseman. (31 de agosto de 2021). En Wikipedia.

[https://es.wikipedia.org/wiki/BoJack\\_Horseman](https://es.wikipedia.org/wiki/BoJack_Horseman)

Blair, P. (2020). Cartoon Animation with Preston Blair, Revised Edition!: Learn Techniques for Drawing and Animating Cartoon Characters (Revised ed.). Walter Foster Publishing.

ADOBE ANIMATE CC | Introducción y primeras impresiones. (2016, 14 diciembre). YouTube.

[https://www.youtube.com/watch?v=SpVIIBLsvIc&list=PLARistIeTM1ppEzfks](https://www.youtube.com/watch?v=SpVIIBLsvIc&list=PLARistIeTM1ppEzfksXxDsDYdMrJ2tJar) [XxDsDYdMrJ2tJar](https://www.youtube.com/watch?v=SpVIIBLsvIc&list=PLARistIeTM1ppEzfksXxDsDYdMrJ2tJar) (Lista de reproducción)

### **10. Anexos**

Anexo I. Enlace del tráiler animado de "EL EMPRESAURIO" [https://drive.google.com/drive/folders/1du8VEUSwMek\\_Y\\_mgoti9e8p1BEwrCNKr?](https://drive.google.com/drive/folders/1du8VEUSwMek_Y_mgoti9e8p1BEwrCNKr?usp=sharing) [usp=sharing](https://drive.google.com/drive/folders/1du8VEUSwMek_Y_mgoti9e8p1BEwrCNKr?usp=sharing)

Anexo II. Dossier del proyecto "EL EMPRESAURIO"

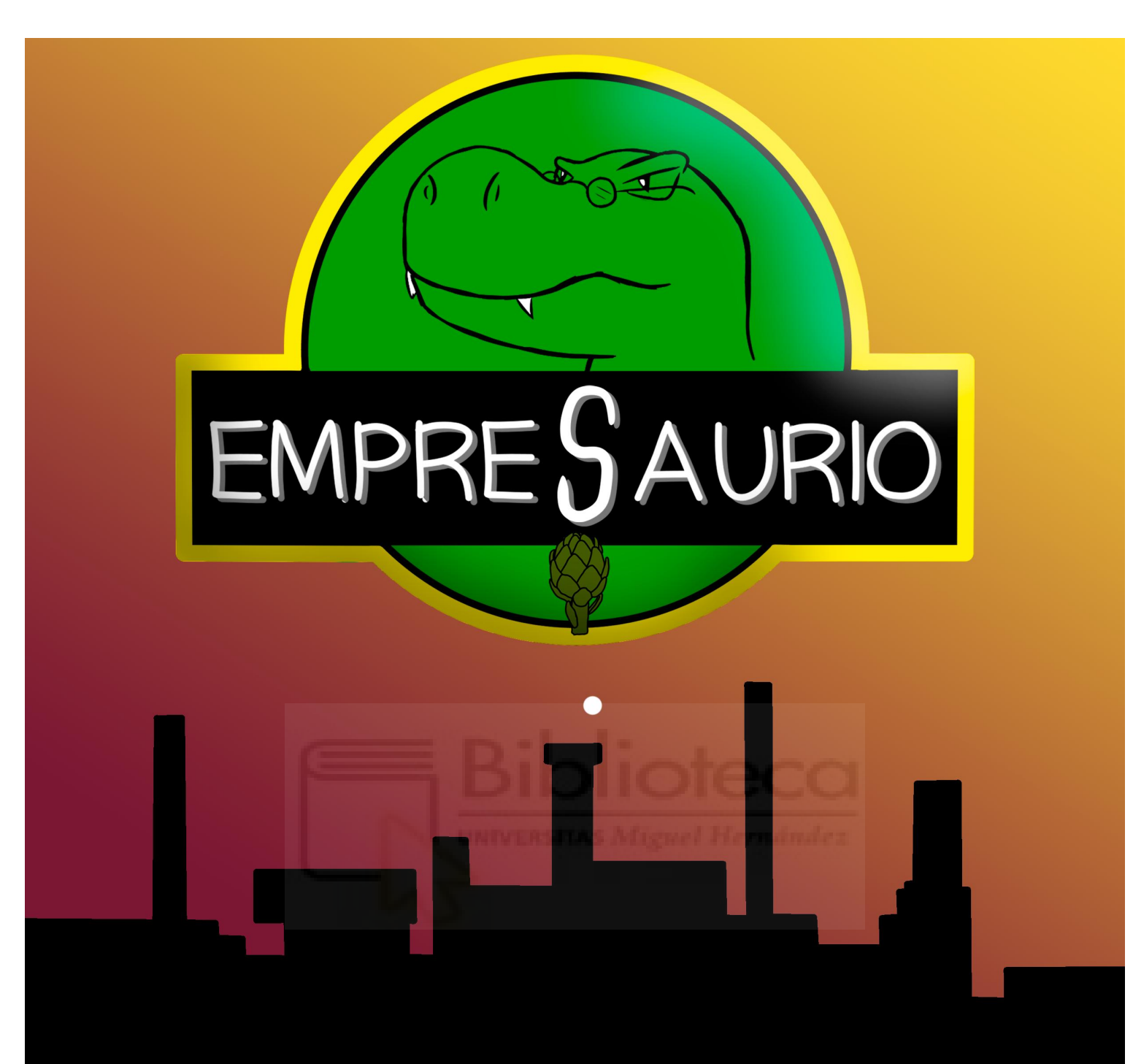

# "EMPRESAURIO"

Proyecto de Animación

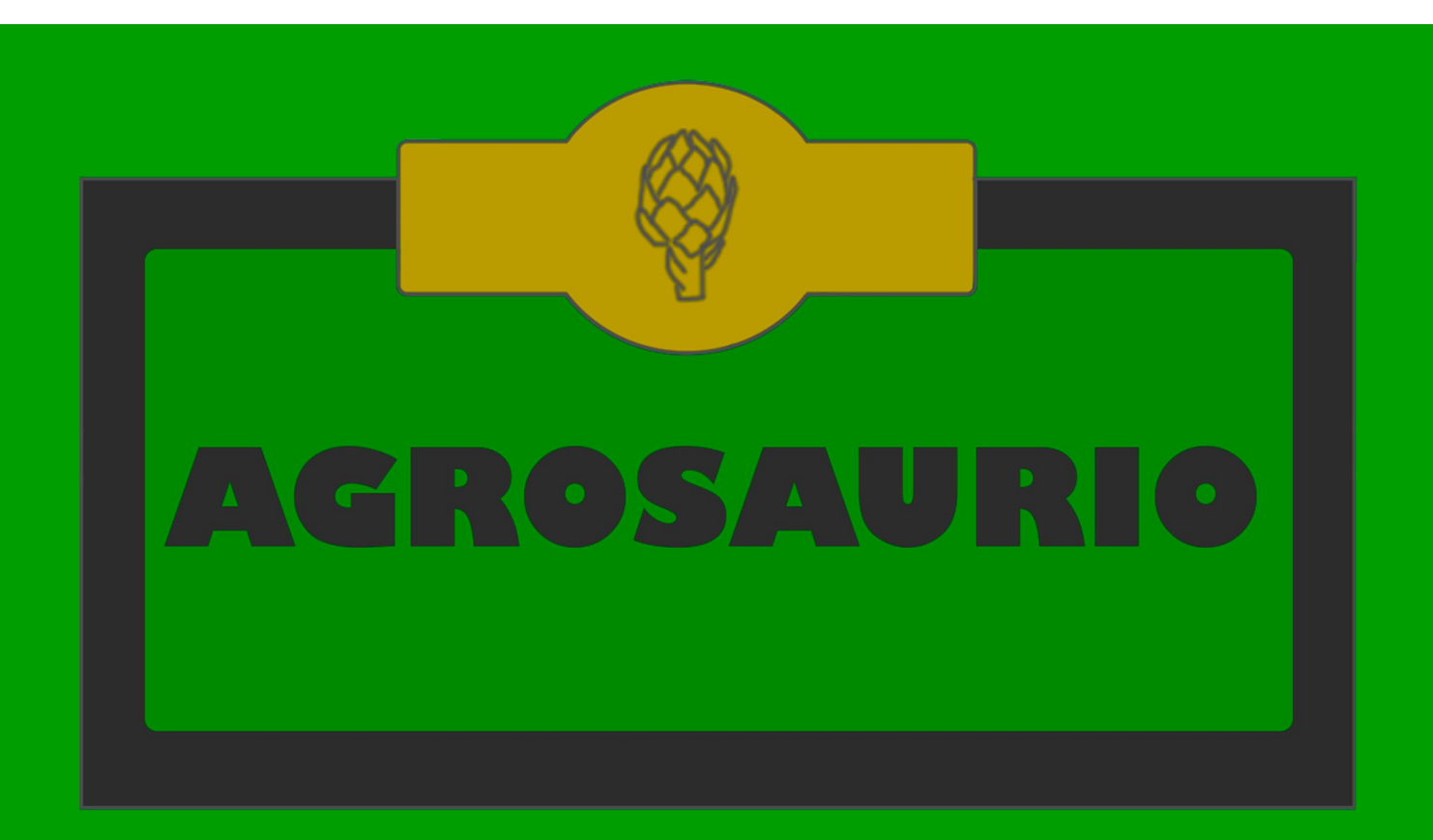

# LA MEJOR EMPRESA AGRÍCOLA LOCAL

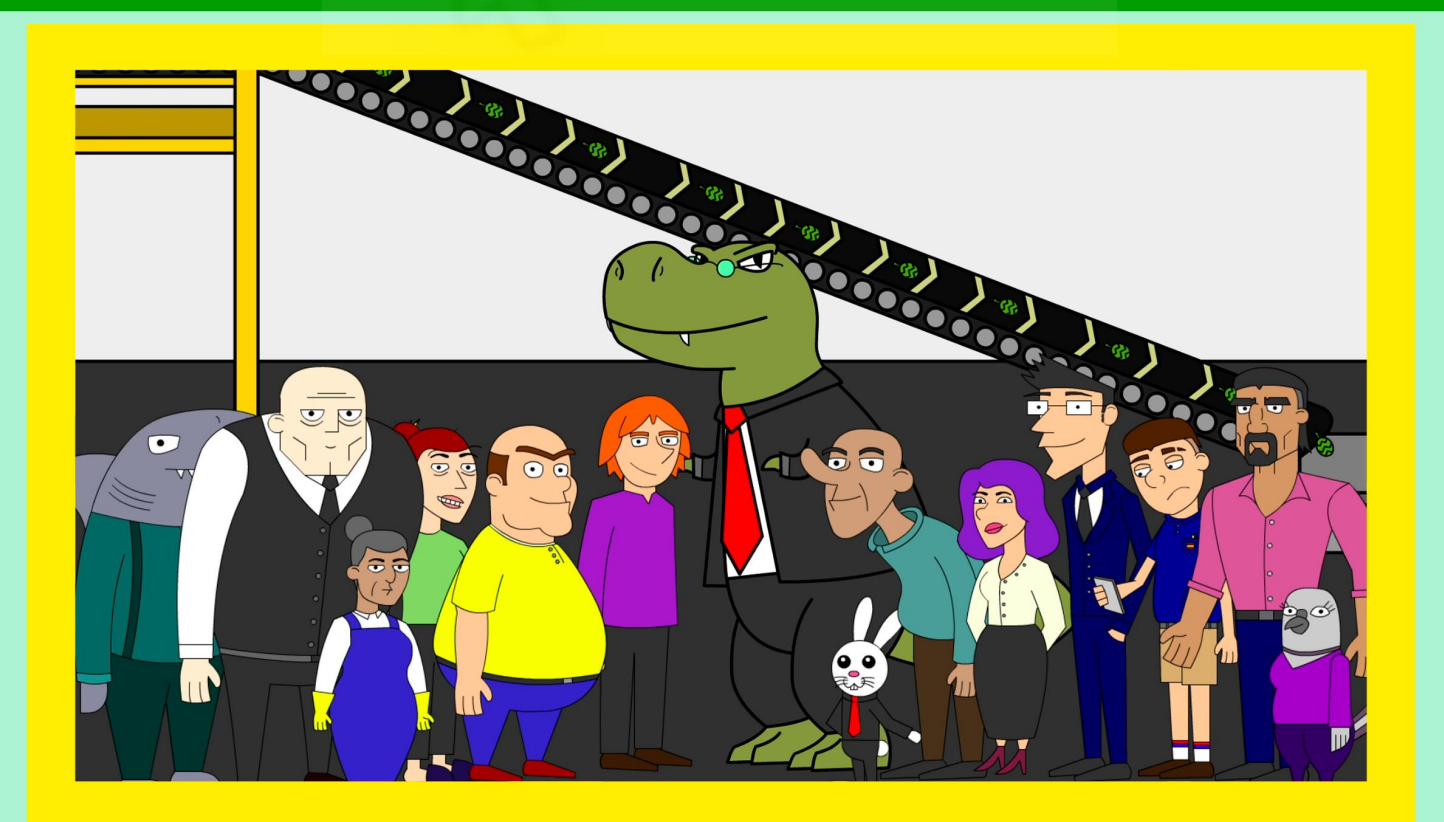

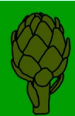

# EMPRESAURIO

"El Empresaurio" narra la historia de Aurelio un dinosaurio antropomorfo que es propietario de una conocida empresa de hortalizas a nivel local. Su avaricia y fuerte personalidad chocará con la de sus peculiares empleados, dando lugar a esperpénticas situaciones en la que tanto Aurelio como sus empleados se verán involucrados.

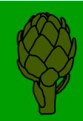

# ¿QUÉ ES "EL EMPRESAURIO"?

"El Empresaurio" es un proyecto que nace de un concepto tan simple como es un juego de palabras, pero con la intención de ofrecer a los espectadores un producto de entretenimiento divertido y que en parte visibilice problemas con los que mucha gente se topa a lo largo de su vida laboral. La historia visibiliza de una forma exagerada la realidad de una empresa desde dentro, con sus roces internos entre empleados, el jefe que prioriza los beneficios, sus espías de otros países...

Todos estos problemas nacen de unos personajes con unas personalidades muy definidas que chocan entre si con sus características y egos dando así situaciones cómicas que mantienen la atención en cómo se desenvolverá todo.

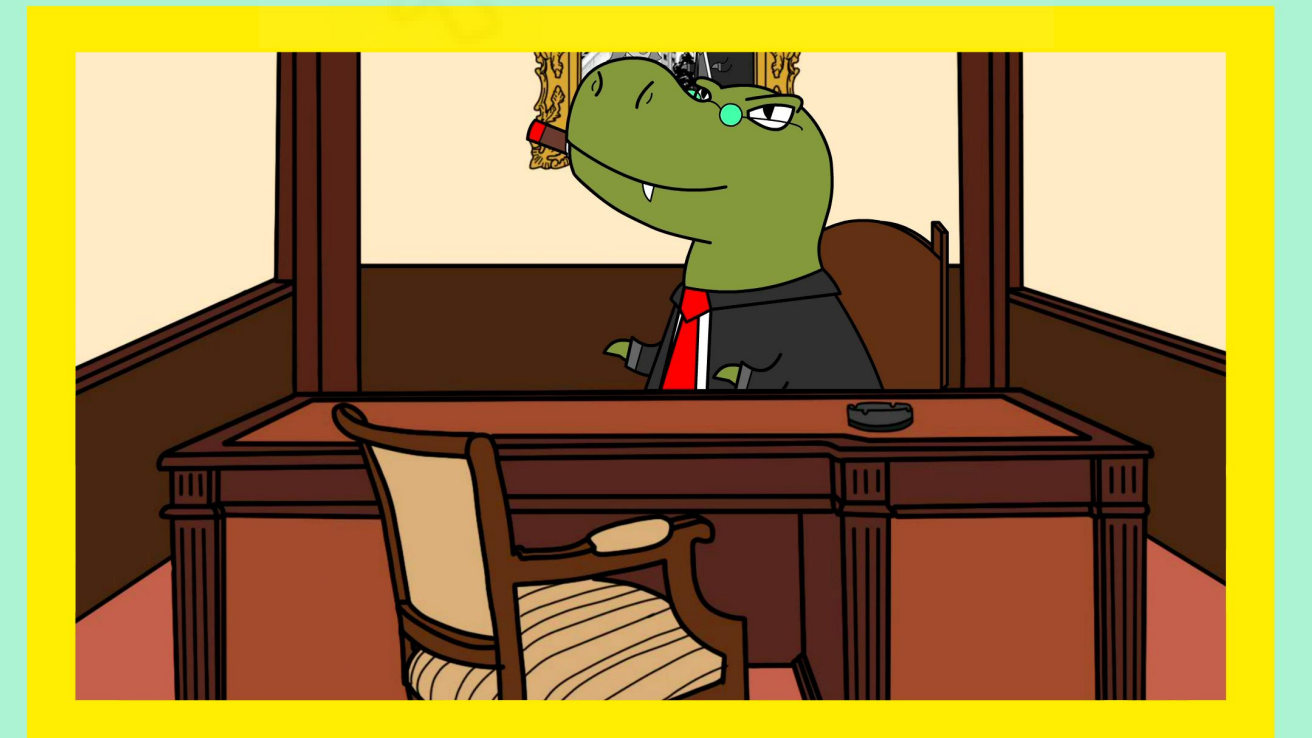

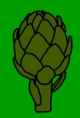

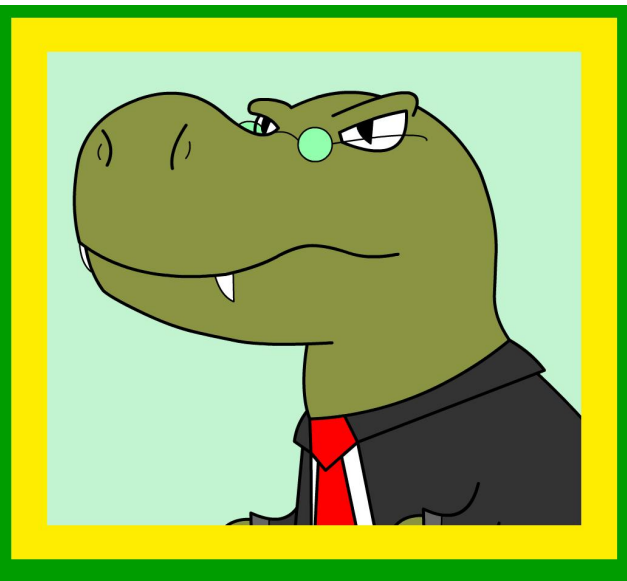

Nombre: Aurelio

**Edad: 53** 

Empleo: CEO de Agrosaurio S.L.

# **ACERCA DE MÍ**

"Soy Aurelio, jefe y fundador de la gran empresa agrícola "Agrosaurio S.L." Graduado en Economía y en Agroalimentación, emergí una prestigiosa empresa de la nada.

Siempre intento que mis productos sean tratados de la forma más tradicional posible, no quiero nada de maquinas ni cachivaches que me espien y me roben los secretos de mi exito.

Muchos me consideran egoista, megalómano o incluso tirano, nada más lejos de la realidad, simplemente soy ambicioso, disciplinado y el mejor jefe del mundo, tal y como pone escrito en mi taza.

Soy muy emprendedor, intento consequir mis objetivos cuesten lo que cuesten. Mis objetivos son conseguir superar a mi archirrival, Amadeo, un viejo decrépito que restriega sus exitos en mi cara, y ganar mucho más dinero. Dicen que el dinero no da la felicidad, pero todos los que dicen eso, son pobres o comunistas."

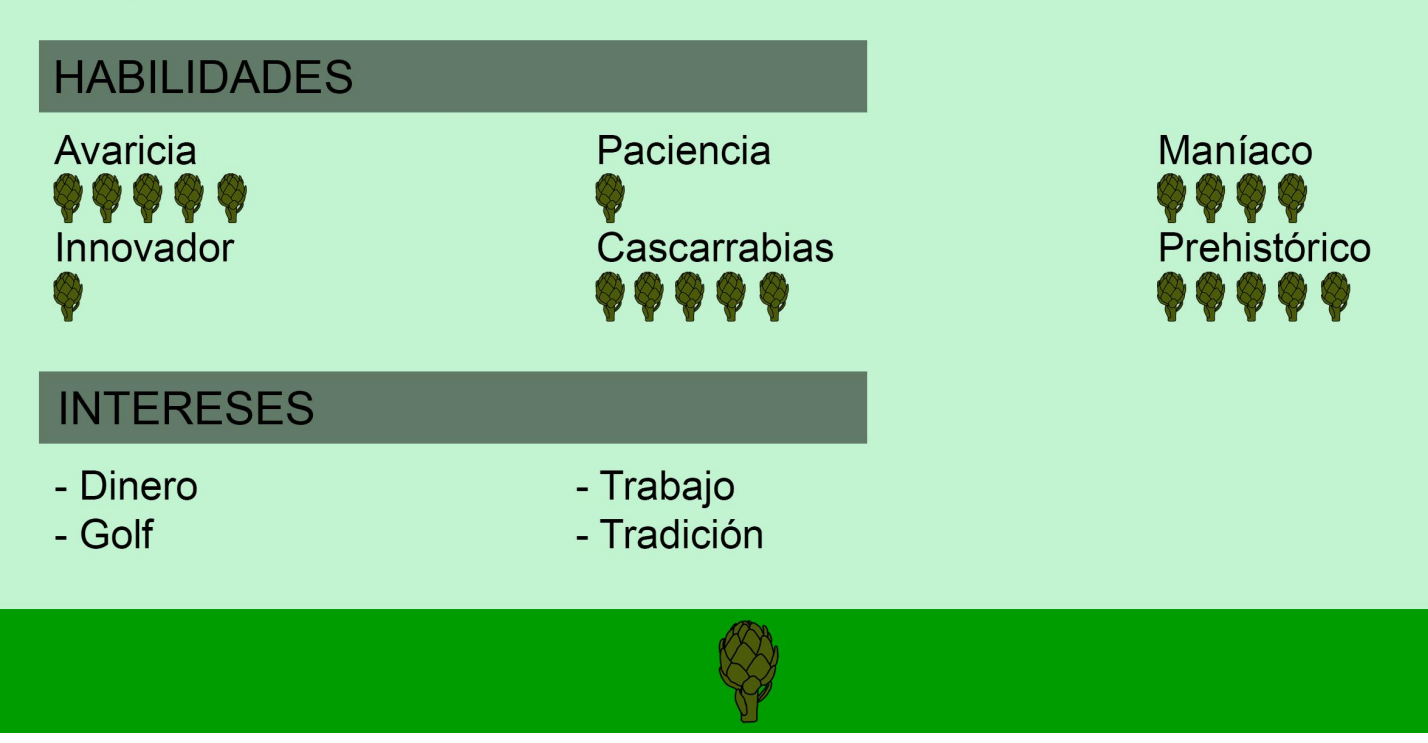

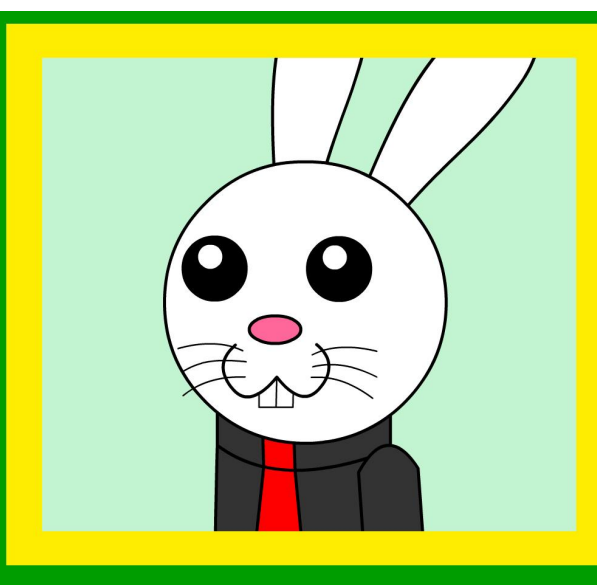

Nombre: Liebre Liberal

**Edad: 39** 

Empleo: Gestor financiero

# **ACERCA DE MÍ**

"Soy Liebre Liberal, gestor financiero de Agrosaurio S.L.

Soy una liebre, que quede claro. No soy un conejo. Las liebres somos más sotisficadas que los burdos conejos.

Me gradué en la Ilustre Escuela de Economistas y Abogados, y logré numerosos éxitos a lo largo de mi carrera.

Conocí a Aurelio cuando los dos coincidimos en una charla sobre el éxito financiero, y desde entonces, somos grandes amigos.

Gracias a mí, Agrosaurio S.L. posee uno de los más altos beneficios del sector, ya que soy el mejor en mi trabajo.

Me considero un triunfador, ya que he conseguido todo lo que me he propuesto y más, ya que tengo una mentalidad de ganador. Otros no podrán conseguir lo que yo he conseguido simplemente porque no quieren o no tienen talento. Y además, soy adorable.

Simplemente soy el mejor."

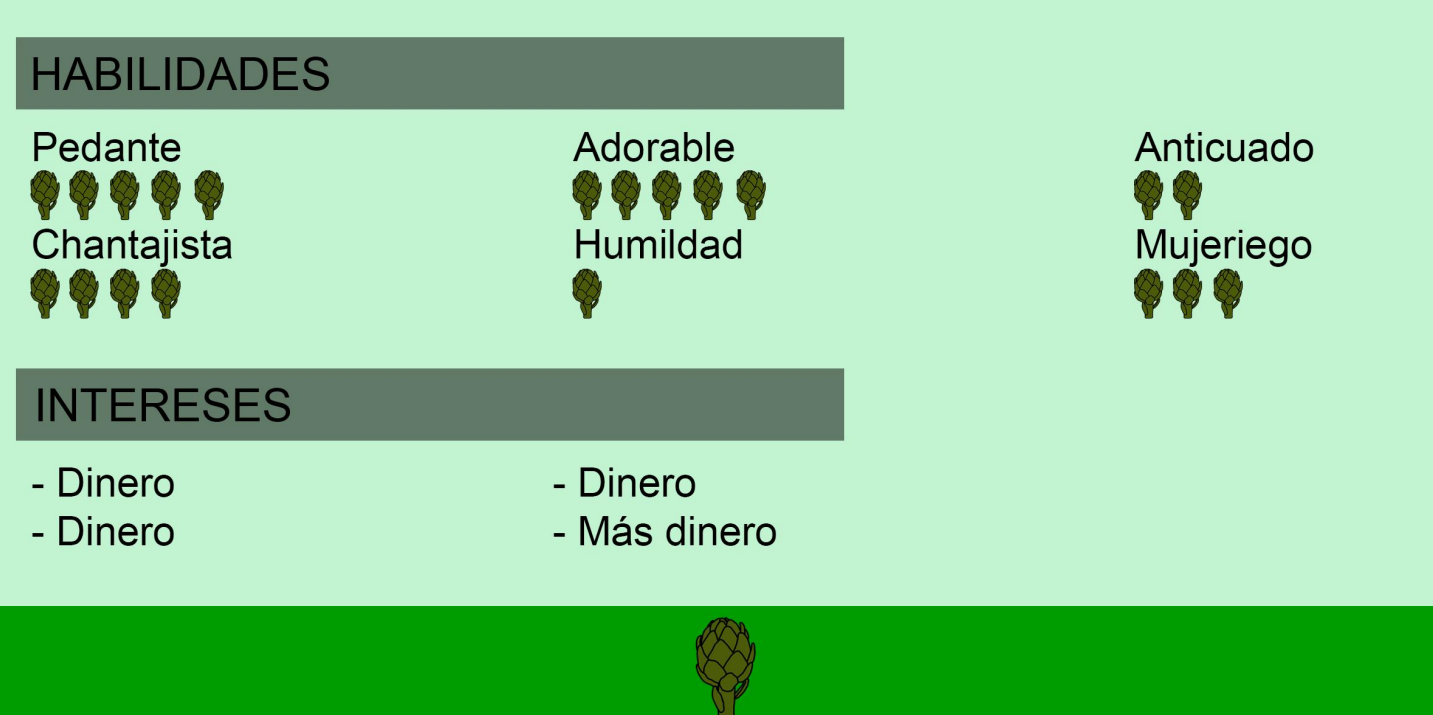

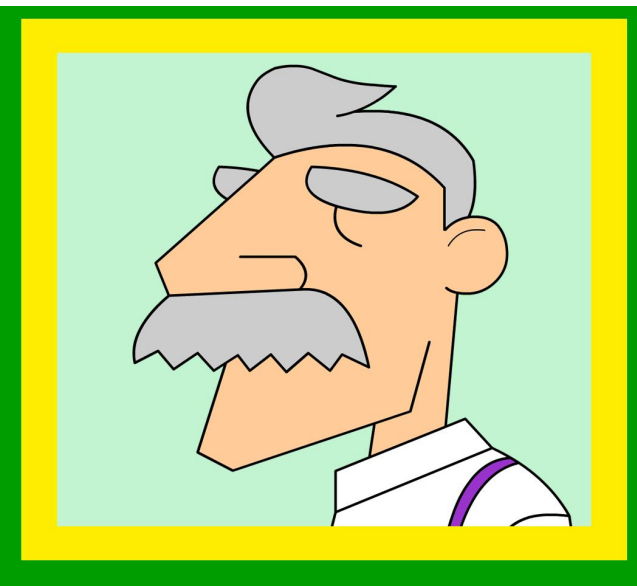

Nombre: Amadeo

Edad: 71

Empleo: CEO de Zaralcachofa S.L.

# **ACERCA DE MÍ**

"Soy Amadeo, jefe de la empresa Zaralcachofa S.L. La verdadera empresa agrícola líder, no como otros dicen, como ese lagarto malhumorado de Aurelio, su empresa es una versión cutre de la mía. A diferencia de Agrosaurio S.L., mi empresa apuesta por la modernidad, se nota que esa empresa esta dirigida por ser prehístorico, siempre

obsesionado con que le están espiando.

Aunque he de admitir que su esposa es preciosa, no entiendo que pudo ver una mujer como ella en ese zopenco, y más cuando yo soy diez veces más rico, divertido, carismático, e incluso, tengo un formidable bigote.

Puede que él sea más alto, pero el tamaño no importa, no estoy nada acomplejado con mi estatura. Pero nada de nada.

Me encanta restregarle mis éxitos en su cara, y más cuando no para de perder contra mí. Esa es la principal diferencia entre nosotros, yo consigo lo que me propongo, mientras él fracasa estrepitosamente."

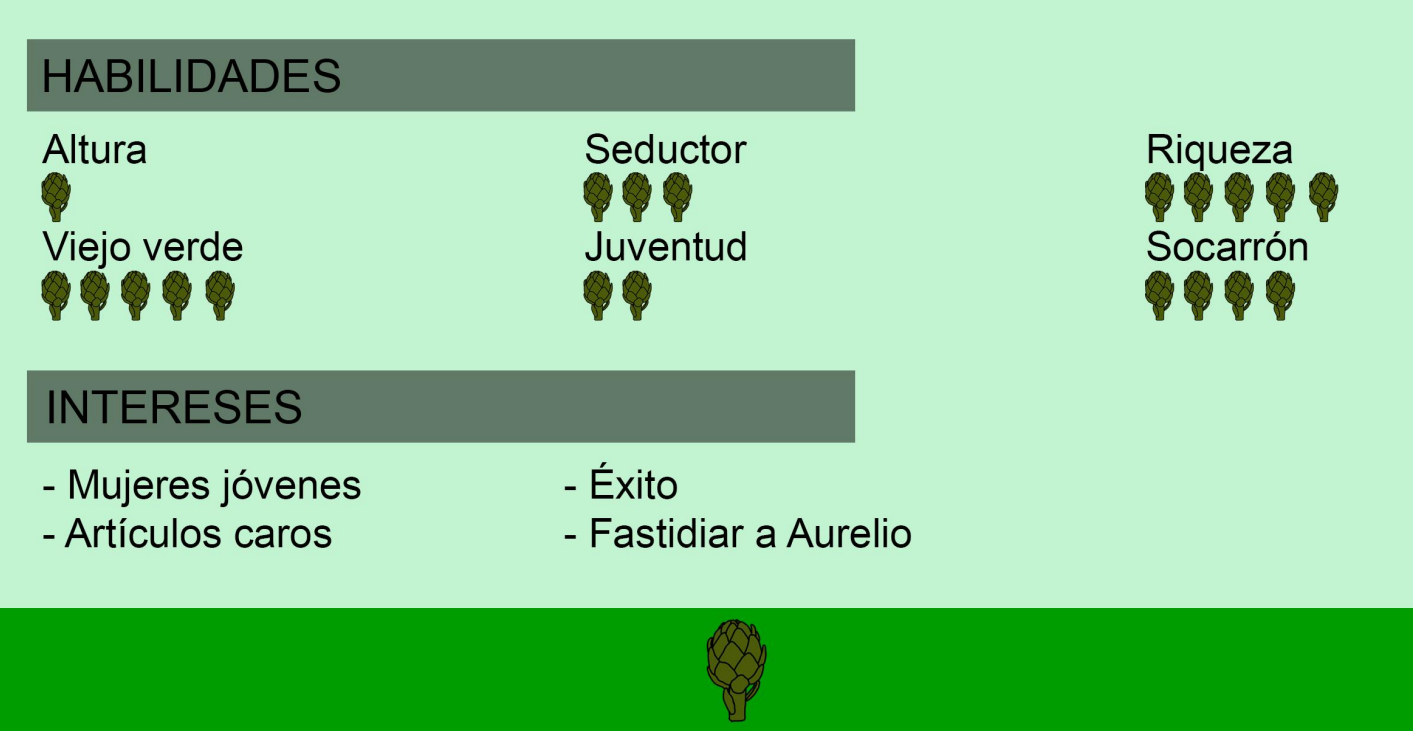

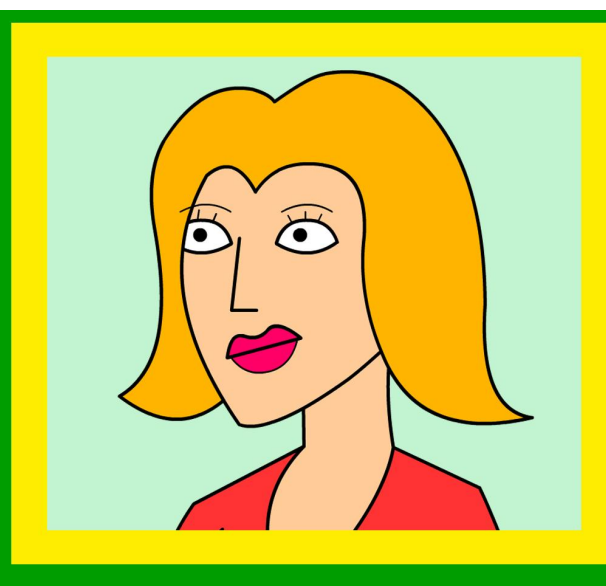

Nombre: Rigoberta

**Edad: 49** 

Empleo: Agente de bolsa

# **ACERCA DE MÍ**

"Soy Rigoberta, agente de bolsa.

Mi marido es Aurelio, dueño de Agrosaurio S.L. Ya sé que la diferencia entre especies es notable, pero nada de eso me importa, yo quiero a mi marido, y él a mí. Aunque he de admitir que es un poco desastre, se les olvida las cosas, no es especialmente afectuoso, y no le sienta demasiado bien que yo gane más que él.

Siempre le intento dar consejos sobre como aumentar sus ingresos cotizando en bolsa, pero nunca me escucha, mira que es cabezón.

Soy muy ordenada y elegante, me gusta dar buena imagen de mí misma. Aunque también trato que aprecien mi inteligencia, solo se fijan en mi físico. Todos los hombres babean detrás de mí, como Amadeo, el rival de mi marido, siempre intenta seducirme, aunque es un tipo agradable. Debido a esto, Aurelio, siempre se interpone entre cualquier hombre que vaya detrás de mí."

# **HABILIDADES**

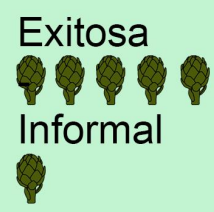

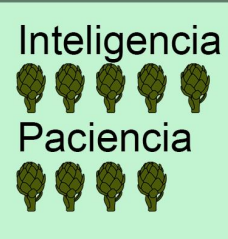

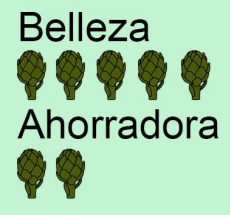

# **INTERESES**

- Éxito laboral
- Elegancia
- Que valoren su inteligencia
- Invertir en criptomonedas

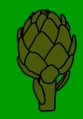

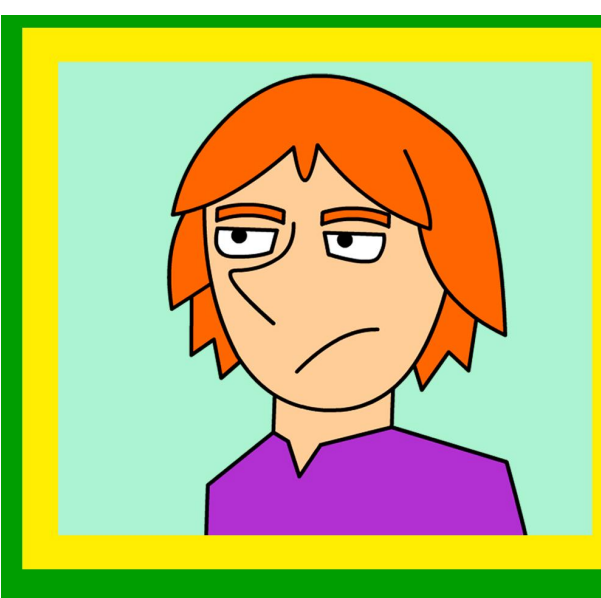

Nombre: Fidel

**Edad: 19** 

**Empleo: Becario** 

# **ACERCA DE MÍ**

"Soy Fidel, el becario de la empresa Agrosaurio S.L.

Soy un joven que, la verdad, no aspira a mucho en la vida, con tener un trabajo y no morirme de hambre yo creo que me conformo.

Como no acabé el bachiller porque perdía mucho tiempo con los videojuegos mi padre me obligo a hacer un FP de administración, y sorprendentemente he encontrado trabajo con eso.

En la empresa no sé muy bien cuál es mi labor, voy de lado a lado mientras me ordenan que tengo que hacer, es un agobio y más para alguien como yo, que le gusta mucho la tranquilidad, es lo que más me gusta del mundo. Entre aquí con muchas ganas pero no me esperaba que mi jefe fuese... bueno un dinosaurio. Pero ya me he acostumbrado y no está tan mal"

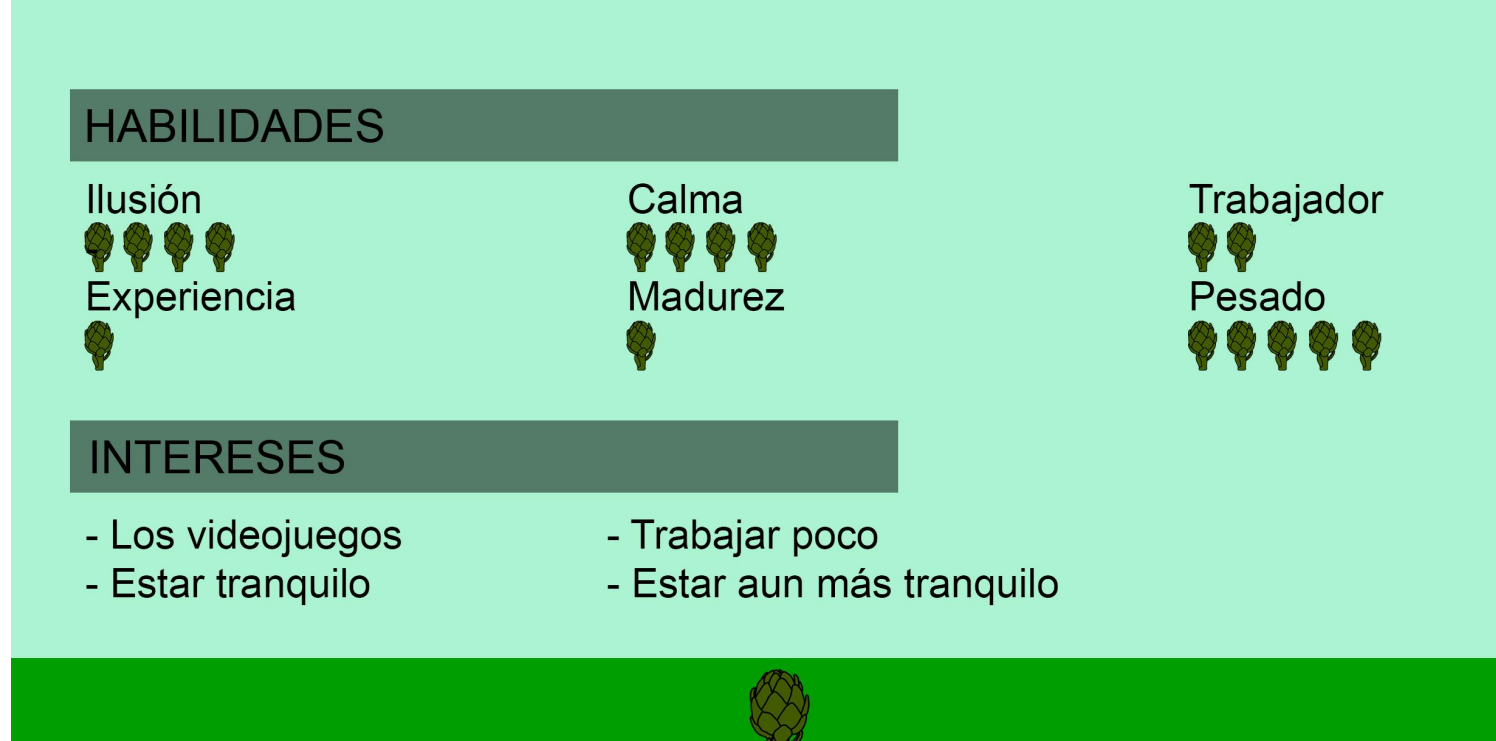

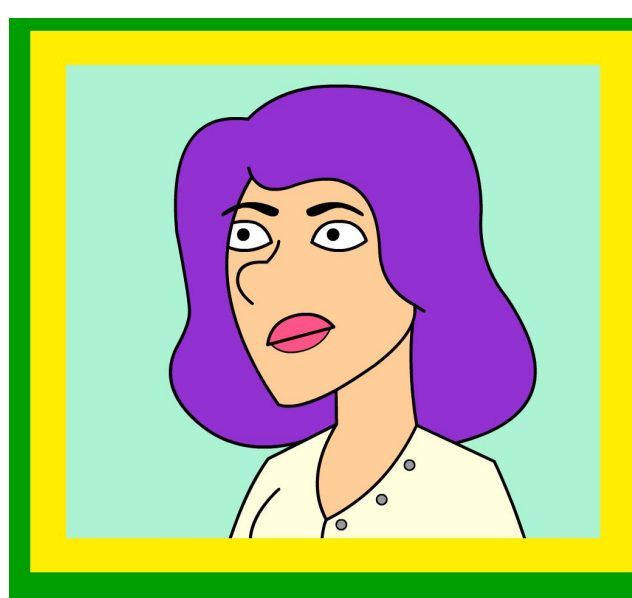

Nombre: Anabelle

**Edad: 28** 

Empleo: Secretaria

# **ACERCA DE MÍ**

"Soy Anabelle Kerdiak, secretaria de Agrosaurio S.L.

Soy una empleada completamente normal, sin nada que ocultar, aunque os hayan dicho lo contrario.

Prefiero que no me molesten ni se metan en mis asuntos, y Aurelio es un gilipo... Perdón, un jefe poco apropiado. Me iría de la empresa pero tengo unos asuntos que aclarar antes.

Me qustan la armas y tengo varias, no por nada en especial, es que soy muy fan de las pelis de acción, de espías...

También practico distintos tipos de artes marciales y podría acabar con cualquier persona de esta empresa si quisiera, incluido el jefe, así que que se lleve cuidado"

### **HABILIDADES** Amable Pasota Fuerza \*\*\*\* 1 Q1 Q1 **Secretos Resolutiva** Inteligencia **INTERESES** - Las armas de fuego - Las peliculas de espías - Que no le molesten - Leer

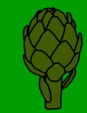

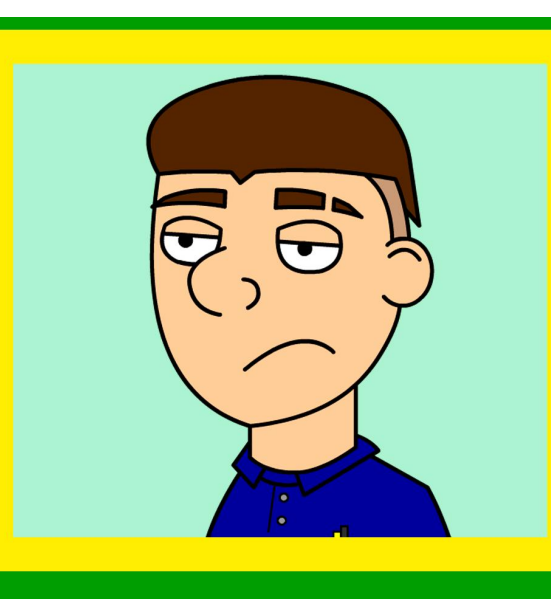

Nombre: Jacobo

**Edad: 18** 

**Empleo: Encargado de Marketing** 

# **ACERCA DE MÍ**

"Soy Jacobo de la Cierva, encargado del departamento de Marketing de Agrosaurio S.L. No es que la empresa necesite mucho marketing que digamos, pero mi padre es el mayor inversor de la empresa y compañero de golf del jefe asique más le vale mantenerme en un buen puesto y sin molestarme mucho al dinosaurio este.

No me interesa triunfar, mi padre tiene tanto dinero que no se lo va a gastar ni esforzándose en ello y mi herencia hará que nunca tenga que trabajar. No es que este obsesionado con el amor, pero no puedo resistirme a buscar novia, tengo 10 aplicaciones de ligar en el móvil. El único esfuerzo que hago en mi vida es jugar al futbol, por lo demás intento hacer lo mínimo posible, ya lo hará alguien por mí a cambio de dinero."

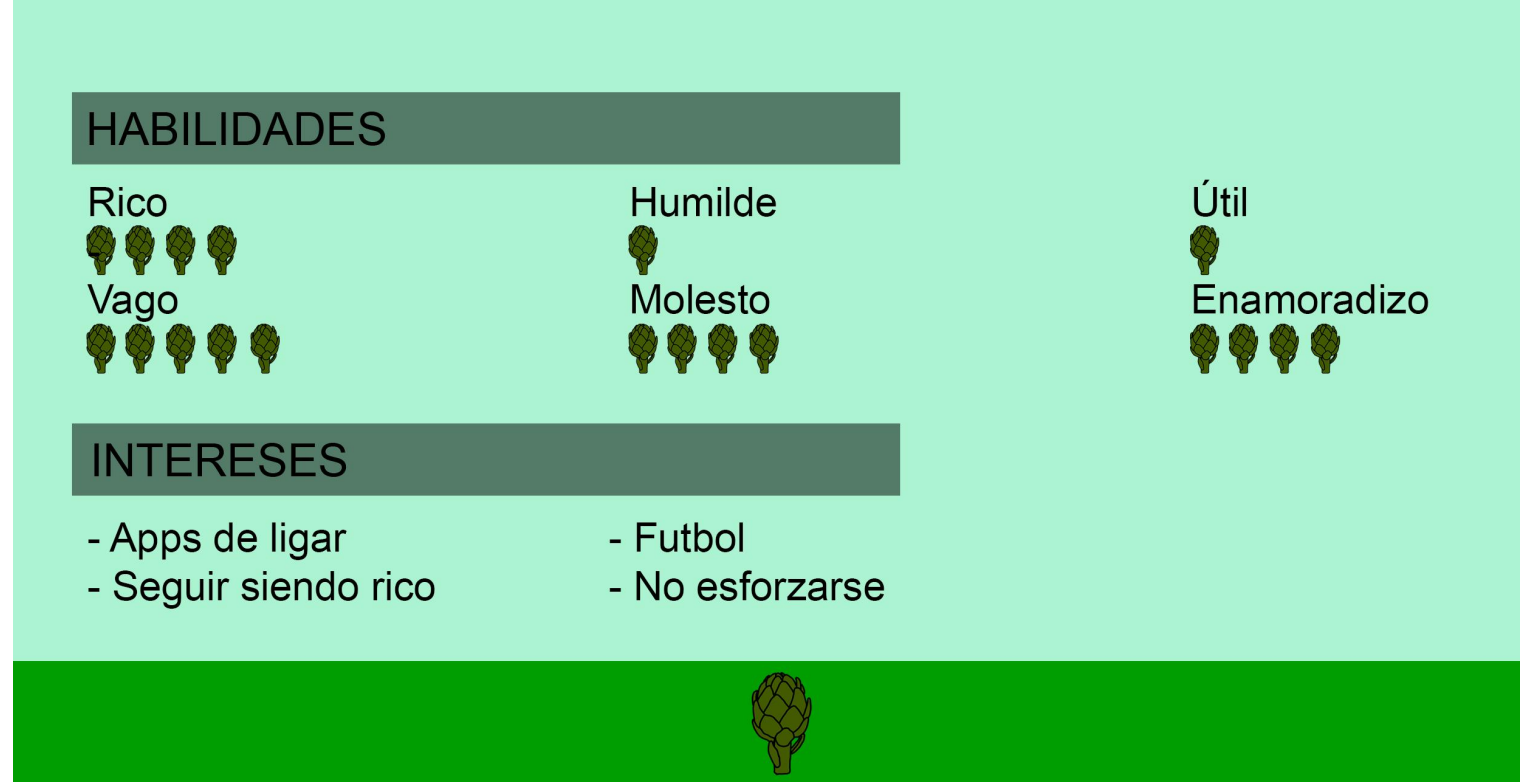

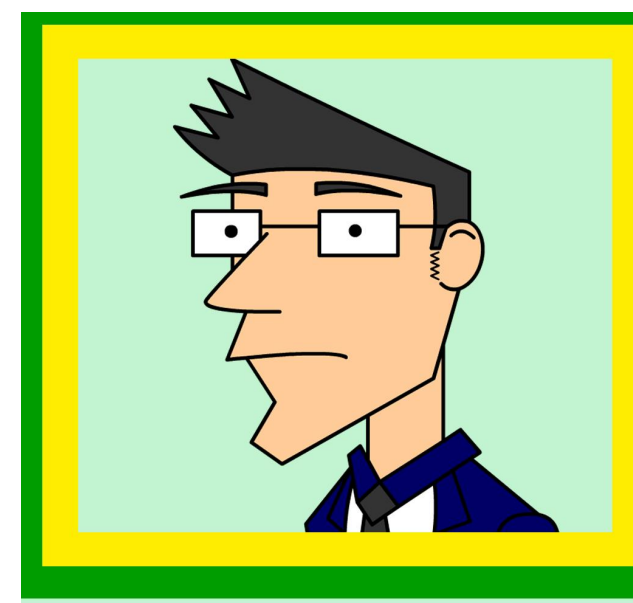

Nombre: Leo

**Edad: 32** 

Empleo: Encargado de equipo

# **ACERCA DE MÍ**

"Soy Leo, encargado de equipo de Agrosaurio S.L.

Yo me encargo de coordinar los dintintos recursos humanos en los distintos sectores de la empresa, por lo que mi labor es fundamental para el perfecto funcionamiento de la empresa. Aunque de verdad nadie me hace caso por mucho que me esfuerce y la oficina se convierte en un patio de recreo cuando Aurelio no está, y si intento controlarlos siempre acabo mal parado, y como no puedo vencerlos, me uno ellos.

Y además, con mi sueldo actual apenas llego a fin de mes. Y aunque le insito a mi jefe noche y día, también pasa de mí.

También soy un desastre con las mujeres, cuando conocí a Anabelle, me puse tan nervioso que le tiré el café encima. Lo peor es que no fue la única vez que me pasó.

A pesar de todos mis problemas, trato de ser positivo y pensar que algún día lograré mi objetivo de que mi jefe me aumente el sueldo"

# **HABILIDADES**

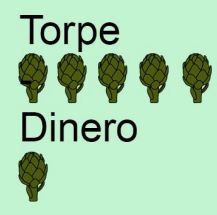

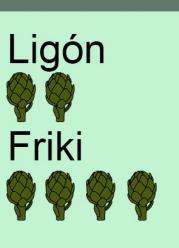

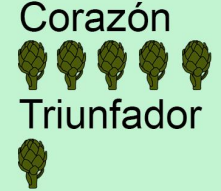

# **INTERESES**

- Aumento de sueldo
- Ligar
- Mangas y anime
- Ser feliz

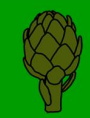

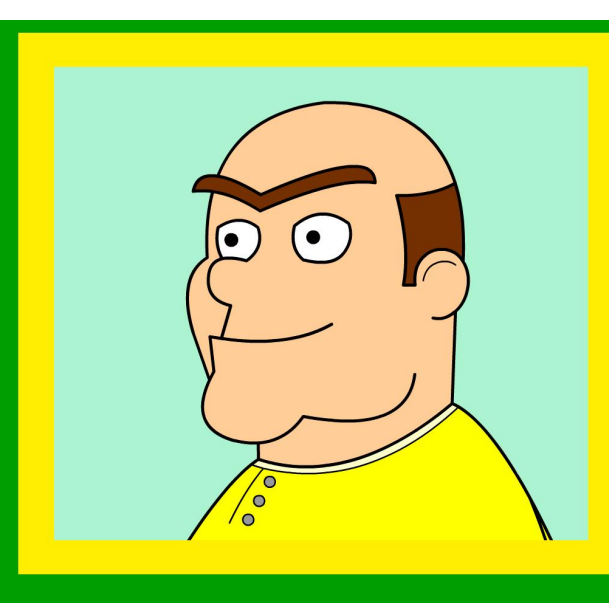

Nombre: Carlitos

**Edad: 33** 

Empleo: Atención al Cliente

# **ACERCA DE MÍ**

"Soy Carlos, el encargado de Atención al Cliente de Agrosaurio S.L. y el empleado favorito de Aurelio nuestro gran jefe.

Mi labor en la empresa va más allá de mi puesto, me encargo de que la figura de nuestro jefe sea respetada por todos y que todos los empleados cumplan con sus responsabilidades.

De pequeño fui una conocida estrella de la televisión, ya que era el protagonista de una serie infantil, por eso todo el mundo me quería y me trataba demasiado bien, pero ahora me he cansado de eso y quiero que todo el mundo me odie, por eso haré la vida de todos mis compañeros miserable, menos la de Aurelio, que es el mejor jefe del mundo y se merece todo lo bueno que le pase"

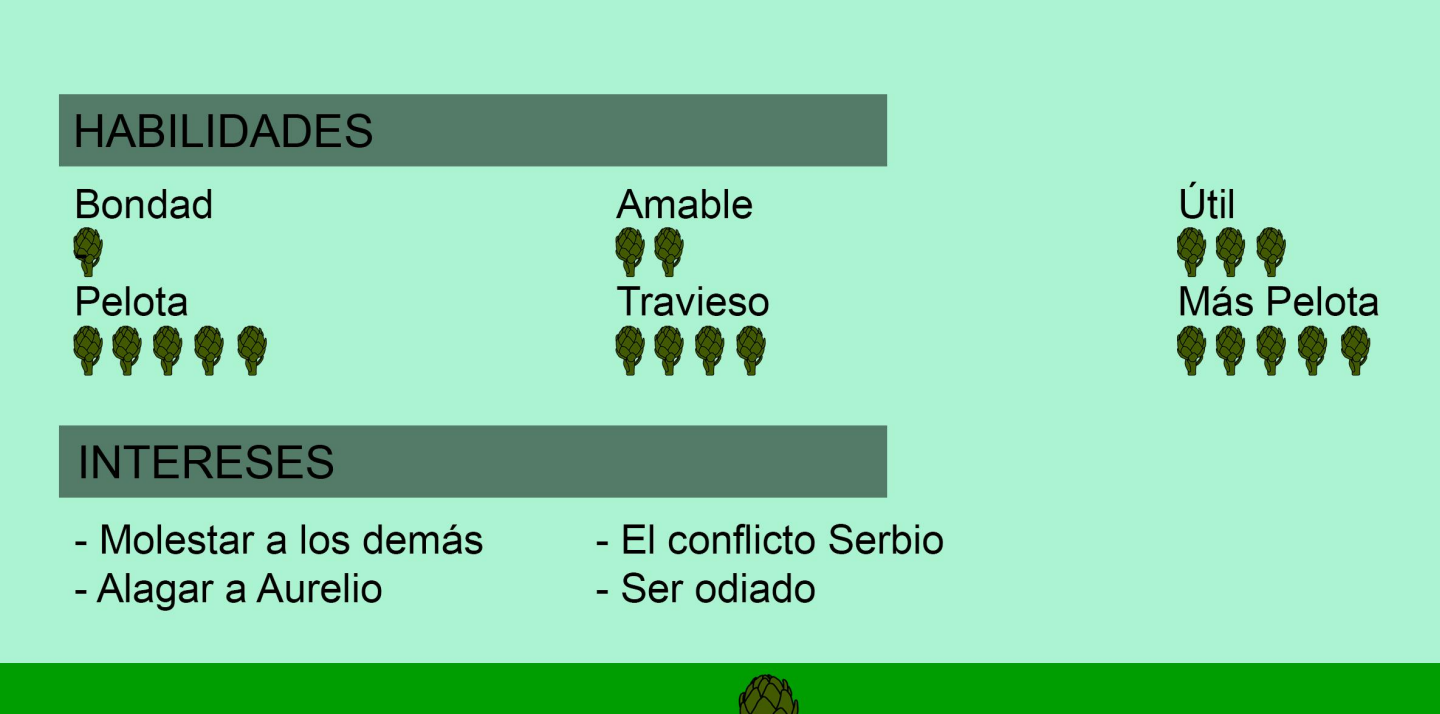

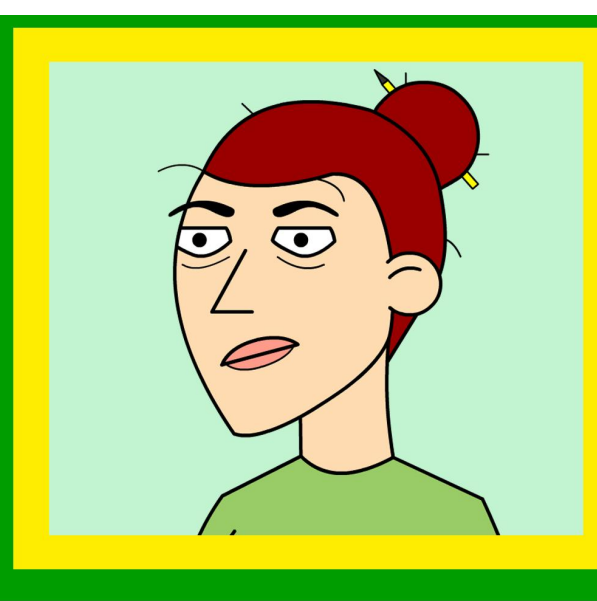

Nombre: Leire

**Edad: 34** 

# Empleo: Contabilidad

# **ACERCA DE MÍ**

"Soy Leire, llevo la contabilidad de Agrosaurio S.L.

Llevar la contabilidad de una empresa entera es un trabajo muy denso para una persona sola, por lo que tengo que trabajar en exceso para sacar cuentas. Por eso estoy algo cansada, pero me tomo un café y me pongo a trabajar como una maguina, aunque la cafeina me altera un poco. Recuerdo una vez que me tuvieron que parar entre todos tras tomarme dos tazas de café seguida. Aprovecho las veces que no está el jefe en el trabajo para dormir, aunque más de una vez, me ha pillado sobando.

Lo que más me gusta son las... las... laaas...

ZZZ... ZZZ... ZZZ... ZZZ... ZZZ... ZZZ..."

 $\ddotsc$ 

### **HABILIDADES**

Responsable Adicción al café

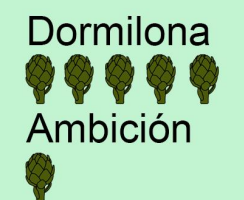

### **INTERESES**

- Dormir
- Siestas
- Comodidad
- Menos trabajo

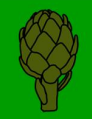

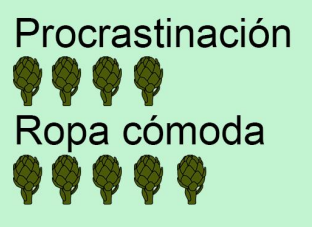

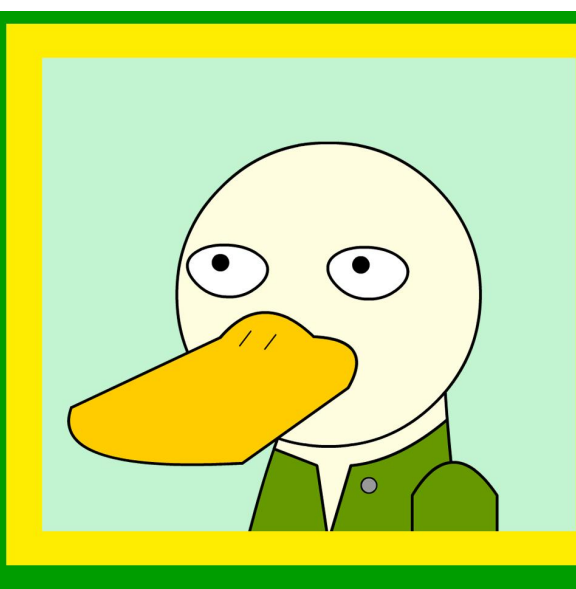

Nombre: Pato

**Edad: 42** 

# **Empleo: Recursos Humanos**

# **ACERCA DE MÍ**

"Soy Pato, encargado del sindicato de trabajadores de Agrosaurio S.L. Mi trabajo consiste en que los empleados de esta empresa se encuentren en unas condiciones de trabajo de calidad. Algo que me pone difícil Aurelio. Siempre son forzados a trabajar más allá del horario establecido y con un salario por debajo de lo mínimo. Y por mucho que intenté mejorar la situación, Aurelio ignora todas mis aportaciones a la empresa. Trato de que la situación de los trabajadores sea amena, por lo que me gusta hacer bromas cada vez que alguno mete "la pata". Ninguno se suele reír, pero no creo que sea porque mis chistes no sean graciosos, sino que Aurelio les absorbe la felicidad y las ganas de vivir. Además de eso, también soy padre de una jovencita de 18 años. Me considero un buen padre, siempre he tratado de darle una buena educación. Aunque he de admitir que soy algo protector, no me qustaría que ningún hombre se aproveche de ella."

### **HABILIDADES**

Gracioso **Triunfador**  Trabajador  $\otimes$   $\otimes$   $\otimes$ Compasivo

Retrógrado Sobreprotector

# **INTERESES**

- Contar chister
- Cuidar a su hija
- Trabajo
- Convencer a Aurelio

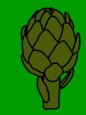

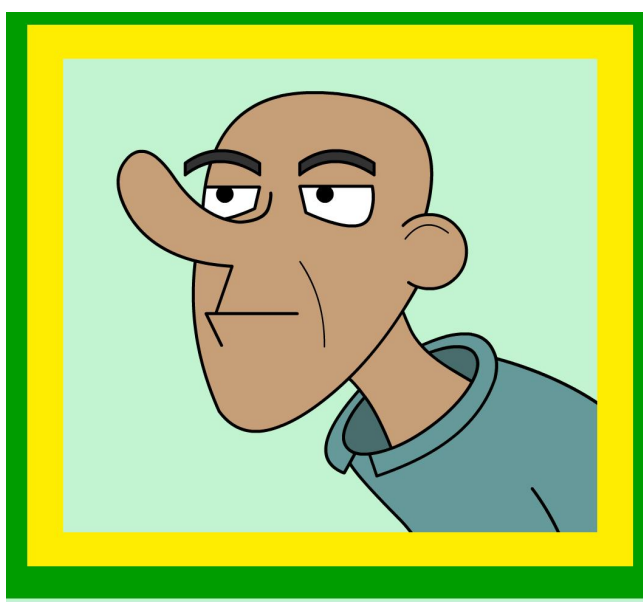

Nombre: Bonifacio

**Edad: 65** 

Empleo: Jefe de almacén

# **ACERCA DE MÍ**

"Soy Bonifacio, el encargado de recoger y sembrar las hortalizas de Agrosaurio S.L.

Llevo trabajando en esta empresa más de 30 años. Todos los días a las 6:00 hasta las 14:00, estaba yo, trabajando, hiciera sol o lloviese. No falté ni un día al trabajo. Los buenos tiempos en los que yo era un zagal trabajador, no como los de ahora. Los zagales ahora no están acostumbrados a trabajar en el campo. Se pasan todo el día jugando con los aparatos.

Recuerdo cuando yo era joven, con el hijo de la Paquita, trabajando para conseguir unas cuantas pesetas para comprar unas migajas de pan, no como ahora, que lo tienen todo, en vez de ganarselo.

Fuí el primer empleado de Aurelio, cuando era nada más que un zagal. Desde entonces llevo partiendome el lomo por la empresa. Y me duele mucho la espalda, pero yo no me tomo bajas médicas ni nada, porque yo no me quejo como los jovenes de ahora."

### **HABILIDADES** Dolor de espalda Digavar conversaciones Pueblerino  $\otimes$   $\otimes$   $\otimes$  $\otimes$   $\otimes$   $\otimes$ 29 (29 (29 (29 ) Vago **Modales Juventud INTERESES** - Trabajo - El campo - Las cosas de antes - Dar sermones

# **EPISODIO PILOTO**

Un joven llamado Fidel consigue un puesto de becario en una de las empresas de hortalizas más importantes del sector, "Agrosaurio S.L" por lo que acude a la empresa para poder comenzar su vida laboral.

Pero cuando se abren las puertas del ascensor, ve que todos los empleados de la oficina están haciendo cualquier cosa menos trabajar, hay gente charlando, jugando, o incluso, durmiendo. De repente, todos observan que un vaso de café se agita al son de unas fuertes pisadas y todos los empleados, nerviosos, comienzan a trabajar, mientras avecinan la llegada del jefe.

Fidel no entiende nada de la situación y las pisadas suenan cada vez más cerca, y una enorme silueta se sitúa detrás de Fidel. Se da la vuelta para observar que el jefe de esa empresa es, nada más ni menos, que un dinosaurio.

Fidel y Aurelio se presentan, y este último, en vez de quiarle por la empresa, automáticamente le encarga a uno de los empleados, Carlitos, que le enseñe la empresa por él, ya que está muy ocupado ahora mismo.

Carlitos va mostrándole los funcionamientos de la empresa, y a pesar de que parece una persona agradable, este comienza a fastidiar a Fidel, por lo que decide separarse de él y buscar a Aurelio. Fidel anda perdido por la empresa y se tropieza con Bonifacio, el encargado de recolectar hortalizas. Bonifacio lo confunde con uno de los empleados, por lo que le manda a transportar las cajas de hortalizas al almacén. Esté empieza a echarle un sermón interminable hasta que logra que haga el trabajo. Fidel logra escapar en un momento de despiste.

Fidel, perdido, va por los distintos departamentos, hasta que acaba en el departamento de marketing, donde ve a un chaval llamado Jacobo, que resulta ser el jefe del departamento, ya que su padre es amigo de Aurelio. Jacobo y Fidel no hacen muy buenas migas. A pesar de esto, le dice dónde está Aurelio.

Fidel llega a la oficina, y dentro se encuentra con la secretaría de Aurelio, Anabelle. Tras conocer que él es el nuevo becario, lo lleva a la cafetería y comienza a explicarle de forma desenfrenada como le gusta el café a Aurelio y se va.

Fidel conoce a una de las empleadas, Leire, y le pregunta por su estado. Fidel comienza a contarle toda su aventura, pero cuando se da cuenta, Leire, se ha quedado dormida mientras habla.

Fidel, destrozado mental y espiritualmente, se sienta en una silla y comienza a replantearse la vida, pero un empleado, Leo, comienza a hablar con él y animarlo. Gracias a la comprensión de Leo, Fidel comienza a volver a tener esperanzas en la empresa, pero Leo, accidentalmente, se tropieza y le acaba tirando el café por encima.

Fidel, furioso, se dirige firmemente a conocer al grandioso Aurelio, pero cuando entra a su oficina, la imponente figura de Aurelio queda reducida a ceniza al verlo realizar una acción estúpida. Fidel habla brevemente sobre su trabajo y utilidad para la empresa, pero Aurelio ignora todo esto, y le dice que le prepare un café.

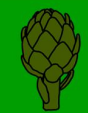

# **EPISODIO PILOTO**

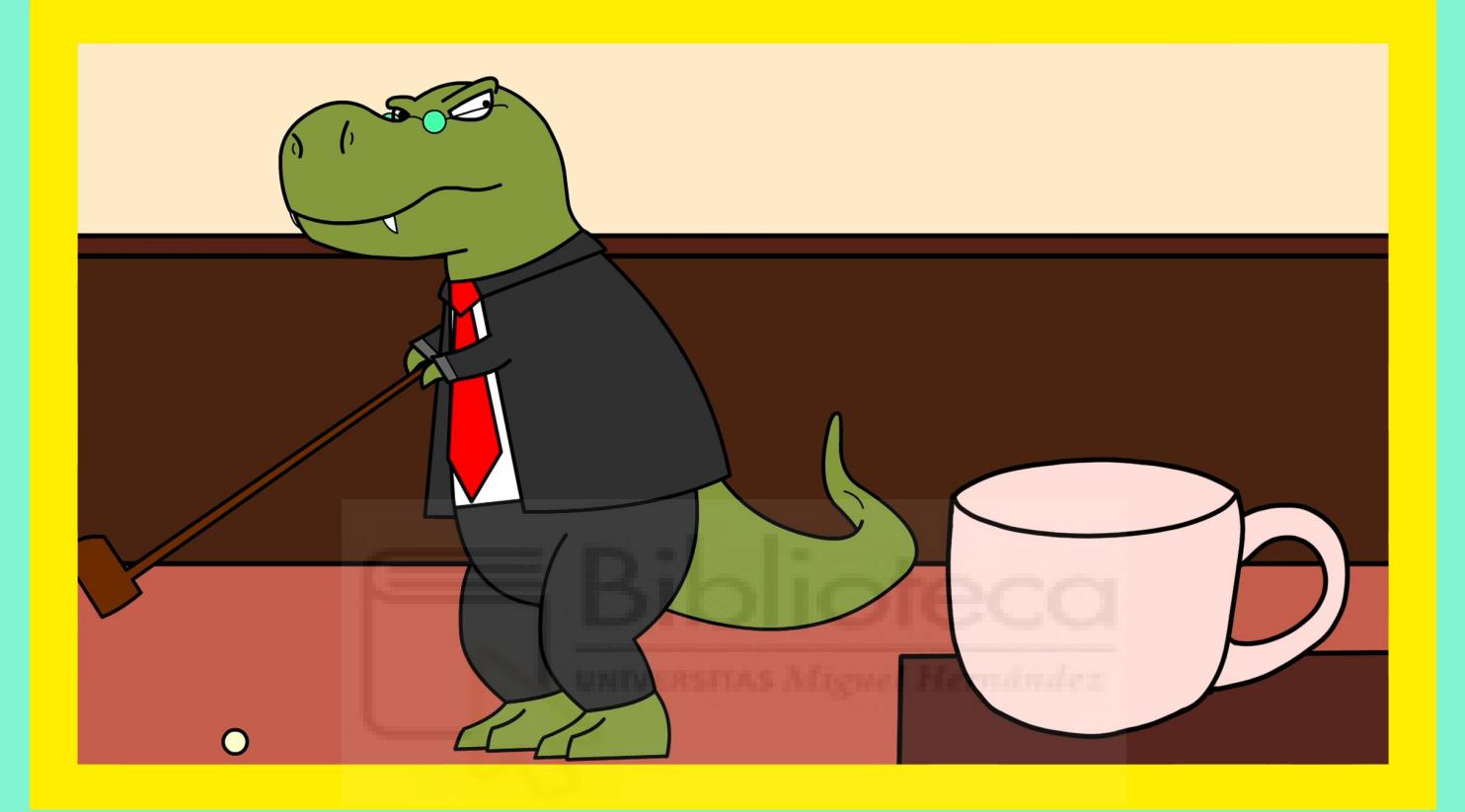

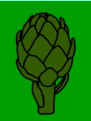

# **EPISODIO DOS**

Debido a los comportamientos abusivos de Aurelio hacia la empleada encargada de la limpieza. esta decide abandonar la empresa armando un numerito. Fidel ve ahí una oportunidad de oro para ganarse el favor del jefe, por lo que le propone comprar un robot aspirador y Aurelio acepta. Fidel trae el robot aspirador a la empresa y lo activa. Todo va bien mientras limpia la oficina de Aurelio, pero Aurelio lee un artículo en el cual dice que un nuevo estado comunista había comenzado a desarrollar robots espía para obtener información de otros países o instituciones importantes. Esto hace que Aurelio tenga claro que la aspiradora es un espía, por lo que se esconde.

Aurelio huye, mientras el robot le persigue, acrecentando sus sospechas.

Aurelio, asustado, decide volver a casa para evitar el aspirador, pero cuando llega a su casa, su mujer le espera con una sorpresa, ella también ha comprado un robot aspirador, por lo que Aurelio huye despavorido. Aurelio vuelve a la empresa debido a que por la calle ve numerosos aparatos electrónicos, por lo que su paranoia crece.

Dentro de su oficina, comienza a recoger sus pertenencias para mudarse a otra ciudad, pero el aspirador entra a su despacho, por lo que este huye.

Aurelio acaba en un arrinconado en un pasillo y decide destruir el robot, para darse cuenta después de que sus sospechas eran falsas, era un simple robot.

Paralelamente tiempo Bonifacio sufre una lesión, por lo que Leo es el encargado de sustituir a Bonifacio. Leo tenía envidia de Bonifacio ya que Aurelio beneficiaba a Bonifacio y lo trataba mejor que a los demás.

Este se ve muy fuerte al principio, creyendo que será pan comido. Cuando está completamente exhausto se percata que le queda mucho más trabajo y se desmaya. Estando dormido, sueña que es Bonifacio y ve como todos en la empresa le menosprecian y le tratan como un inculto, hace que se agobie y al despertarse se sienta mal por cómo ha tratado al señor. Aun así no tiene fuerzas ni tiempo para acabar con el trabajo, pero recibe una llamada de una chica que conoció ofreciendo salir a cenar, por lo que Leo saca fuerzas de su interior y realiza todas las tareas.

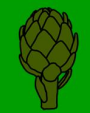

# **EPISODIO DOS**

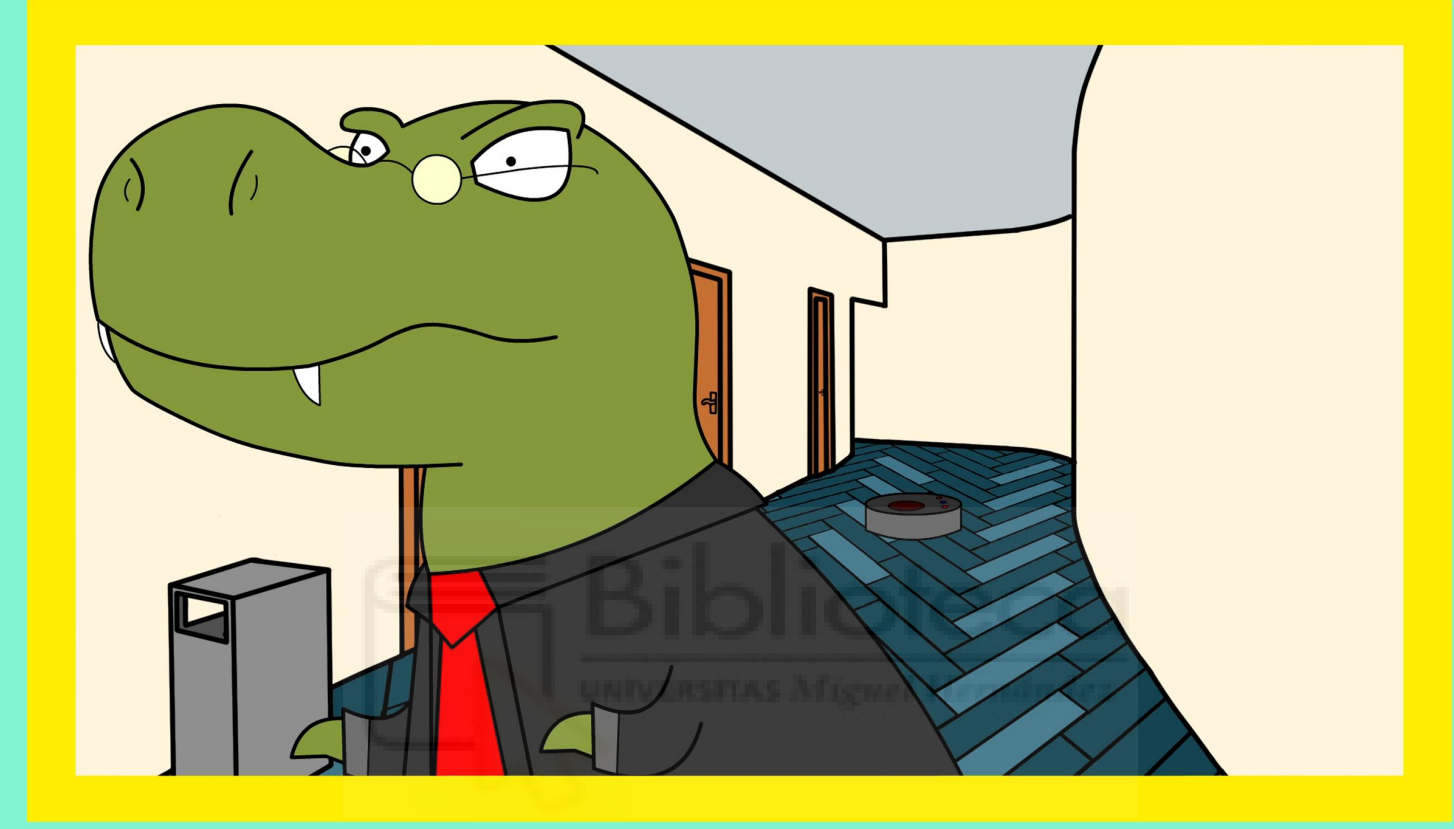

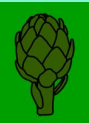

# **EPISODIO TRES**

Debido al despido y quejas de la encargada de limpieza respecto a Aurelio, el sindicato de trabajadores de la empresa envía al Pato del sindicato para evaluar las condiciones de trabajo de la empresa.

Aurelio, disconforme, asegura que las condiciones laborales de su empresa son excelentes, por lo que Pato y Aurelio van a los espacios de trabajo de los empleados.

Aurelio y Pato se adentran en los distintos espacios de trabajos mientras, Pato, va señalando los cientos de problemas que tienen los empleados, mientras va diciéndole una forma de solventarlos, aunque Aurelio se queja e ignora a Pato.

Por esto, Pato amenaza con demandarle, por lo que Aurelio acepta a regañadientes.

Aurelio intenta solventar los problemas, por lo que encarga a Fidel a entregar unos papeles al departamento financiero, y Carlitos, espiándolos, se pone celoso de que no lo haya cogido a él, por lo que se dedica a fastidiar a Fidel.

Fidel se dirige hacia el departamento financiero, pero Carlitos elabora una sucesión de trampas improvisadas para hacer que Fidel acabe por los suelos, trampas que sortea sin problema y prosique su camino.

Aurelio, de mientras, va regalando obseguios en vez de solucionar los problemas como tal a los distintos empleados.

Carlitos, al ver que sus planes han fallado, decide ir a lo básico, tirar una piel de plátano para hacer que Fidel se resbale. Fidel va caminando, pero se percata del plátano, por lo que no lo pisa. Sin embargo, Bonifacio, que estaba caminado también por ese camino, se resbala, lo que hace que le duela aún más la espalda.

Carlitos le intenta arrebatar los papeles por la fuerza. Ambos forcejean pero al final los papeles salen volando por la ventana, arrastrados por el aire, por lo que no pueden recuperarlos.

Ambos, asustados, no saben qué hacer, ya que piensan que si Aurelio se llega a enterar de esto, se los va a comer vivos, por lo que empiezan a buscar excusas, pero ninguna es convincente, por lo que entran en pánico. Anabelle aparece al escuchar a los dos discutir, y le cuentan lo sucedido. Ella les dice que podrían imprimirlo otra vez y poder entregarlo. Ambos, con cara de circunstancia, le agradecen la idea y logran entregar los papeles.

Cuando llega el Pato a revisar los cambios, al ver que los problemas no se han solucionado, le da un ultimátum a Aurelio, si la semana que viene no está todo en condiciones, denunciara a la empresa. Aurelio no sabe qué hacer, así que llama a la única solución posible: la Liebre Liberal.

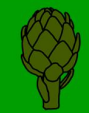

# **EPISODIO TRES**

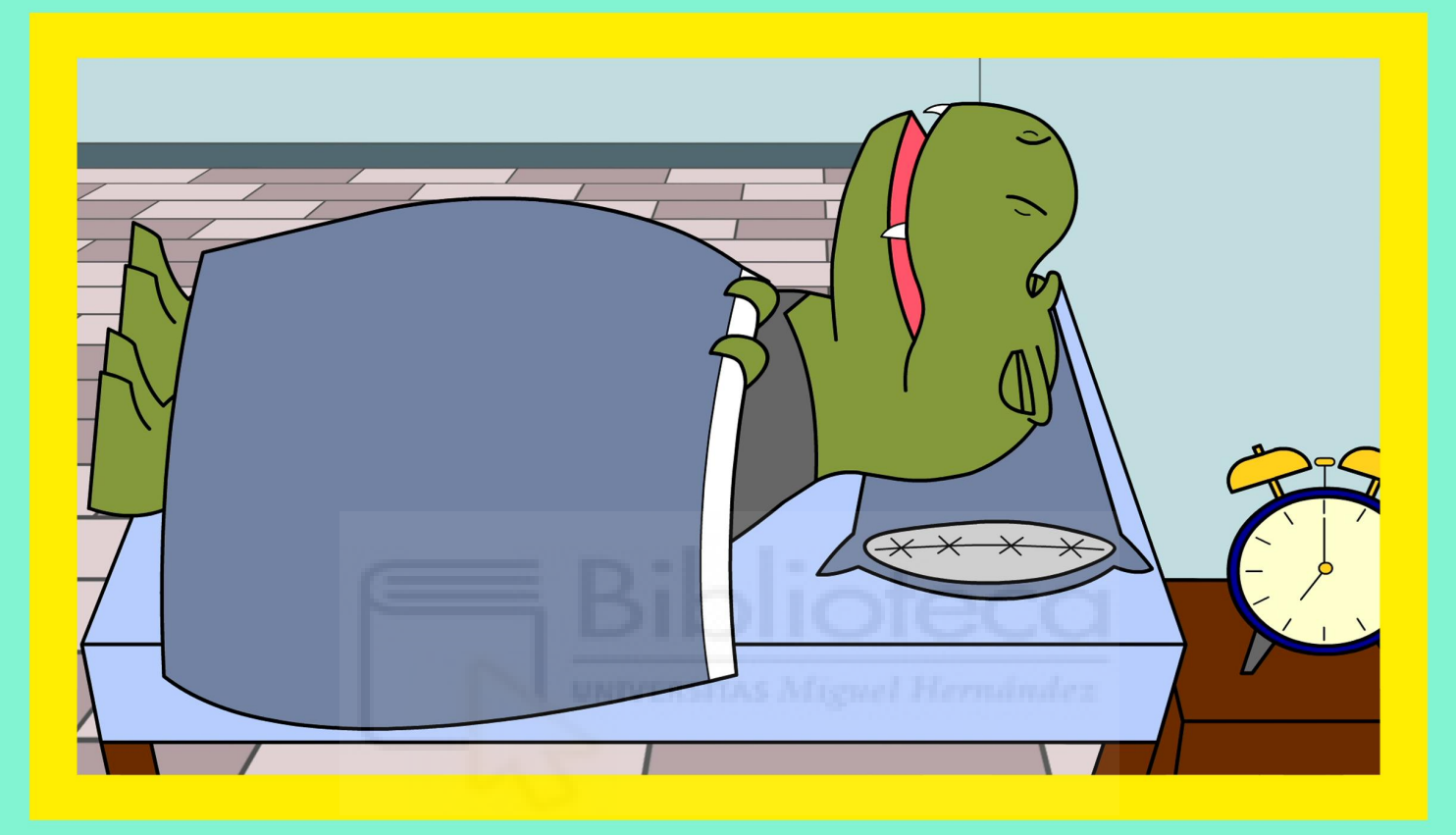

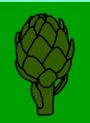

# **EPISODIO CUATRO**

La empresa está amenazada por el Pato del sindicato, pero en ese momento aparece la Liebre Liberal, un amigo de Aurelio el cual se especializa en buscar los límites legales en las empresas para aumentar sus beneficios.

Una vez en la oficina. Aurelio, le explica a la Liebre qué punto debe mejorar en la empresa para que el Pato no mande a la inspección de trabajo y la liebre se ríe, y le dice "déjamelo a mí". Un rato después Fidel está hasta arriba de trabajo y ve a Jacobo con los pies encima de la mesa y usando el móvil, por lo que le recrimina su actitud solo consiguiendo un "cállate" por respuesta, esto hace que vava al despacho del empresaurio, donde se encontraban este y la Liebre liberal jugando al minigolf con una taza, Fidel comenta el problema, y al ir a verlo encuentran a Jacobo haciendo lo mismo de antes. Aurelio camina hacia él y Fidel se está imaginando la increíble bronca que va a recibir, pero en cambio se dan un abrazo y comentan que Aurelio y el padre de Jacobo estuvieron de pesca en el yate. Cuando Aurelio acaba de hablar le pregunta a Fidel cuál era el problema y este dice que la impresora estaba sin tinta, Aurelio se enfada y dice que esto se lo diga a Anabelle. Jacobo se ríe de Fidel y se queda solo en su despacho, donde sigue con el móvil abriendo una aplicación de ligar.

La liebre comienza a llevar a cabo su plan, para ello redacta unos contratos de moralidad cuestionable, una vez los tiene va a la hora del descanso de los empleados a verlos y les dice que se reúnan entorno a él, este usa todas sus armas para poner la cara más mona que pueda y pedir por favor que firmen el contrato, los demás, anonadados por la belleza de este, no se cuestionan ni un segundo si firmar, están hipnotizados y la Liebre se sale con la suya. Después cambia la forma de negocio de la empresa, ubicando sede fiscal en la Isla Tiburón, un conocido paraíso fiscal. Y por último se reúne con el alcalde para obtener una ayuda pública para expandir la empresa a nivel internacional.

Jacobo acude a una cita y se encuentra con una joven mujer Pato con la que tiene una larga discusión sociopolítica mientras cena. Cuando se despiden ve que quien recoge a la chica, su padre, es el Pato del Sindicato y al verse ambos se sorprenden. Al día siguiente, Pato se encuentra con la Liebre Liberal para informarle que debido a los nuevos cambios en la empresa ya ninguna de sus quejas puede aplicarse, y que por lo tanto Agrosaurio S.A. ahora es intocable.

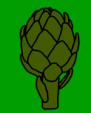

# **EPISODIO CUATRO**

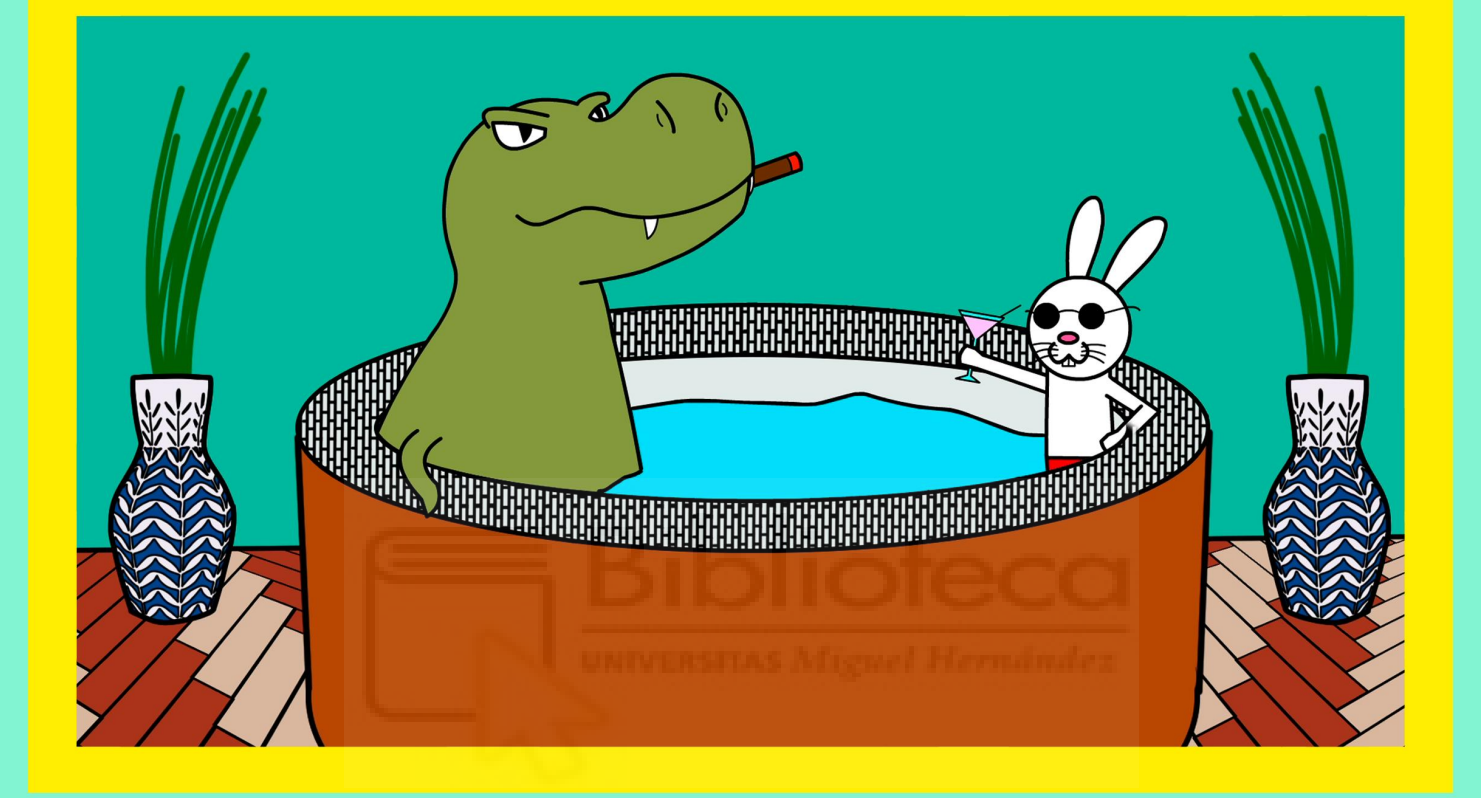

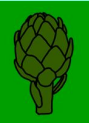

1.INT. HABITACIÓN FIDEL - MAÑANA

Suena el despertador, pero Fidel no le hace ningún caso y sigue durmiendo.

> MADRE DE FIDEL ¡DESPIERTA QUE VAS A LLEGAR TARDE EL PRIMER DIA DE TRABAJO!

Fidel despierta de forma brusca y sonríe

2.EXT. CALLES EN DIRECCION EMPRESA - MAÑANA

Fidel camina eufórico hacia la empresa donde va a tener su primer día de trabajo, mientras camina a su alrededor suceden distintas acciones a las que él no presta ni la más mínima atención cegado por la ilusión de su primer dio de trabajo

Primero justo detrás de él dos coches tienen un accidentesin heridos graves pero que perjudica mucho a ambos vehículos.

Después en una de las calles por las que camina hay una señora regando las plantas tranquilamente en su balcón y se le cae una maceta en el pie de una mujer que segundos antes le había dado los buenos días a Fidel.

En uno de los comercios por los que pasa, una joyería, entran unas personas encapuchadas y con armas para atracar el comercio.

A pesar de todo esto, Fidel no se entera de nada y prosigue su camino hacia "Agrosaurio S.L", la cual ya se ve en el fondo.

3.INT. AGROSAURIO SL

Fidel llega a las puertas de la empresa y al abrirlas se encuentra un panorama que no preveía, ve que todos los empleados de la oficina están haciendo cualquier cosa menos trabajar, hay gente charlando, jugando, o incluso, durmiendo.

El se acerca a ellos para presentarse y preguntar dónde estaba el jefe

### FIDEL

Buenas di...

En ese momento se escucha una fuerte pisada, esto asusta a todos los empleados, los cuales corren hacia sus puestos y comienzan a trabajar con una gran concentración

Las pisadas siguen escuchándose cada vez más cercanas y detrás de Fidel aparece una figura muy grande, este se gira y ve un dinosaurio, lo cual lo sorprende y grita.

### FIDEL

### AAAAAAAAAAAAHHHHHHHHHH

### AURELIO

Disculpe, usted debe de ser el nuevo empleado de la empresa, soy Aurelio el jefe y le doy la bienvenida a la plantilla, espero que se sienta cómodo. Carlitos le mostrará la empresa y le dirá cuál es su labor. Lo haría yo mismo, pero estoy cerrando unagran venta y debo ponerme manos a la obra en mi despacho. Carlos.

### CARLITOS

Buenos días don Aurelio, yo me encargo del nuevo, se sentirá como es su casa jijiji

Fidel aún sigue en shock hasta que Carlitos le da un golpe en el hombro

### CARLITOS

Despierta novato, no querrás causar una mala impresión a don Aurelio.

### FIDEL

Disculpa, es que no sabía que el jefe era... bueno...

### CARLITOS

¿Un dinosaurio? Bueno, es lo que le hace tan buen jefe, su instinto asesino de depredador hace que no se le escape ni una oportunidad de negocio, no sé si sabias que gracias a su increíble gestión "Agrosaurio S.L." es la empresa que más está creciendo en la zona, es el mejor jefe del mundo, más te vale no ser un estorbo en su impecable carrera

### FIDEL

¿Pero no es peligroso? Quiero decir, es carnívoro ¿Y si nos come?

### CARLITOS

¿Cómo osas si quiera pensar eso? Aurelio es una increíble persona

FIDEL Bueno... persona persona...

### CARLITOS

¿Acaso eres un racista de dinosaurios? Por gente como tu, personas como nuestro querido jefe sufren un acoso contante, siendo él una excelente persona que con su sabiduría lleva la empresa hacía unos grandes beneficios

### FIDEL

Perdona, no sabía que era tan grave, intentare digerirlo

### CARLITOS

Mas te vale, si no tendré que poner una queja. Yo soy un empleado ejemplar e implacable con los malos trabajadores.

Fidel mira a Carlitos con cara de incredulidad ya que este le parece una persona repelente. Y mientras este sigue hablando Fidel decide escaparse y buscar a Aurelio para hablar con el directamente.

Fidel anda perdido por la empresa, pero ve pasar fugazmente a Aurelio, por lo que este intenta alcanzarlo, pero se tropieza con Bonifacio, uno de los empleados de la empresa.

> BONIFACIO Tú, jovenzuelo, lleva estas cajas al almacén del sector 3-B

### FIDEL

Perdone, es que soy nuevo y no me ubico muy bien, podría decirme donde encontrar al jefe, me gustaría saber que funciones tengo en la empresa

### BONIFACIO

¡Vaya juventud! Os mandan una cosa y ya estáis escaqueándoos. Así va el mundo con unos gandules como vosotros que no hacéis nada, yo a tu edad hacia lo que me mandaran sin abrir la boca y nunca se ha quejado de mí, un

trabajador de los que ya no hay. A los jóvenes de hoy en día os lo dan todo mascado, no tenéis que esforzaron y así os va, que no valéis

### FIDEL

Perdón, perdón, ya llevo las cajas a donde me ha dicho ¿Era el sector 3?

### BONIFACIO

¡¡¡AL ALMACEN DEL SECTOR 3-B!!! ¿Es que estas sordo? y luego soy yo el viejo...

En ese momento Carlitos los encuentra y enfadado con Fidel le empuja haciendo que una de las cajas caiga sobre el pie del nuevo empleado.

Bonifacio, expectante, comienza a regañarlos a ambos por haber tirado todas las cajas.

# **BONIFACIO**

¡¿Se puede saber que estáis haciendo?! Habéis tirado todas las alcachofas por los suelos. Me paso todo el día partiéndome el lomo y venís los zagales a tocar las narices. ¡Ya estáis recogiéndolas!

Mientras Bonifacio se gira para coger las cajas del suelo, Carlitos se burla de él, pero Bonifacio le pilla, coge una azada y comienza a perseguir a Carlitos, que huye de él.

Fidel aprovecha esta situación para escapar, y logra adentrarse en un edificio. Fidel camina por los pasillos del edificio y se asoma por la puerta de una oficina, y se encuentra el panorama de que los empleados de ese sector se encuentran jugando con una pelota, cuando esta le golpea en la cara, pero ninguno de los trabajadores le hace caso y siguen jugando. Fidel, caminando sin rumbo, acaba dentro de otra oficina, en la que ve que hay un joven de su edad mirando el móvil.

Fidel

Hola, ¿sabes por donde se va al despacho del jefe?

El otro joven sigue centrado en su móvil sin hacer caso de él

Fidel

Oye tío, ¿puedes parar un momento con el móvil?

Ante la pasividad del otro joven, Fidel coje su móvil y lo lanza.

### Jacobo

5.

¿Pero qué haces?

Fidel ¡¿Me puedes decir cómo cojones puedo llegar hasta el despacho del jefe?!

Jacobo

¿Pero, y tú quién eres? ¿Crees que te voy a responder después de gritarme?

Fidel trata de calmarse, por lo que toma aire lentamente.

Fidel

Vale, soy Fidel, el nuevo becario. Y estoy tratando de llegar hasta el jefe para poder hablar con él.

Jacobo

Ya veo.

Jacobo saca otro móvil y comienza jugar con él. Hay un silencio muy incómodo.

Fidel

¡¿Pero a ti que te pasa?! Te estoy preguntando algo y pasas de mi cara.

Jacobo No puedo perder tiempo con gente como tú, estoy demasiado ocupado.

Fidel ¿Gente cómo yo? ¿a qué te refieres como yo? ¿y como que estás ocupado?, si estás jugando con el puto móvil.

Jacobo Me refiero a los fracasados como tú. Que solo eres un burdo becario.

Fidel

¿Fracasados como yo por ser becario? ¿Tú quién te crees que eres? ¿Qué puesto tienes?

Jacobo

Soy el jefe de marketing, así que me respetas un poquito.

Fidel se sorprende por el puesto tan importante que tiene Jacobo.

Fidel

¿Cómo? ¿Cómo es que un crio como tú tiene ese puesto? Si ni siquiera tienes edad para tener experiencia. ¿Cómo coño has conseguido ese puesto?

Jacobo

Ja, ves como eres un fracasado. Te corroe la envidia de que

 $\Phi$  Created using Celtx

yo tenga un puesto importante mientras tú eres un simple becario. Conseguí este puesto gracias a que mi padre es un gran amigo del jefe. Eso es lo que pasa cuando eres alguien con influencias como yo, en vez de ser un puto pobre como tú, que lo único que consigue es un puesto de becario.

Fidel

Ya entiendo, eres un niño mimado y estás aquí por enchufe, y encima lo admites orgulloso. Mira paso de ti, dime donde está el jefe

Jacobo

Vaya modales, se nota que eres de barrio bajo.

Fidel lo mira con odio, y le agarra el móvil, y comienza a trastear.

Fidel ¡Vaya!, con que estas con una aplicación para encontrar pareja.

> Jacobo ¡¿Qué haces?! ¡Devuélvemelo!

Fidel ¿Quieres que te lo devuelva? Entonces, dime donde está el jefe.

> **Jacobo**<sub>ngwel</sub> Hammer ¡Yo no cedo ante amenazas!

Fidel ¿No? ¿Y qué tal si te cambio la contraseña?

Jacobo lograr coger el móvil, pero se percata de que la contraseña no funciona.

> Jacobo Venga, tú ganas, dime la contraseña

> > Fidel Primero donde está el jefe

Jacobo Esta en el ala norte, ¡Ahora dime la contraseña!

Fidel se comienza a ir sin decirle nada

Jacobo ¡Dime la puta contraseña!

Fidel

Es la misma contraseña, solo es que estas sujetando el móvil al revés.

Jacobo se da cuenta de esto por lo que gira el móvil y sigue con sus cosas.

 $\Phi$  Created using Celtx

Fidel va caminando hacia el ala norte, pero en su camino se

Carlitos Te encontré

Fidel huye por los pasillos, mientras Carlitos le persigue. Fidel logra llegar al ala norte, y cruza la puerta que da a la oficina, y la cierra justo antes de que Carlitos llegue a cruzar, haciéndolo chocarse con la puerta y desmayarse.

Fidel se encuentra con una mujer.

interpone Carlitos.

Fidel Hola, soy el nuevo becario, ¿sabes dónde puedo encontrar al jefe?

> Anabelle Con que tú eres el nuevo becario. Ven conmigo.

Anabelle guía a Fidel hasta la cafetería

Fidel Perdone señorita, pero esto es la cafetería.

**Anabelle**<br>Anabelle Vale nuevo, estate atento porque no te lo voy a repetir más veces.

Anabelle comienza a explicarle de forma rápida e ininterrumpida el proceso de cómo preparar el café tal y como le gusta al jefe. Debido a la velocidad de hablar y la cantidad de palabras que recordar, el cerebro de Fidel se sobresatura y solo escucha ruido blanco. Tras explicarle todo el proceso, Anabelle le desea suerte y se va.

Tras la charla de Anabelle, Fidel esta desorientado por la gran cantidad de información que ha recibido en tan poco tiempo y tarda unos segundos recomponerse, mientras eso pasa Anebelle se va. Entones Fidel decide emprender su camino hacia en despacho de Aurelio con decisión, pero en el trayecto vuelve a ser

interrumpido por otra persona

### LEIRE

Hola, no me suena tu cara ¿eres nuevo en la empresa?

### FIDEL

Si, pero nos hemos visto antes en la entrada cuando ha aparecido el jefe ¿no te acuerdas?

### LEIRE

 $\boldsymbol{\nabla}$  Created using Celtx

Verás... No puedo prestar mucha atención, tengo un trastorno del sueño y si no me tomo mi tercer café de la mañana no soy persona, justo iba a por él. ¿Cómo te llamas?

> FIDEL Soy Fidel, encantado ¿y tú?

LEIRE Leire. Te veo preocupado, ¿te encuentras bien?

### FIDEL

La verdad que no, desde que he llegado no han parado de pasarme cosas raras, primero me ha cogido ese empleado llamado Carlos y no paraba de cuestionar cada cosa que hacía y de alagar al jefe, vaya pelota, y cuando creía que me había escapado un señor mayor me ha intentado encasquetar su trabajo, vaya cara. Y no te lo pierdas, luego se han unido los dos para seguir diciéndome cosas, pero he vuelto a conseguir escapar y de repente me he topado con el departamento de marketing donde había un chaval super borde, clasista y estúpido que me ha tratado como si fuese una mierda porque es un niño pijo, que rabia me dan, pero por lo menos me ha dicho dónde encontrar el despacho, asique por lo menos me ha resultado más útil que los otros dos. Entonces me he encaminado hacia el despacho del jefe, pero he visto al pesado de Carlos y he tenido que buscar otro camino, y total que he acabado llegando, pero dentro del despacho solo estaba Anabelle, la secretaria, que parecía muy maja pero todo lo contrario, ha sido muy seria y poco amable, en cuanto ha escuchado que soy el becario me ha llevado a la cafetería y me ha explicado con todo lujo de detalle cómo se prepara el café para el jefe, así de primeras, sin si quiera saber yo que función tengo que hacer en la empresa, ya después he sali... Oye ¿me estas escuchando?

LEIRE

### (Ronquido)

Leire se había quedado dormida mientras de pie mientras que Fidel le contaba su historia, este se quedó totalmente destrozado mentalmente

### FIDEL

### (para sí mismo)

Donde me he metido, que es esta empresa, están todos locos, no me he cruzado ni una persona normal. No voy a volver mañana, me da igual la bronca que me caiga de mi padre, si me quedo voy a perder la cabeza.

En ese momento se sentó en una silla que había en el pasillo y se quedó mirando al techo con resignación, hasta que apareció otro empleado llamado Leo con un café en la mano
Hey chaval, ¿qué te pasa? Te veo mustio

FIDEL

(Confiando en que esta vez sea una persona normal) El primer día está siendo duro ¿no hay nadie normal en esta empresa?

LEO

(riendo) La verdad que no, pero te acostumbras, en el fondo no son mala gente, menos Carlitos, es si lo es un poco

## FIDEL (sonriendo)

Tu pareces normal

LEO

Que va que va, soy en más raro de todos, soy un friki al que nadie hace caso, pero si necesitas ayuda cuanta conmigo, el primer día siempre es difícil

Las palabras de Leo animaron a Fidel el cual se levantó con la intención de ir a ver a Aurelio de una vez, pero al levantarse hace que Leo se tropiece y derrame en café caliente encima de Fidel, tras esto se enfada y se dirige sin soltar palabra hacia el despacho del jefe lleno de ira.

FIDEL

(para sí mismo) Se va a cagar el dinosaurio este, le voy a decir que más que una empresa tiene un manicomio

Llega a la puerta e irrumpe en el despacho del jefe con la intención de increparle, pero la figura de autoridad que pensaba que era su nuevo jefe se rompe en pedazos cuando lo descubre que este se encuentra viendo una telenovela y está llorando a moco tendido. Cuando Aurelio ve a Fidel deja de llorar inmediatamente, se pone totalmente serio.

## AURELIO

¿Por qué entras sin permiso?, estaba realizando unas gestiones y me has interrumpido.

> FIDEL Pero, si estabas llorando.

## AURELIO

Normal que llore, este país está dirigido por comunistas que me roban el dinero y no me salen las cuentas. ¿Qué quieres?

## FIDEL

Señor Aurelio, vengo a decirle que...

 $\boldsymbol{\nabla}$  Created using Celtx

AURELIO Vale, basta, no paras de hablar. Ve y prepárame un café.

Fidel, incrédulo, sale de su oficia para prepararle un café. Aurelio se levanta a cerrar la puerta y continua visionando su telenovela.

Fin

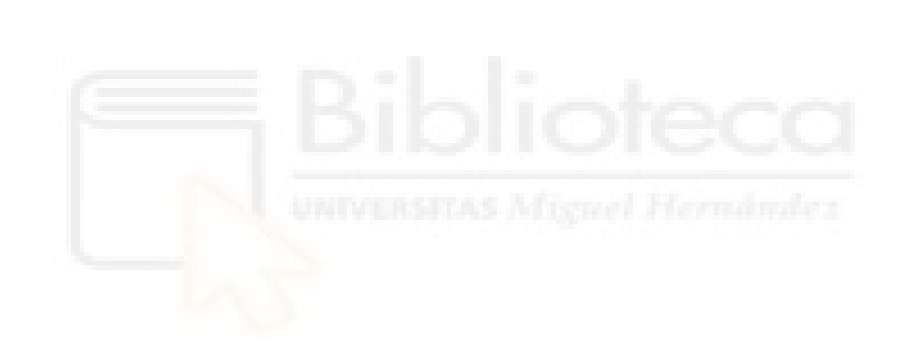